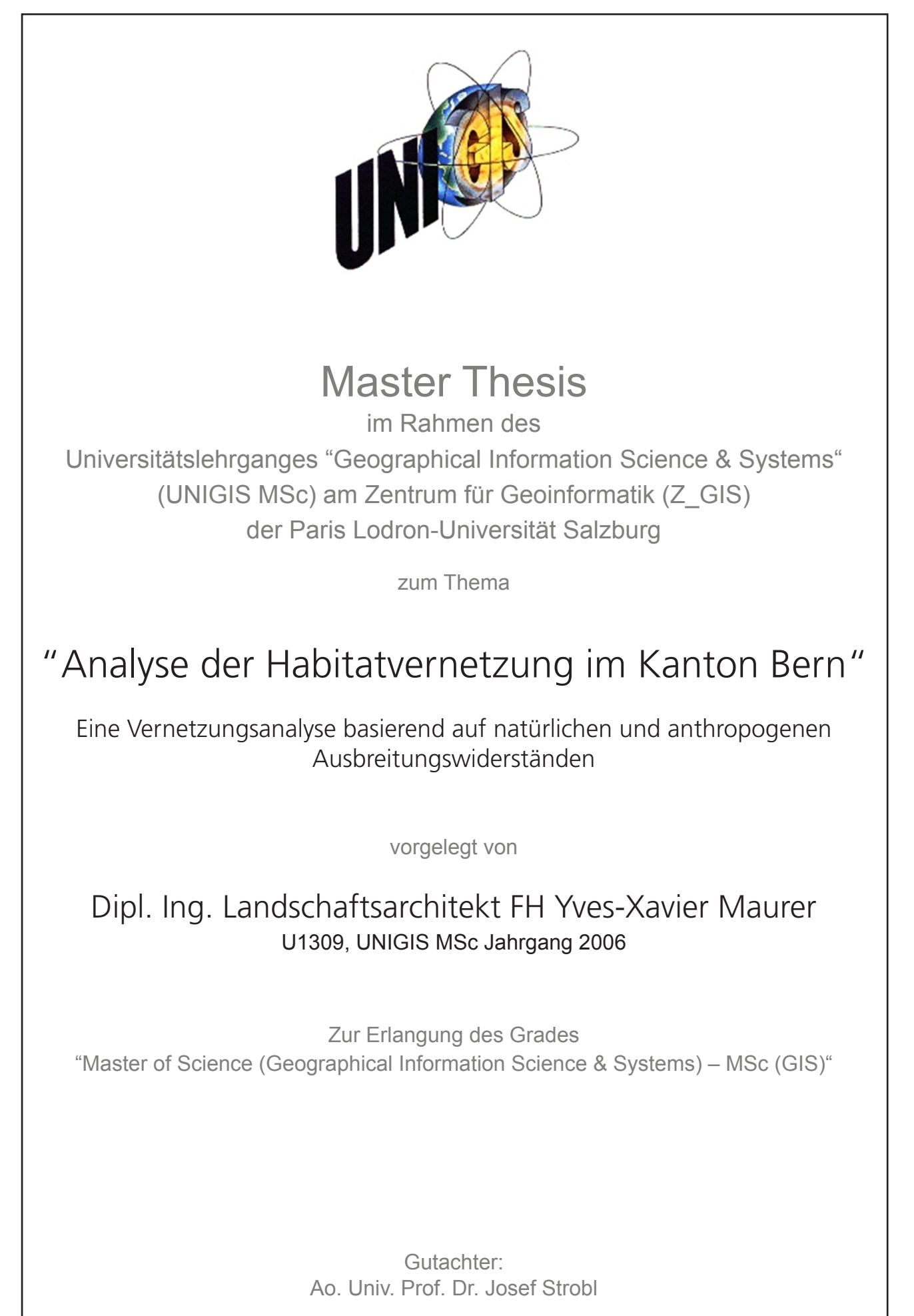

Bern, 3. Oktober 2009

### **Vorwort**

Bereits in der Berufslehre zum Forstwart erfuhr ich über die Vorteile guter Werkzeuge. Eine gut geschärfte Axt vereinfachte einem die Arbeit erheblich, das Hebelgesetz richtig angewandt schonte nicht nur den Rücken. In der Lehre durfte ich Werkzeuge und Techniken kennen lernen, die mir die harte Arbeit im Wald zu verrichten halfen. Praktizierend vertiefte ich die Kenntnisse um die Werkzeuge und lernte in den Praxisjahren diese produktiv und kreativ anzuwenden.

Nun, einige Jahre später, bin ich als Planer ausgebildet und habe mein neues Werkzeug definiert. GIS, ein Universalwerkzeug für den Planer, gut zu vergleichen mit einem Taschenmesser. Mit vielen Funktionen bestückt, mag es den Nutzer zu Beginn überfordern - mit zunehmender Erfahrung werden diese einzelnen Eigenschaften des Werkzeuges vertrauter und richtig kombiniert kann man überaus interessante Arbeit damit vollbringen. Mit meinem Masterstudium durfte ich analog meiner Praxisjahren im Wald die Werkzeuge des weiter erforschen und entdecken.

Der Natur bin ich treu geblieben. Mit meiner Arbeit will ich ein Werkzeug überprüfen, welches im Interesse all jener eingesetzt werden soll, welche die Landschaft bewusst oder unbewusst zu ihrem Wohl nutzen, für jene die dank der Landschaft existieren und besonders für all jene, welche die Nutzung der Landschaft planen und darüber befinden.

Ich danke meinen Lehrmeistern, namentlich Luigi Frigerio, Andreas Lienhard und Prof. Dr. Jochen Jaeger, für die Zeit die Sie mir gaben, um das Wissen im Umgang mit den Werkzeugen meiner Berufe umzugehen. Für die Unterstützung für die Umsetzung der Arbeit danke ich Herrn A.o. Prof. Dr. Josef Strobl der Universität Salzburg, dem UNIGIS Lehrgangsteam sowie Herrn Flurin Baumann vom Amt für Gemeinden und Raumordnung des Kantons Bern.

#### **Erklärung der eigenständigen Abfassung der Arbeit**

Ich versichere, diese Master Thesis ohne fremde Hilfe und ohne Verwendung anderer als der angeführten Quellen angefertigt zu haben, und dass die Arbeit in gleicher oder ähnlicher Form noch keiner anderen Prüfungsbehörde vorgelegen hat. Alle Ausführungen der Arbeit die wörtlich oder sinngemäß übernommen wurden sind entsprechend gekennzeichnet

Ort und Datum Eigenhändige Unterschrift

## **Zusammenfassung**

Mit dem Vernetzungsgrad Kanton Zürich (VNG ZH), wurde an der Hochschule für Technik Rapperswil (HSR) ein Landschaftsmass entwickelt, welches erlaubt die Lebensraumverbundsituation mittels Geoinformationssystemen (GIS) zu beurteilen. Die Lebensraumverbundsituation wurde mittel GIS Methoden räumlich modelliert und berechnet.

Im Rahmen dieser Arbeit wird die für den Kanton Zürich entwickelte Methode auf den Kanton Bern übertragen. Hierfür werden Datengrundlagen geschaffen, welche für die Modellierung der potentiellen Lebensraumvernetzung notwendig sind. Die Lebensraumvernetzung wird mit der Methode der "Kostendistanz-Analyse" modelliert. Über die Ausbreitungsräume, die von den Kerngebieten aus gerechnet werden, können weitere Lebensräume erschlossen werden. Diese Gebiete (Habitate) gelten im Modell als potentielle Lebensraumflächen, die z.B. von einer migrierenden Tierart erreicht und genutzt werden können.

Die Methode der Berechnung wurde aus dem Projekt VNG ZH auf den Kanton Bern übertragen und adaptiert. Die adaptierten Landschaftsmasse "Vernetzungsgrad"  $(VNG_i)$  resp. der "Distanzgewichtete Habitatflächenzunahme" ( $DHF_i$ ), wurden präzisiert und mit dem "effektiven Vernetzungsgrad" (VNG<sub>eff</sub>) resp. der "effektiven distanzgewichteten Habitatflächenzunahme" ( $DHF_{\text{eff}}$ ) erweitert. Die Masse  $VNG_{\rm eff}$ und DHF<sub>eff</sub> wurden im Rahmen der vorliegenden Arbeit entwickelt und erlauben eine Aussage zur Gesamtvernetzungssituation zu berechnen. Die Werte VNG<sub>eff</sub> und DHF<sub>eff</sub> beschreiben die durchschnittliche Grösse des Lebensraumes, welches ein Tier erreichen soll, das zufällig in einem der Kerngebiete ausgesetzt wird.

Die Modellierung der notwendigen Datenebenen erlaubt die Berechnung der oben genannten Landschaftsmasse. Mittels sechs Berechnungsvarianten konnte die Vernetzungssituation im Kanton Bern modelliert werden. Die Resultate wurden des Weiteren für die Evaluation der Einflüsse der Modellparameter genutzt und interpretiert.

#### **Schlagwörter:**

Landschaftszerschneidung, Lebensraumvernetzung, Ausbreitungsmodellierung, Kostendistanzanalyse, Landschaftsmasse

### **Abstract**

At HSR (Hochschule für Technik Rapperswil) a landscape metric was designed by means of "Connectivity Canton Zurich" (VNG ZH). This metric facilitate an evaluation of the situation of bio-connectivity via Geo Information Systems (GIS). On that account the situation of bio-connectivity was spatially modelled and calculated via GIS methods.

 Within the scope of this thesis, the method developed for Zurich is applied on the canton of Berne. For this purpose data necessary for the modelling of potential bioconnectivity, which is modelled on the basis of the Cost-Distance-Analysis are created. Through areas of proliferation, which are calculated starting from core areas, further habitat can be exploited. These areas (habitats) are considered within the model as potential habitat surfaces that can be reached and deployed by e.g. a migrating animal species

The adapted landscape metrics "connectivity"  $(VNG<sub>i</sub>)$ , respectively the "habitat surface increase dependent on distance"  $(DHF_i)$  were specified and extended by the "effective connectivity" ( $VNG<sub>eff</sub>$ ), respectively the "effective habitat surface increase dependent on distance" ( $DHF_{\text{eff}}$ ). The metrics  $VNG_{\text{eff}}$  and  $DHF_{\text{eff}}$  were developed within the scope of this thesis and hence allow an overall calculation of the situation of bio-connectivity within a specified area. The data  $VNG_{\text{eff}}$  and  $DHF_{\text{eff}}$  describe the average size of a habitat, which an animal haphazardly abandoned in a core area, should reach.

The modelling of necessary data levels facilitate calculations of the above mentioned landscape metrics. By employing six variants of calculation, the situation of bioconnectivity in the canton of Berne, was modelled. The results found were furthermore used and interpreted for the evaluation of the influence of model parameter.

Keywords:

Landscape fragmentation, Bioconnectivity, Cost-Distance Analysis, Landscape Metrics

# **Inhalt**

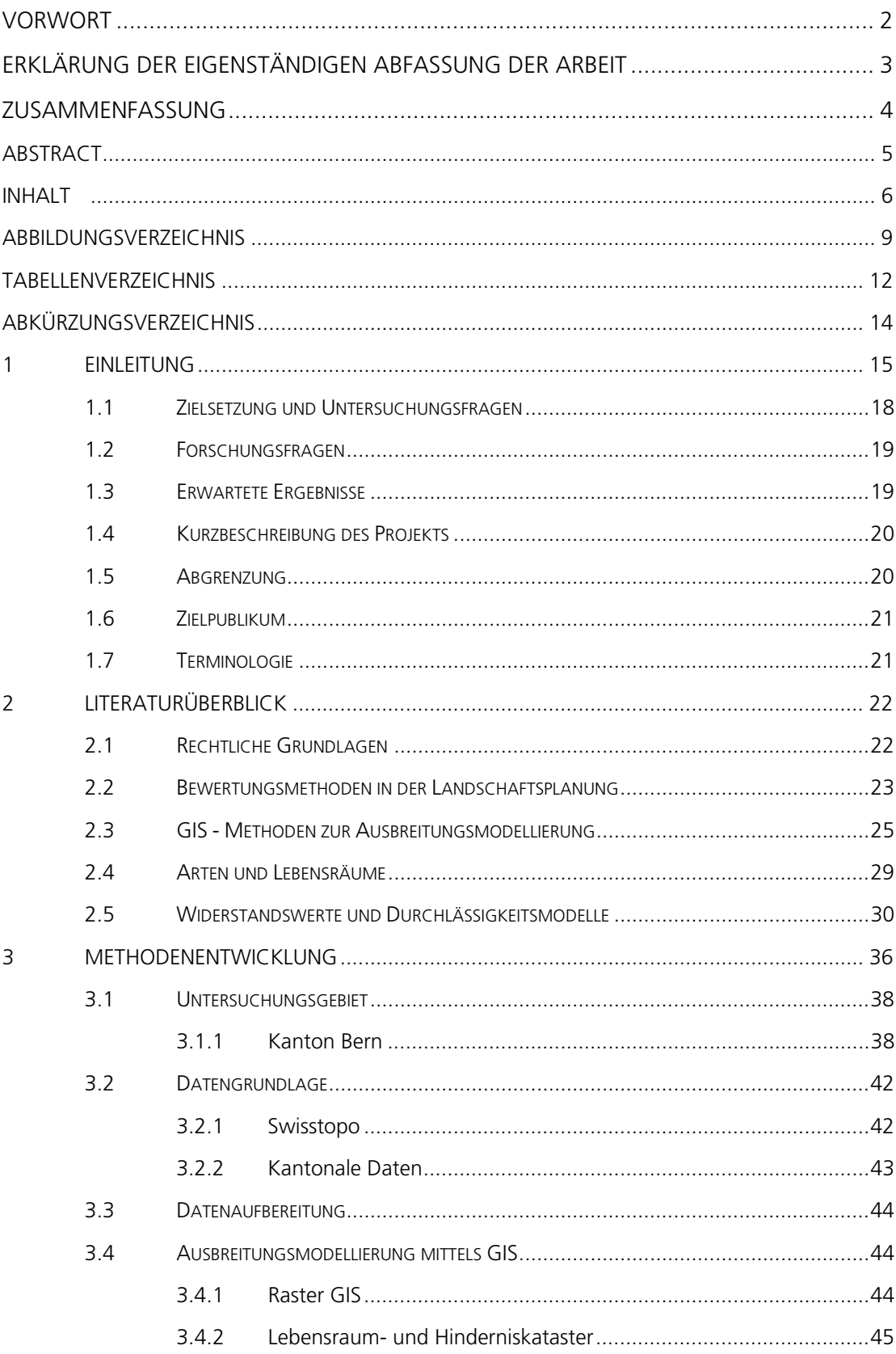

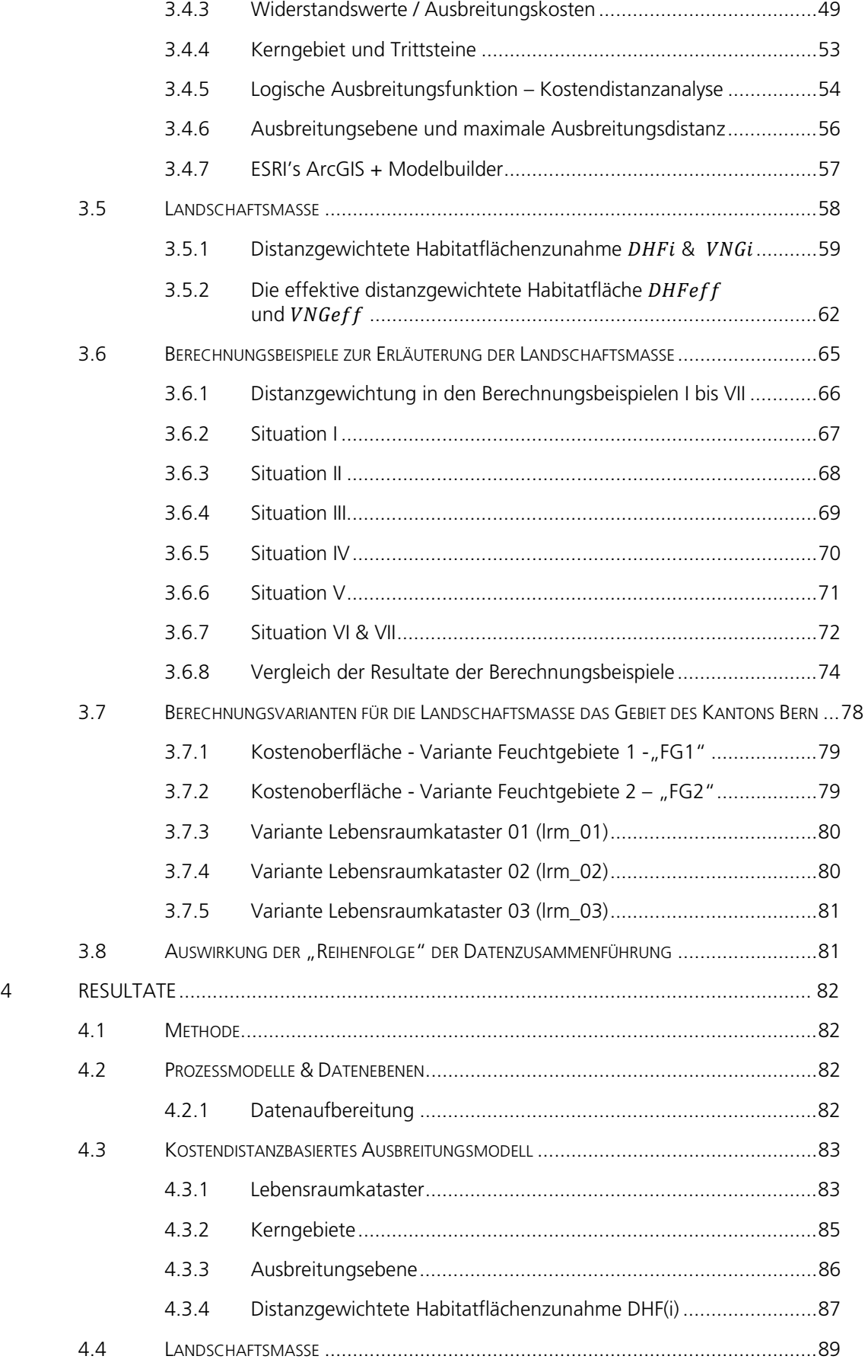

7

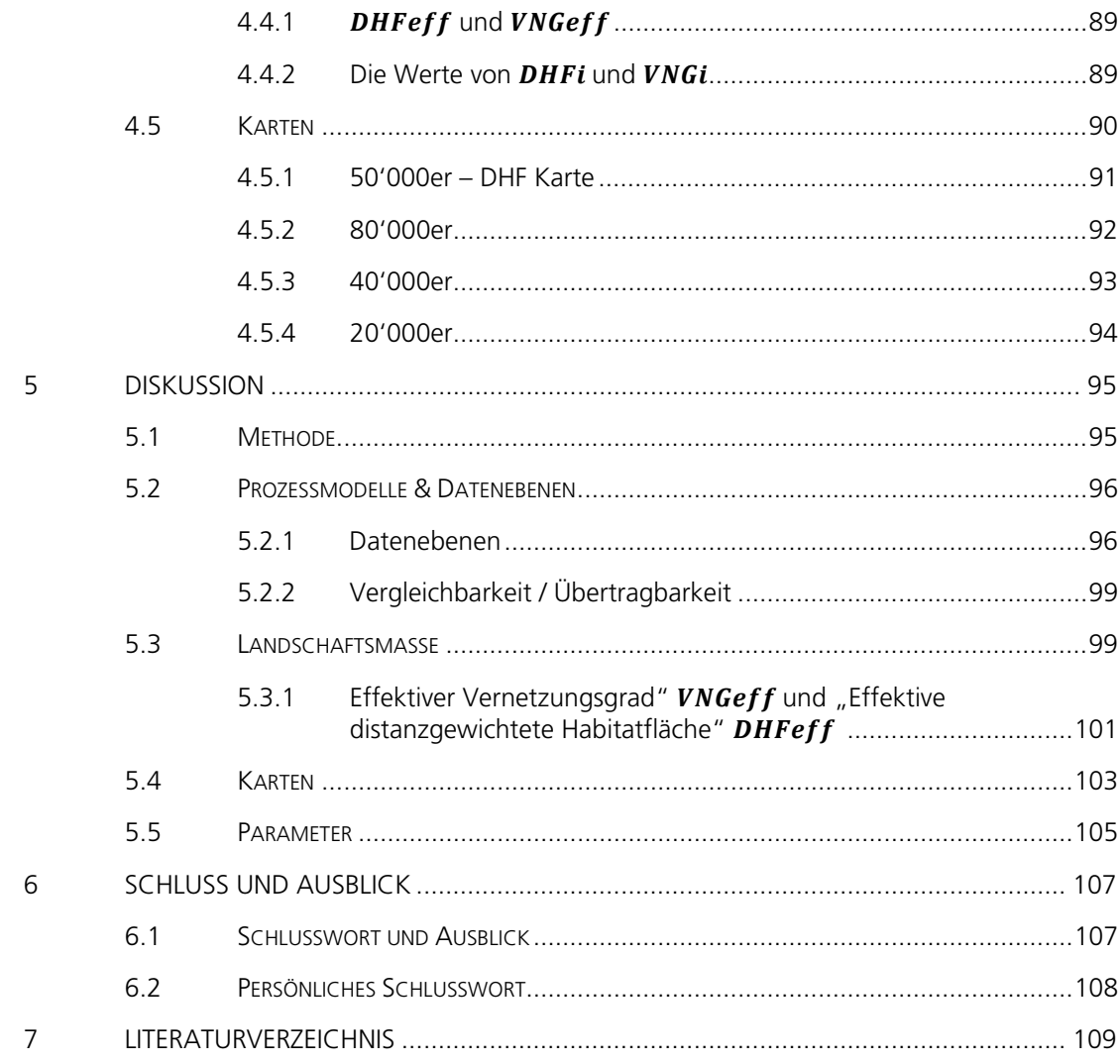

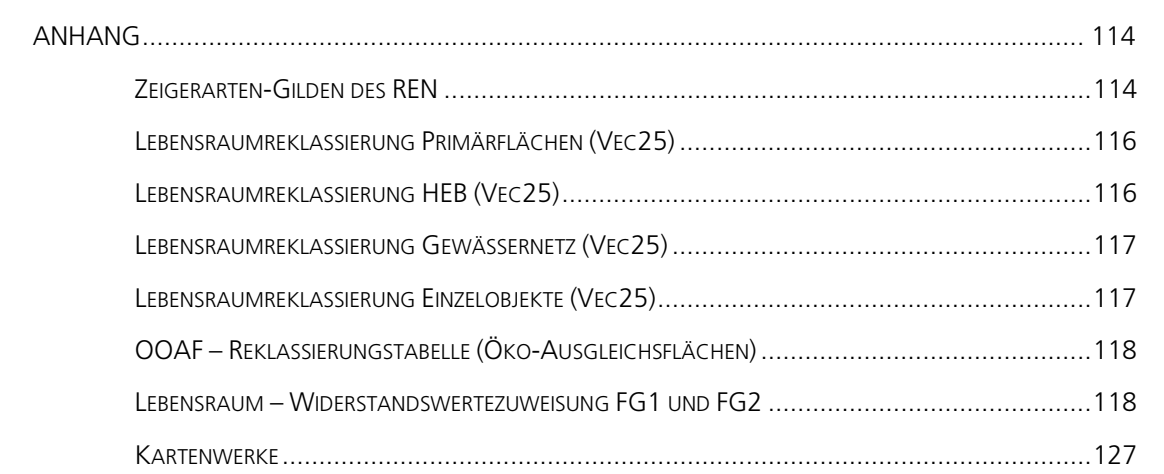

# **Abbildungsverzeichnis**

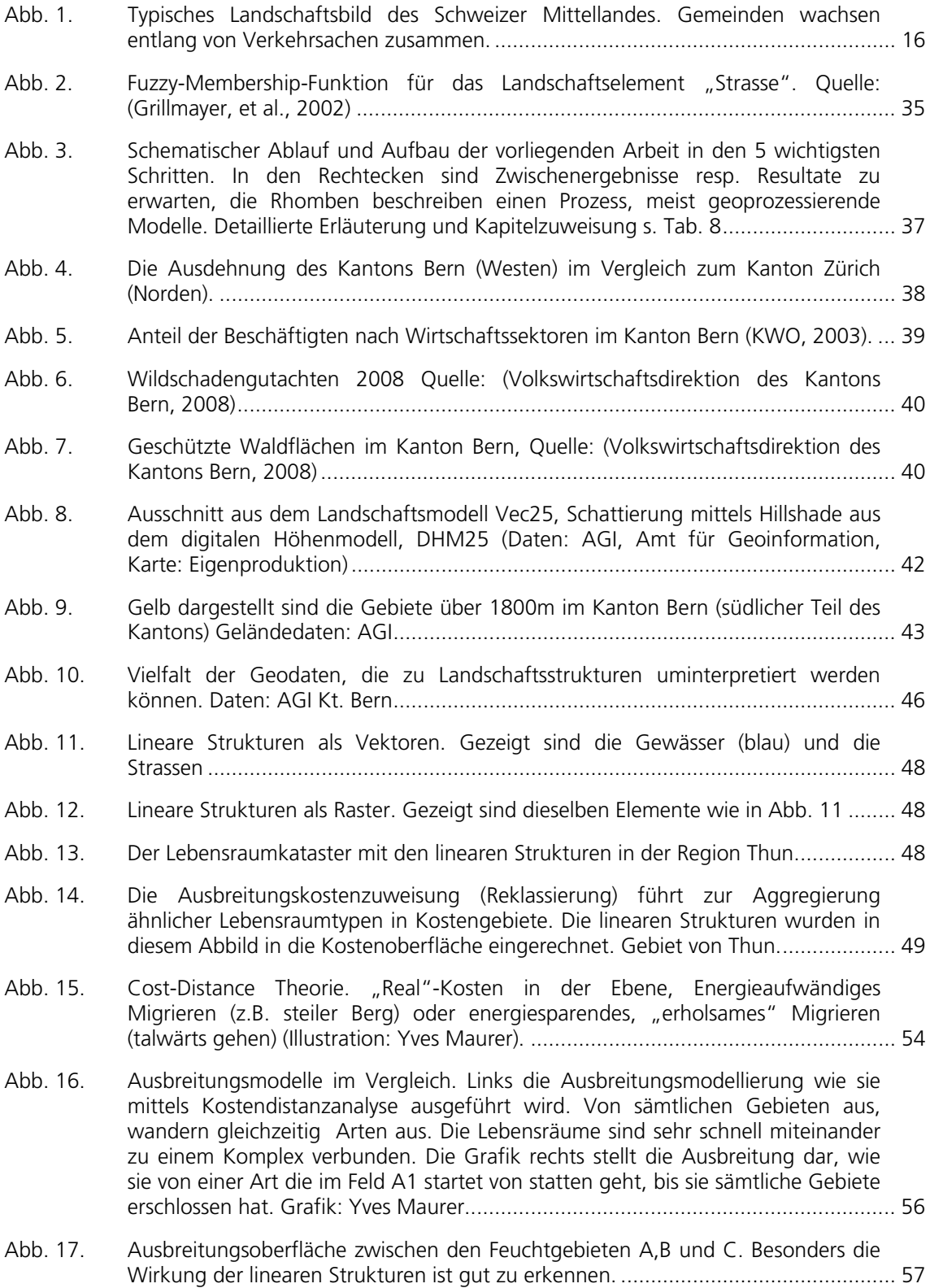

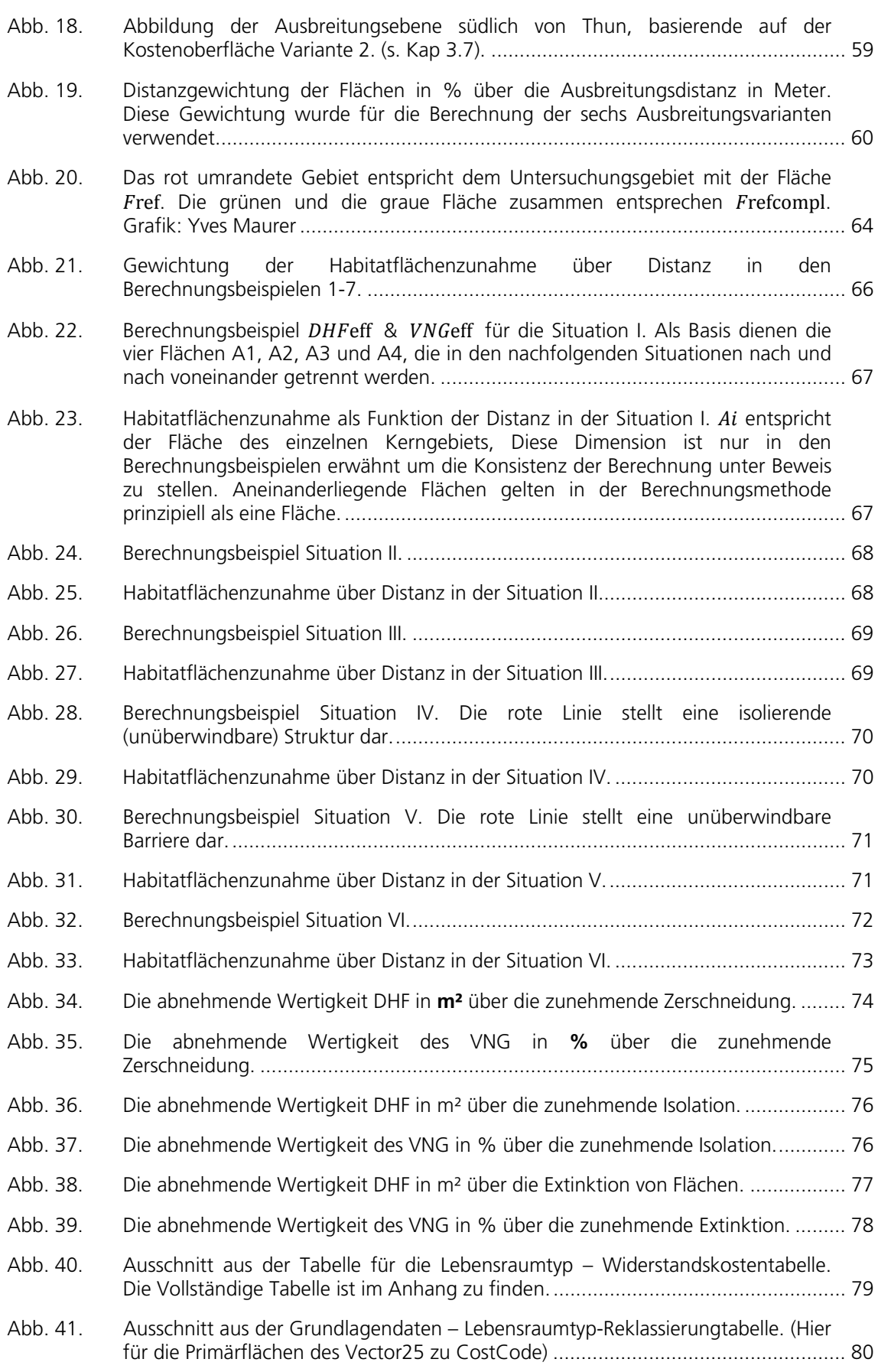

- Abb. 42. Ausschnitt aus dem Lebensraumkataster Variante 3. Die roten Punkte zeigen die Kreuzungspunkte offener Gewässer und dem Strassennetz. Diese neuralgischen Punkte wurden evaluiert, um den Einfluss der Strassendurchlässe auf die Vernetzungssituation aufzuzeigen. ........................................................................... 81
- Abb. 43. Das Modell zur Datenaufbereitung der Vektordaten vor der Rasterung. Dieses Modell teilt das Landschaftsmodell Vektor25 (Schweizerischen Landestopografie), sowie kantonale Daten in einzelne Lebensräume auf. Die blauen Elemente entsprechen den Originaldaten, die gelben den Prozessen und die grünen Kreise repräsentieren Zwischenresultate oder Endresultate. ................................................ 84
- Abb. 44. Ausschnitt aus dem Modell zur Rasterung der Vektordaten: Zuweisung des "Cost-Codes" und der Definition der Rasterzellengrösse. Rasterdaten enthalten nur einen Wert pro Zelle, die Attribute der Vektordaten hingegen können unendlich viele Attribute aufnehmen. Mittels "Cost-Code" wird der einzelnen Rasterzellen ein Schlüssel (s. Kap. 3.7.1) zugewiesen, diesem in den weiteren Prozessschritten die für die Analyse notwendigen Informationen angehängt werden. ................................................................................................................... 84
- Abb. 45. Der weisse "Zerobuffer" um die Kerngebiete herum. ............................................... 85
- Abb. 46. Dieses Modell bereitet die Kostenoberfläche, sowie die Kerngebiete für die Ausbreitungsmodellierung auf. Dabei werden die Kerngebiete (inkl. der Trittsteine) aus dem Lebensraumkataster extrahiert. ................................................. 86
- Abb. 47. Modell zur Berechnung der Ausbreitungsoberfläche. Um die Berechnung so effizient wie Möglich zu halten, wurden die Ausbreitungswiderstände als integre Werte gehalten. Dafür wurden die Widerstandswerte mit 10 multipliziert, die Ausbreitung um ein zehnfaches weiter gerechnet und im Anschluss wieder mit 10 dividiert. Dieser Umweg erlaubte auf die Nachkommastellen zu verzichten und dadurch die Ausbreitungsmodellierung um ein Vielfaches zu beschleunigen. .... 86
- Abb. 48. Prozessmodell zur Berechnung der Habitatflächenzunahme, sowie der Identifikation der Lebensräume die über die Distanz zu einem Lebensraumkomplex "zusammenwachsen". Die Identifikation der Gebiete wurde mittels "Intersect", der gemeinsamen Schnittmenge der Geometrien vollzogen....... 87
- Abb. 49. Ausschnitt aus der Abfrage in der Access-Datenbank. Diese führt die summierten Flächen der Lebensraumkomplexe (pro Distanz) zusammen und kombiniert diese mit der Information des Kerngebietes. Daraus resultiert die Tabellenansicht (Abb. 49). .......................................................................................................................... 88
- Abb. 50. Datenverknüpfung im Excel aus der Datenbankabfrage der Habitatflächenzunahme. Die erste Spalte beinhaltet die ID des Kerngebietes. Die zweite Spalte beinhaltet die Habitateigenfläche, die folgenden Spalten die reine Habitatflächenzunahme (noch ungewichtet). Diese Tabelle beinhaltet für jedes der 3400 Habitate im Kanton die entsprechenden Flächenzunahmen. ..................... 88
- Abb. 51. Kartografische Darstellung des DHFeff in der Region der "Sieben Hengste". Die von gelb zu braun verlaufenden Gebiete sind die Ausbreitungsgebiete resp. die Ausbreitungsinseln welche darstellen, welche Räume von den Kerngebieten aus erreicht werden können. Hellgrün dargestellt sind jene Flächen welche mindestens das Mass des DHFeff erreichen, rot, jene die das Mass nicht erreichen. ................................................................................................................. 91
- Abb. 52. Lebensraumverbundsituation Variante A. Region Bern Gürbetal. Die Werte in der Variante A stellen eine nur beschränkt permeable Landschaft dar. Die meisten Gebiete sind isoliert oder finden nur beschränkt Anschluss an weitere Lebensräume. .......................................................................................................... 92
- Abb. 53. Lebensraumverbundsituation Variante 2D. Region Bern Gürbetal. Im Vergleich zur Berechnung der Variante A (s. Abb. 51), finden die meisten Gebiete den Anschluss an den Lebensraumverbund, zumindest an Teile davon. Die Widerstände sind weniger restriktiv, vor allem aber sind die "Übrigen Flächen" überwindbar. ........................................................................................................... 92
- Abb. 54. Lebensraumverbundsituation Variante A. Region Spiez Niesen. Es gilt dieselben Aspekte wie in Abb. 51 zu berücksichtigen. ............................................................. 93
- Abb. 55. Lebensraumverbundsituation Variante D. Region Spiez Niesen. Derselbe Ausschnitt wie in Abb. 53, nur mit den Parameter wie bei Abb. 52. Gut zu sehen ist die trennenden Wirkung der Siedlungsräume (rosa dargestellt). ................ 93
- Abb. 56. Lebensraumverbundsituation Variante A. Region Jaunpass Weissenbach. In diesem sehr abgelegenen, montanen Gebiet, ist trotz der sehr stark wirkenden Widerstandswerte eine ziemlich gute Lebensraum-Vernetzungssituation anzutreffen. ............................................................................................................. 94
- Abb. 57. Lebensraumverbundsituation Variante D. Region Jaunpass Weissenbach. Die Ausbreitungsinseln in der Variante D zeigen eindrücklich auf, dass die Vernetzungssituation in dieser Region fast perfekt ist. Diese Situation auf der Karte erfordert eine kritische Auseinandersetzung mit den Widerstandswerten und der maximalen Ausbreitungsdistanz. ................................................................. 94
- Abb. 58. Gegenüberstellung der Wirkungen der Landschaftselementen. Braun sind die neuralgischen Punkte zwischen Strassen und Gewässer. Grün sind die Ausbreitungsinseln abgebildet. Im linken Bild wirken die Kreuzungspunkte als Sperre resp. Hindernd, rechts wurde diesen Punkten einen geringeren Widerstandswert zugewiesen, was dazu führt, dass die Lebensräume besser vernetzt sind. (s. auch Abb. 41) ................................................................................ 97
- Abb. 59. Randgebiete in der Region sieben Hengste. Obschon die Gebiete an die grossen Feuchtgebiete von kantonalem Interesse angebunden sind, erreichen diese den ܨܪܦeff nicht. ........................................................................................................ 102
- Abb. 60. Distanzgewichtete Habitatflächenzunahme in m² für die Flächen 2269 und 2350 .. 103

# **Tabellenverzeichnis**

Tab. 1. Terminologie ............................................................................................................ 21 Tab. 2. Zielarten der habitatbezogenen Verbundanalyse (Oberes Elbtal / Osterzgebirge) ...... 29 Tab. 3. Durchlässigkeitstabelle aus "Korridore für Wildtiere" (Holzgang, et al., 2001). Der Bonitätswert entspricht der Qualität wie gut der Raum beim Stichprobenpunkt für eine Wildtierart . In der effektiven Analyse wird im Radius von 500m die Summe Bonitätswerte gemittelt und wiederum der Klasse zugwiesen. Der Bonitätswert entspricht dem Quadrat des Klassenwertes, weil davon ausgegangen wurde, dass die Beziehung zwischen den Landschaftselementen und der Durchlässigkeit nicht linear ist. ................................. 31 Tab. 4. Widerstandswerte aus Wildtierkorridore für Baden-Würtemberg (Müller, et al., 2007). Die Widerstandswerte entsprechen dem Vielfachen an Energie die Aufgewendet werden muss, um sich durch den Raum zu bewegen. In diesem Fall entsprechen 100 Einheiten (m) dem widerstandlosen Aufwand . ....................... 32 Tab. 5. Widerstandswerte für die Indikatortierarten Braunbär (Ursus arctos) und Luchs (Lynx lynx) nach (Köhler, 2005) ................................................................................ 32

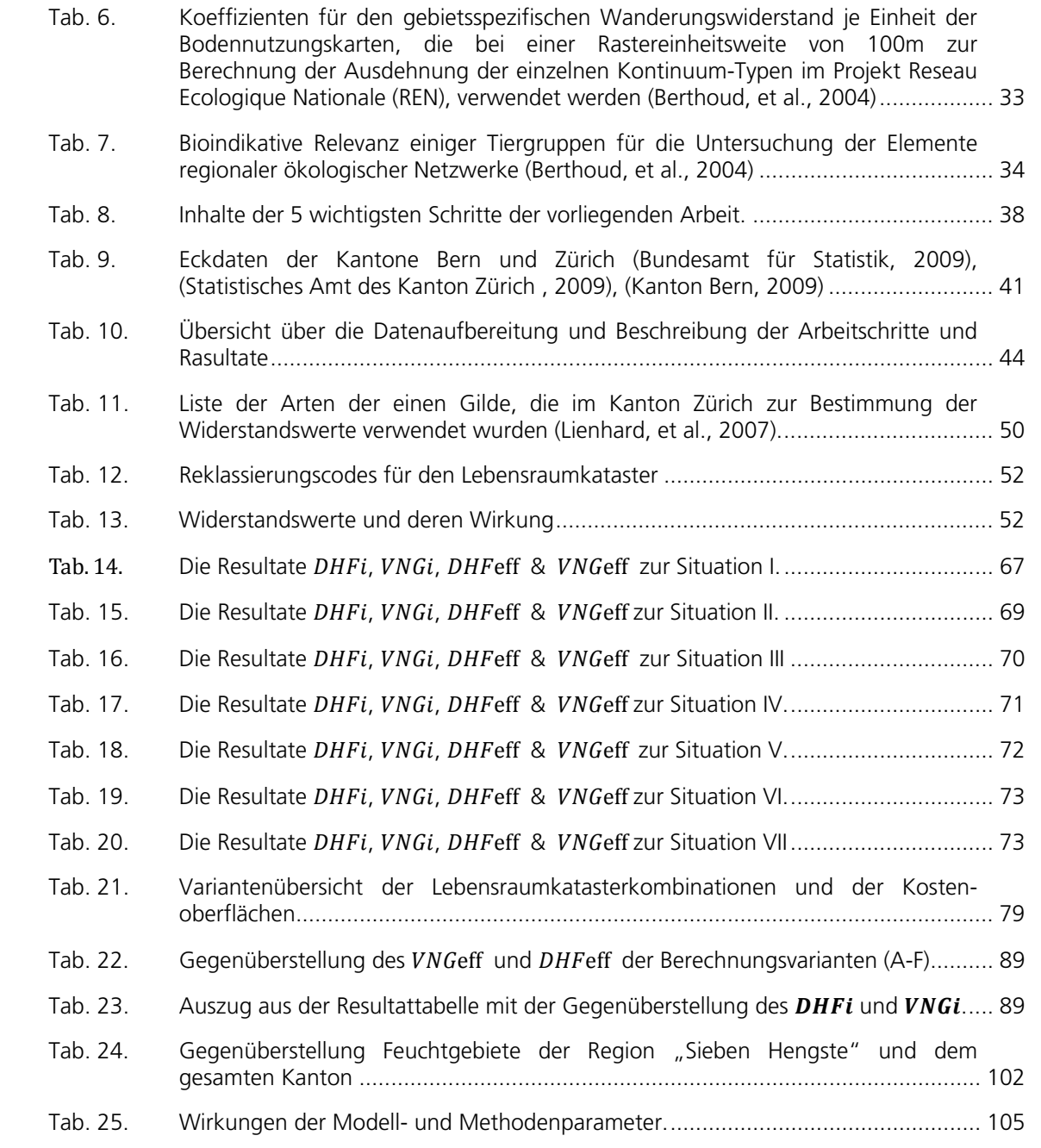

# **Abkürzungsverzeichnis**

- AGI = Amt für Geoinformation
- AGR = Amt für Gemeinden und Raumordnung
- BfS = Bundesamt für Statistik
- $DHF_i =$  distanzgewichtete Habitatfläche pro Kernhabitat
- $DHF_{\text{eff}}$  = effektive distanzgewichtete Habitatfläche gesamtkantonal
- $DHZ_i =$  Distanzgewichtete Habitatflächenzunahme
- DHM25 = Digitales Höhenmodell, Landestopografie
- $HEA_i = Habitatflächen-Eigenanteil$
- LRM = Lebensraum
- LRM-Kat = Lebensraumkataster
- OAF = Ökologiosche Ausgleichflächen des Kanton Bern
- resp. = respektive
- u.A. = unter Anderem
- VEC25 = Vektor 25, Landschaftsmodell der Landestopografie
- $VNG_i$  = Vernetzungsgrad pro Kernhabitat
- $VNG_{\text{eff}}$  = effektiver Vernetzungsgrad gesamtkantonal
- VNG ZH = Vernetzungsgrad Kanton Zürich

# **1 Einleitung**

#### **Landnutzung Schweiz**

Die Landschaft, in welcher wir leben, wird durch den Menschen intensiv genutzt. Die steigende Zahl der Bevölkerung, das wachsende Mobilitätsbedürfnis und die Zentralisierung von Dienstleistungen erfordern enorm viel Platz. Platz der zu Gunsten der Interessen der Gesellschaft, der Landschaft abgezweigt wird. Pro Sekunde schwindet in der Schweiz zu Gunsten von Infrastruktur und Siedlung 1m² Land zwischen 1992 und 1997 verschwanden so 29'800ha Boden von bester Bonität (Amt für Raumplanung, 2009).

Welchen Stellenwert die Landschaft in der Gesellschaft genau einnimmt ist schwer zu beurteilen. Als die Armee 1987 im Hochmoorgebiet von seltenster Schönheit einen Waffenplatz erstellen wollte wehrten sich die Stimmbürger vehement. Mit der Rothenthurm – Initiative wurde an den Landschaftschutz appelliert. Mit 57% Ja-Stimmenanteil (Schweizerische Bundeskanzlei, 1988) wurde der Artikel über den "Schutz der Moore und Moorlandschaften von besonderer Schönheit" in die Bundesverfassung aufgenommen.

Der letzte Aufschrei für den Schutz der Landschaft der auf grosses Echo stiess, datiert auf das Jahr 2005 / 2006 zurück, als die Gemeinde Galmiz für den Pharmaziekonzern Amgen 55 ha Land des grossen Moos im Kanton Freiburg für den Bau einer Forschungsstelle umzonen lassen wollte (Aktionskomitee Galmiz, 2006).

Auch wenn die direkte Demokratie erlaubt die Stimme gegen die Exekutive zu erheben, so sind es bislang nur die grossen Ereignisse in der Raumplanung die sich gegen die Bevölkerung beweisen müssen.

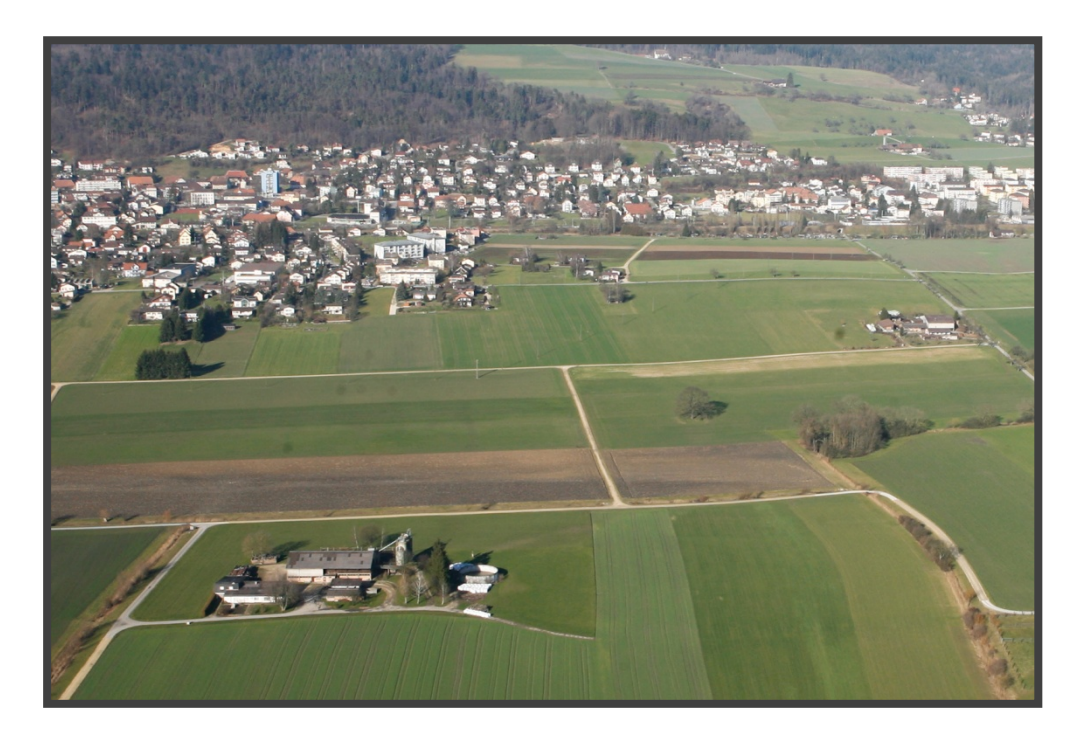

Abb. 1. Typisches Landschaftsbild des Schweizer Mittellandes. Gemeinden wachsen entlang von Verkehrsachen zusammen.

Man darf den Fokus nicht einzig auf die "grossen" Einzel-Geschehnisse richten, die Diskussion muss vielmehr über die schleichende Entwicklung der Landnutzung und deren Einfluss auf die Landschaft gerichtet werden. So stellt die Tageszeitung "Der Bund" letztes Jahr fest, dass "der Wunsch nach einem Häuschen im Grünen zur radikalen Zersiedelung des Mittellandes" führt und dass eine "koordinierte Planung gefragt" sei (Bis das Land zur Stadt wird, 2008). Die Zersiedlung und Zerschneidung der Landschaft werden auf höchster, politischer Stufe thematisiert und diskutiert.

"*Die Leute wollen steuergünstig im Grünen wohnen, frische Landluft ventilieren und erwarten, dass ihnen die gleiche Infrastruktur geboten wird wie in der Metropole."* Zitat Bundesrat Moritz Leuenberger in seiner Rede vom 16. Januar 2008, am jährlichen Seminar für die Schweizer Regierungsräte, zum Thema der Agglomerationspolitik der Schweiz. Der Föderalismus überträgt die Verantwortung der Raumplanung auf die einzelnen Gemeinden und Kanton. So kann jeder Kanton und jede Gemeinde nach eigenen Interessen walten. Der Bundesrat eröffnete im Dezember 2008 die Vernehmlassung zur Revision des Bundesgesetzes. Das nun bereits 30 Jahre alte Raumplanungsgesetz entspricht nicht mehr den Anforderungen der Wirtschaft und Gesellschaft. Die Revision

des Raumplanungsgesetzes zielt vor allem auf die Koordination der Planung ab. Agglomeration und Ballungsräume, Räume die unabhängig von politischen Grenzen wachsen, sollen durch das revidierte Raumplanungsgesetz koordinierende Instrumente für die Planung erhalten (Bundesamt für Raumentwicklung, 2009).

Die Landschaft zu schützen bedeutet die Landschaft wahrzunehmen, die Komplexität die, in im Konstrukt "Landschaft" steckt, zu verstehen und dieser entsprechend Rechnung zu tragen. Der Raum, den wir nutzen, ist ein endliches Gut, die Flächen bleiben gleich, das Verhältnis zwischen den Nutzungen verschiebt sich zunehmend. So wurden letztes Jahr 41'250 Wohnungen erstellt, vor zehn Jahren waren es noch 33'730. Eine Vierzimmerwohnung mass vor 50 Jahren im Durchschnitt 85m², heute 121m² (Der Platz wird knapp, 2009).

#### **Planung, Planungsmethoden und GIS**

Der Planer hat mit den geografischen Informationssystemen die Möglichkeit der Berechnung räumlicher Phänomene. Mittels GIS ist der Planer in der Lage, die Landschaft als gesamtes zu betrachten und über die Gesamtsituation zu urteilen. Diese "Objektivierung" erlaubt, einen neutralen Blick auf das gesamte Untersuchungsgebiet zu werfen und dieses auf dessen Qualitäten zu bewerten. Die "nüchterne" Betrachtungsweise eines komplexen Systems erlaubt den Entscheidungsträger aus Planung und Politik, sich über den Zustand der Landschaft zu informieren oder sich über die Einflüsse eines Vorhabens ins Bild zu setzen.

GIS- gestützte Entscheidungsgrundlagen finden vermehrt den Weg in die Ämter und Dienststellen der Gemeinden, Kantone und des Bundes. Die Vorteile objektiver Bewertungsmethoden in grossräumigen Gebieten sind nicht von der Hand zu weisen. Der Fokus auf ein einzelnes Gebiet birgt das Risiko, dass kleine Gebiete von grosser Bedeutung übersehen werden. GIS-Analysen erlauben grossräumige Betrachtungsweisen und dadurch eine in gewissen Sinne "objektive" Darstellung von Werten. Die Zersiedelung der Landschaft wird auf bundesrätlicher Stufe bearbeitet, die Kantone erhalten den Auftrag die Landschaft als endliche Ressource zu behandeln, Initiativen verlangen ein Umzonungsmoratorium ausserhalb von Siedlungsgebieten über die nächsten 20 Jahre (Stiftung Landschaftsschutz Schweiz, 2009). Die Bestrebungen nach einer Verdichtung nach Innen sind gross und dennoch verschwindet Tag für Tag Landschaft zu Gunsten der Siedlung ausserhalb der Siedlungszonen.

#### **1.1 Zielsetzung und Untersuchungsfragen**

Eine Vielzahl von Landschaftsmassen erlaubt die Fragmentierung der Landschaft zu messen, die räumliche Gliederung zu analysieren und Aussagen über den Raum zu formulieren. Der Vernetzungsgrad Kanton Zürich (VNG ZH) ist eine Methode, die unter Leitung von Andreas Lienhard an der Hochschule für Technik Rapperswil (HSR), im Auftrag des Kanton Zürich entwickelt wurde. Der VNG ZH wurde bisher weder publiziert, wissenschaftlich verifiziert noch auf ein weiteres Gebiet übertragen. Mit der vorliegenden Masterthesis wird die Methode des Kanton Zürich auf den Kanton Bern übertragen, angepasst und auf ihre Konsistenz überprüft.

Das Expertenmodell, das im Kanton Zürich entwickelt worden ist, basiert auf vielen Parametern, welche durch eine eigens zusammengestellte Expertengruppe, evaluiert und validiert wurde. Das Projekt VNG ZH brachte Karten hervor, die die Vernetzungssituation sehr plausibel darstellen. An dieser Stelle drängt sich die Frage auf, wie weit ein Modell, das mit viel lokalem Wissen entwickelt worden ist, auf einen anderen Kanton übertragen werden kann, von welchem kein Expertenwissen zur Verfügung steht.

Nebst dem Expertenwissen, muss die Datenverfügbarkeit, die im Kanton Bern nicht derselben entspricht wie jener in Zürich in Betracht gezogen werden. Da weniger Daten und Informationen zu diesen zur Verfügung stehen, muss eine Vielzahl der Informationen "verallgemeinert" und interpretiert werden. Was hat dies zu Folge? Sind konzeptuelle Modelle, die auf weniger präzisen Daten aufbauen, zwangsläufig weniger genau?

Des Weiteren müssen die Ergebnisse konsistent sein. Sind die Resultate des Kantons ZH plausibel? Sind jene des Kantons Bern ähnlich oder schlechter? Die kantonalen Unterschiede sind immens. Welche Faktoren sind wie stark zu gewichten? Welche Granularität kann die Ergebnisse wie stark beeinflussen?

#### **1.2 Forschungsfragen**

Folgenden Fragen soll die Arbeit begegnen:

- Kann ein GIS-Modell die potentielle Ausbreitung von Arten im Raum simulieren und hierdurch die Potentiale für eine verbesserte Vernetzungssituation aufzeigen?
- Ist die Vernetzungssituation zwischen ähnlichen Lebensräumen für einzelne Lebensräume mittels eines Landschaftsmasses messbar?
- Wie kann mit einem planerischen Werkzeug auf eine effiziente Art der potentielle Einfluss grossräumiger Planungen auf die Vernetzungssituation ermittelt werden?
- Welche Voraussetzungen müssen erfüllt sein, um die gesamtkantonale Situation zu beurteilen?

#### **Technische Fragen**

Welche Faktoren beeinflussen die Modellierung der Vernetzungssituation wenn diese mittels GIS nachgebildet wird? Welche Auswirkung haben die Parameter im Analysemodell?

- Welche Datengrundlagen sind für eine Habitatmodellierung notwendig?
- Wie wirken sich die Datensätze und die Interpretation derselben auf die Modellierung aus?
- Ist die Messung der Vernetzungssituation mit den verwendeten Landschaftsmasse überhaupt sinnvoll?
- Wird die Auswirkungen einer Änderung überhaupt anzeigt?

### **1.3 Erwartete Ergebnisse**

- Methodenanwendung auf neues Zielgebiet (Kanton Bern)
- Kritische Modellparameter definieren
- Fundierte Beschreibung der Landschaftsmasse
- Darstellung der Vernetzung im Kanton Bern für einen Lebensraum
- Erweiterte Aussagen über die aktuelle Vernetzungssituation im Kanton
- Evaluation der Daten, die eine flächendeckende Anlayse erlauben
- Diskussion der Übertragbarkeit

#### **1.4 Kurzbeschreibung des Projekts**

Der VNG ZH basiert auf der Datenebene des Lebensraumkatasters (LRM-Kataster), einem Datensatz der die Lebensräume systematisch beschreibt (Delarze, et al., 1998). In 25m² kleinen Flächen ist der Kanton in Lebensräume eingeteilt. Basierend auf dem LRM-Kataster wurden die Widerstandswerte für die Migration und Ausbreitung von Tier- und Pflanzenarten zwischen den Schutzgebieten von kantonaler Bedeutung aufgesetzt. Ausgehend von den Schutzgebieten und Lebensrauminseln (Trittsteinen) wurde die Vernetzungssituation zwischen den einzelnen Gebiete im Kanton berechnet.

Aufbauend auf der Methode des Kanton Zürich, wird das Modell auf den Kanton Bern übertragen werden. Aus den verfügbaren Daten des Kantons müssen plausible Datenebenen erstellt werden, auf diesen erfolgen dann die Ausbreitungsanalysen und die Berechnungen der Landschaftsmasse. Mittels Varianten werden die einzelnen Parameter auf ihre Wirkung im Modell überprüft, zur Diskussion gestellt und weiterentwickelt.

#### **1.5 Abgrenzung**

Landschaftsökologische Aspekte verlangen fundiertes Fachwissen über die Fauna und Flora. Als Landschaftsarchitekt möchte ich mein gesamtes Wissen um diese Zusammenhänge einsetzen, weiss aber, dass dieses nicht genug fundiert ist, um Expertisen auszusprechen. Vor allem aber fehlt es mir an lokalen Kenntnissen. Während ich den Kanton Zürich sehr gut kenne, ist der Kanton Bern für mich Neuland. Dies heisst, dass die Plausibilitätsüberprüfung ohne diese (eminent wichtigen) lokalen Kenntnisse bewältigt wird.

In der Arbeit werden alle Faktoren parametrierbar beibehalten. Die Resultate aus der GIS Modellierung dienen als Diskussionsgrundlage sowie der Nachvollziehbarkeit, welche Informationen mittels welchen Daten gewonnen werden können. Die Pläne im Anhang dienen der weiteren Diskussion der Methode, gelten aber nicht als fertige Produkte, die ohne weitere Expertisen verwendet werden dürfen.

#### **1.6 Zielpublikum**

Die Methode der "distanzgewichtete Habitatfläche" Kanton Bern gibt planenden Institutionen eine zusätzliche Beurteilungsmethode für Planungen in raum– und landschaftsplanerischen Kontext. Die Möglichkeit, die räumliche Konstellation von ähnlichen Räumen zueinander zu werten, erlaubt eine einfache Kommunikation der Vernetzungssituation. Entscheidungsträger, aber auch die Planenden, können den Einfluss einer räumlichen Veränderung plausibel berechnen und vermitteln.

#### **1.7 Terminologie**

Die in der Arbeit beschriebenen Landschaftsmasse: VNG<sub>i</sub>, VNG<sub>eff</sub>, DHF<sub>i</sub> und DHF<sub>eff</sub>, werden in der vorliegenden Arbeit als "Vernetzungsgrad" bzw. "distanzgewichtete Habitatfläche" beschrieben. Für die vorliegende Arbeit wurde die Vernetzungssituation der Feuchtgebiete des Kanton Bern untersucht. Hierfür wurde jene Gilde (s. Tab. 1) (repräsentative Gruppe von Tierarten) verwendet, die von der Expertengruppe im Kanton Zürich, für das Projekt VNG ZH definiert wurde. (s. Tab. 11 )

| Lebensraum                                                                  | Ein Lebensraum beschreibt ein Gebiet in welchem die (Lebens-) Bedin-<br>gungen ähnlich sind. Lebensräume werden nach dem Werk "Lebens-<br>räume der Schweiz" (Delarze, et al., 1998) klassiert. |  |
|-----------------------------------------------------------------------------|----------------------------------------------------------------------------------------------------|--|
| Gesamtlebensraum                                                            | Summe der Flächen aller Lebensräume, die a) auf die Vernetzung<br>analysiert werden und b) die gleiche Ausprägung haben.                                                                        |  |
| Ausbreitungsgebiet / Ausbrei-<br>tungsebene / Lebensraumbrü-<br>cken        | Gesamtes Gebiet, welches von Tieren durchwandert und erreicht<br>werden kann, inkl. der Kernhabitate.                                                                                           |  |
| Lebensraumkataster                                                          | Nach Delarze et al. klassierter, flächendeckender Kataster der die<br>Ausprägung der darunterliegenden Fläche in Lebensräumen (Lebens-<br>raumqulaität) beschreibt.                             |  |
| Habitat / Kerngebiet                                                        | Lebensraum von kantonaler oder regionaler Bedeutung.                                                                                                    |  |
| Kernhabitat                                                                 |                                                                                                    |  |
| Trittstein                                                                  | Gebiet, welches die Qualitäten eines Habitats oder Kerngebietes hat,<br>nicht aber von kantonaler oder regionaler Bedeutung ist.                                                                |  |
| Cost-Distance Analysis =<br>Kostendistanzanalyse =<br>Ausbreitungsanalyse = | Die Analysemethode, die erlaubt, die Ausbreitung im Raum zu model-<br>lieren. Sie basiert auf der Wechselwirkung zwischen Energieaufwand<br>und den natürlichen Widerständen im Raum.           |  |
| Reklassierung                                                               | Die Zuweisung von Werten an einen Datensatz, um Eigenschaften neu<br>zu definieren.                                                                                                    |  |
| Gilde                                                                       | Eine Gruppe von Tierarten, die in einem Lebensraum vorkommt. Die<br>Gilde vertritt gewissermassen die Anforderungen an die Struktur im<br>Raum, in welcher die repräsentativen Arten existieren |  |
| Granularität                                                                | Körnigkeit, Dimension der kleinsten Einheit der räumlichen Analyse.                                                                                                    |  |
|                                                                             | Kann auch als "Auflösung" bezeichnet und verstanden werden.                                                                                                    |  |

Tab. 1. Terminologie

# **2 Literaturüberblick**

#### **2.1 Rechtliche Grundlagen**

Das Raumplanungsgesetz geht auf das Jahr 1979 zurück und beinhaltet den Artikel 17 der Schutzzonen. Lebensräume für schutzwürdige Tiere und Arten werden explizit als Schutzwürdig betrachtet (Bundesversammlung der Schweizerischen Eidgenossenschaft, 1979). Die Frage nach dem Raum drängt sich auf. Was sind Schutzzonen? Sichtbare, wertvolle Lebensräume wie zum Beispiel Hochmoore sind schutzwürdig und unterliegen dem Schutz des Staates. Über den nationalen Schutz eines schützenswerten Objektes befindet der Bundesrat nach Anhörung der Kantone als Antragsteller, siehe NHG 1966, Art. 18 ff. (Bundesversammlung der Schweizerischen Eidgenossenschaft, 1966).

Was aber ist mit den nicht sichtbaren Verbindungen zwischen den wertvollen Lebensräumen? Welche Verbindungsachsen existieren überhaupt? In welchen Korridoren (Holzgang, et al., 2001) bewegen sich Tiere? Das Natur- und Heimatschutzgesetz (NHG) sieht den Schutz von "schutzwürdigen Arten und Lebensräumen vor" (NHG, 1966). Es beinhaltet die sichtbaren und wertvollen Landschaftsobjekte, nicht aber explizit die Gebiete, die für die Arten die Migration zwecks Vermehrung, Nahrungssuche, Revierabgrenzung, etc. erlaubt.

#### **2.2 Bewertungsmethoden in der Landschaftsplanung**

#### **Landschaftsbild**

Der primäre, ästhetische Eindruck der Landschaft ist subjektiver Natur. Diese emotional geprägte Interpretation der Landschaft erschwert in Planungsvorhaben die objektive Betrachtungsweise auf ein Planungsgebiet. Um eine möglichst objektive Beurteilung über die Landschaft zu wahren, beurteilt der Planer das Landschaftsbild auf der "ganzheitlichen, sinnlichen Wahrnehmung" (Bolliger, et al., 2002).

Die Auseinandersetzung mit dem Landschaftsbild hat zum Ziel, die Landschaft als Ganzes, wertfrei zu betrachten. Die objektive Betrachtungsweise der Landschaft erlaubt die Landschaft "nüchtern", zu erfassen und dadurch die Empfindlichkeit auf Veränderungen zu bewerten und abzuschätzen in welchem Grad die Veränderungen der Landschaft beisetzen oder schaden.

#### **Biotopmodellierungen**

Die Biotopmodellierung dient als Basis für naturräumliche Analysen, wie sie in der vorliegenden Arbeit bearbeitet wird. Der Lebensraum (Delarze, et al., 1998) definiert den Habitus der Landschaftselemente. Die Charakteristika der Landschaft werden mittels eines Systems definiert, das die Landschaft schematisch klassieren lässt. Nach Delarze, et al. (1998) sind die Lebensraumtypen in 9 Lebensraumbereiche respektive 39 Lebensraumkategorien eingeteilt. Die Lebensraumtypen, die als feinste Granularität des Systems gelten, sind in der Anzahl nicht begrenzt und lassen sich nach Bedarf anpassen und erweitern.

Die Komplexität der Natur und ihrer Funktionen im Raum zu beurteilen, erfordert viele Informationen und fundiertes Wissen über die naturräumlichen Funktionsweisen. Die Funktionen der Biotopvernetzung variieren von Art zu Art, vor allem scheiden sich die Geister der Forscher um das Thema der Vernetzung der Landschaft über Korridore. Nach (Newmark, 1993) oder (Beier, et al., 1998) kann die Biodiversität über eine intakte Vernetzungssituation erhalten oder erhöht werden und sowohl die Aussterbewahrscheinlichkeit reduziert und Inzuchterscheinungen vermieden werden. Dazu kommen die Vorteile des Schutzes vor Prädatoren während der Migration und auch die Möglichkeit, in solchen lebensraumnahen Gebieten kurzweilig zu überleben. Dagegen argumentieren (Cox, et al., 1992), dass die Korridore zu den vorher genannten Aspekten gegenteilig wirken. Demnach sollen Populationen wegen Inzesterscheinungen nicht stärker gefährdet sein als durch andere Gefahren (Exktinktion, Prädatoren). Hobbs (1992) will den effektiven Wert der Biotopverbindungen nicht beurteilen, schliesst aber, dass "es einfacher sei, diese Verbindungen jetzt zu erhalten als später zu ersetzen".

Das Gutachten "Korridore für Wildtiere in der Schweiz" (Holzgang, et al., 2001) porträtiert die Vernetzungssituation für Grosssäuger in der Schweiz. Die Arbeit hat zum Ziel, die überregionalen Wildtierkorridore auszuscheiden und aufzuzeigen, an welchen Stellen diese unterbrochen oder beeinträchtigt sind. Die Arbeit bewertet aber nicht die ökologische Wichtigkeit der Korridore. Es werden keine qualitativen Aspekte genannt, diese z.B. der Priorität der Sanierung oder Aufwertung dienten.

#### **Quantifizierbarkeit naturräumlicher Gegebenheiten**

"Das Minimumareal kann niemals das anzustrebende Ziel, sondern immer nur die unterste Alarmstufe einer ernstgemeinten Naturschutzstrategie sein." (Lienhard, 2005)

Die Quantifizierung der naturräumlichen Phänomene ist ein Resultat der Abbildung der Natur und ihrer Funktionen in Datenmodellen, basierend auf naturwissenschaftlichen Erkenntnissen. Die bislang erwähnten Projekte beschreiben primär den Ist-Zustand der ökologischen (Vernetzungs-)Situation in der Landschaft und stellen sie auf Karten grafisch dar. Im Projekt "Landschaftszerschneidung Schweiz" (Jaeger, et al., 2007) werden Zeitreihen genutzt um die Entwicklung der Zerschneidung der Landschaft in der Schweiz darzustellen. Die Retrospektive erlaubt die Darstellung der Veränderung zu aktuellen Situation. Die Messung landschaftlicher Phänomene kann auf qualitativen wie auch auf quantitativen Aspekten beruhen. Die Frage "Wie stark zerschnitten ist diese Landschaft?" und "Wie stark hängen verbleibende Teillebensräume zusammen?", sind durchaus nicht einfach zu beantworten (Lang, et al., 2007).

Landschaftsstrukturmasse erlauben eine Quantifizierung der Landschaft. Das oben zitierte Standardwerk für die "Landschaftsanalyse mit GIS" (Lang, et al., 2007), bietet einen Überblick über die Hauptkategorien der strukturellen Landschaftsmasse und klassiert sie wie folgt:

- **Heterogenität**
- Flächenanalyse
- Kernflächenanalyse
- Randlinienanalyse
- Formanalyse
- Nachbarschaftsanalyse
- y-Diversität
- Zerschneidung

Mittels Strukturmassen können quantitative wie auch qualitative, räumliche Messungen berechnet werden. Ein besonderes Augenmerk muss der effektiven Maschenweite  $m_{\text{eff}}$  von Jochen Jaeger gewidmet werden. Die effektive Maschenweite ist eine Kennzahl für die Grösse der verbleibenden Restflächen in der durch Siedlung, Verkehrslinien und sonstige infrastrukturelle Anlagen zerschnittenen Landschaft. Die effektive Maschenweite geht von der Modellvorstellung aus, dass sich zwei Tiere, die zufällig und unabhängig voneinander im betrachteten Gebiet ausgesetzt werden, begegnen können (Jaeger, 2000), (Lang, et al., 2007). Die Zerschneidung, als Kehrseite der Münze der Vernetzung betrachtet, dient in der vorliegenden Arbeit als wichtiges Element bei der Erarbeitung der Landschaftsmasse (s. Kap. 3.5).

#### **2.3 GIS - Methoden zur Ausbreitungsmodellierung**

Die Zerschneidung der Landschaft durch Verkehrsinfrastrukturen, die Zersiedlung, sowie die Intensivierung der Nutzung der Landschaft sind die Hauptgründe für den heutigen Artenrückgang. Die Ausbreitung der Arten unterscheidet sich in der Fortbewegung innerhalb und zwischen den Populationen. (Oggier, et al., 2001) So wird unterschieden zwischen:

Bewegung innerhalb der Populationen:

- Tägliche Verschiebung zwischen Schlafplatz, Futterplatz und/oder Rückzugsort,
- Jährliche Wanderung zu Fortpflanzungsplätzen.
	- Wanderung von Sommer- zu Winterlebensräumen und zurück.

Bewegung zwischen Populationen:

- Dispersion: einmalige, nicht gezielte Wanderung von Tieren, um neue Territorienbzw. Fortpflanzungsplätze zu finden
- Dissemination: Tiere kolonisieren verwaiste oder neue Gebiete, sofern diese erreichbar sind.

Ein Produkt aller Bestrebungen des Schutzes der Vernetzung in der Schweiz ist das REN, das Nationale ökologische Netzwerk aus dem Jahr 2004 (Berthoud, et al., 2004). Das REN stellt den landesweit vernetzten Lebensraumverbund dar und ermöglicht dabei, einen Gesamtüberblick über ökologische Gruppen resp. ihr Lebensraumpotential zu gewinnen. Das REN hat jedoch nicht zum Ziel, detaillierte Verbreitungskarten zu erstellen, sondern Lebensraumnetzwerke zu definieren, um etwa mit einem minimalen Aufwand die Projektwirkung auf die Schutzziele der Sachbereiche Flora, Fauns und Landschaft zu bestimmen.

Im Grunde genommen werden natürliche Gegebenheiten in Datenmodellen abgebildet, reklassiert und mittels (angenommenen) Verhaltensmustern von Arten so umgerechnet, dass z.B. Wildtierkorridore (Holzgang, et al., 2001) oder Durchlässigkeitsmodelle für Grosssäuger resultieren. (Grillmayer, et al., 2002), (Köhler, 2005) und (Berthoud, et al., 2004).

Die Modelle der obengenannten Arbeiten erlauben, die Wildtierkorridore zwischen Kerngebieten zu modellieren. In der Annahme, dass Arten sich entlang von artenfreundlichen Strukturen (Leitstrukturen) besser fortbewegen können als in artfremden Gebieten, werden die Bewegungsräume (Wildtierkorridore) modelliert. Das Durchlässigkeitsmodell (Holzgang, et al., 2001) definiert die Qualität der Naturräume im Bezug auf das Migrationsverhalten der Tierarten (s. Kap. 2.4).

#### **Raster-GIS vs. Vektor-GIS**

Geoinformationssysteme erlauben, räumliche, wie auch natürliche Phänomene abzubilden und in ihrer Funktion virtuell nachzuahmen. Kern aller genannten Modelle ist das Abbild der Landschaft in ein Datenmodell und die Anwendung einer Methode zur Simulation der räumlichen Funktionen. In der Praxis erlauben zweierlei GIS-Grundsysteme die Erarbeitung der Methoden. Einerseits wird mit Vektorgeometrien, andererseits mit Raster GIS gearbeitet.

"Das Vektormodell eignet sich zur Abbildung räumlich diskreter Objekte, also aller Entitäten, die in räumlichen Einheiten klar abgrenzbar sind. […] diskrete räumliche Gegebenheiten […] werden durch Punkt, Linien oder Flächendaten abgebildet" (Lang, et al., 2007). Im Gegensatz zum Vektor-Modell steht das Raster-Modell. Die Daten werden dabei in einem gleichmässigen, quadratischen Raster abgebildet. Bei der Bestimmung des Inhalts der Daten wird das statistische Mittel, der darunterliegenden Gegebenheit (z.B. der Bodendeckung, Landnutzung, Säuregehalt, Strahlung, …) als Wert oder Code der Zelle zugewiesen.

Die Wahl des Grundsystems wirkt sich nebst dem Informationsgehalt, auch auf die Methoden der Analyse aus. Die an die Werkzeuge gekoppelten Verfahren der räumlichen Analyse, stehen im direkten Zusammenhang mit dem Analyseprozess, entsprechend auch der verfügbaren (softwarebedingten) Methode(n).

### **Anwendungen von Habitats- und Ausbreitungsmodellierungen mittels GIS**

Die Ausbreitung zwischen Habitaten ist in einer Vielzahl von Projekten erörtert worden vergleiche hierzu (Compton, et al., 2007), (Köhler, 2005), (Lienhard, et al., 2007).

Die Vielfalt der beschriebenen Methoden, um die nicht sichtbaren Verbindungen zwischen den Habitaten zu berechnen, basieren auf räumlichen Strukturen die den Arten die Möglichkeit geben, sich auszubreiten (Berthoud, et al., 2004), (Grillmayer, et al., 2002), bis hin zu Widerstandsmodellen die den physikalischen Gesetzen des elektrischen Stromes folgen (McRae, et al., 2007). Agentenmodelle simulieren die Ausbreitung von Tierarten, basierend auf deren Ansprüchen an die Landschaft und der Verhaltensweisen hinsichtlich Migration, Nahrungssuche, Wanderdistanzen, etc. Aus den Agentenmodellen können Räume abgeleitet werden, um über die Ausbreitungskorridore respektive die Landschaftsvernetzung Erkenntnisse zu gewinnen.

Die radiale Sichtkantenanalyse wurde im Rahmen des Zielartenkonzept Baden-Würtemberg (ZAK) entwickelt und angewandt (Reck, et al., 1996). Dabei wird die Konnektivität zwischen Habitaten bewertet. Basierend auf der Methode der Focal-Patch Analyse wird dabei berechnet, welche Sichtkanten (Aussengrenzen der Habitate) "gesehen" werden. Diese Distanzen werden gerastert und invers gewichtet, aufsummiert und dem Kernhabitat zugewiesen. Diese Bewertungsmethode wurde zudem in einer "Kostenlandschaft" (Joos, 2005) ausgeführt, wobei die radiale Ausbreitung an Hindernissen resp. unüberwindbaren Barrieren endete. Ebenso auf der Kostenlandschaft (s. Kap. 2.4) aufbauend wurde mit dem Projekt "Nationales ökologisches Netzwerk REN" in der Schweiz ein Projekt umgesetzt, das die Lebensraumverbundsituation auf nationaler Ebene betrachtet. Projekte mit einer ähnlichen Methodenanwendung der Kostenlandschaft, um die Vernetzungssituation darzustellen, wurden mit der "Habitatvernetzung Österreich" (GIS-Modellierung von Mobilitäts-Widerstandswerten für waldbevorzugende, wildlebende Grossäuger in Österreich) (Köhler, 2005) sowie mit dem Projekt "Korridore für Wildtiere in der Schweiz" (Holzgang, et al., 2001) umgesetzt. Im Projekt "Korridore für Wildtiere in der Schweiz" wurde nicht die Ausbreitung von Kerngebieten aus definiert, sondern der

Ansatz der Durchlässigkeit der Landschaft verfolgt. Dabei wird die Landschaft in "Durchlässigkeitsstufen" klassiert.

Zur Definition von Wildtierkorridoren im Raum diente ein Expertenmodell im Projekt "Fuzzy Logic basiertes Durchlässigkeitsmodell zur Analyse der Habitatvernetzung von Rotwild" (Grillmayer, et al., 2002). Ebenso auf Barrierewerten wurde die Durchlässigkeit der Landschaft für Wild berechnet. Mittels "Least-Cost-Analyse" wurden hierbei die Wildtierkorridore (Migrationsachsen) nach ihrer Länge (Wanderdistanzen) zwischen den Kernhabitaten ausgewertet. Die 10 resultierenden Zonen repräsentieren die Durchlässigkeit und die Wahrscheinlichkeit, wo am ehesten die Migrationsachse verläuft.

Andreas Lienhard hat mit seinem "Bewertungsmodell zur Beurteilung des Vernetzungsgrades ausgewählter Biotoptypen in einem Landschaftsraum" bereits 1996 an der Hochschule für Technik Rapperswil einen Anlauf genommen, die Messung der Ausbreitung von Arten zwischen Habitaten mittels GIS quantitativ messbar zu machen. Analog im nachfolgenden Abschnitt beschrieben, bediente sich Lienhard der Funktion der Ausbreitungskosten (Cost-Distance) zur Evaluation der Ausbreitungsräume der Arten in der Stadt Zürich. Lienhard nennt in vier Punkten die Problematik des damals noch wenig erforschten Themas (Lienhard, 1996).

- Erweiterte fundierte Untersuchungen zu Minimumarealen / Metapopulationen wichtiger Leitarten für die unterschiedlichen Lebensraumtypen;
- Ausbreitungsverhalten in unterschiedlichen, habitattypischen Strukturen, wobei die Strukturdefinition sich möglichst auf bereits vorhandene Grundlagen und bestehenden Klasseneinteilungen stützen soll;
- Ermittlung kritischer Verbunddistanzen für einen ausreichenden Individuenaustausch in Metapopulationen;
- Modellprüfung mit begleitenden Felduntersuchungen: Stimmen die mit dem Modell gemachten Voraussagen mit der Praxis überein?

Trotz der offenen Forschungsfragen konnten mit den ersten Modellen die "Ausbreitungs-Landschaft" modelliert werden, "Isolierte Lebensräume" ermittelt und "schmale Vernetzungsbrücken" identifiziert werden. Diese Methode bestimmte die Vernetzungssituation nicht quantitativ.

### **2.4 Arten und Lebensräume**

Repräsentative Arten und ihre Lebensraumansprüche sind in sämtlichen Biotopmodellierungen von eminenter Wichtigkeit. Arten, zu Gilden vereint, definieren das "Zielpublikum" einer Habitatverbundanalyse. Die ökologische Biotopverbundplanung baut in der Habitatverbundanalyse im Planungsgebiet "Oberes Elbtal / Osterzgebirge (DE)" auf zwei Planungsschritten auf (Herzog, et al., 2007):

- i) Die biotopbezogen Verbundplanung, die auf einer Bewertung der Biotopausstattung des Planungsgebiets abzielt,
- ii) artbezogenen Verbundplanung, die auf der Habitatmodellierung basiert.

| Dt Name                                 | Wissenschaftl Name    | Kurzcharakteristik                                                                                            |
|-----------------------------------------|-----------------------|----------------------------------------------------------------------------------------------------|
| <b>Bachforelle</b>                      | Salmo tritta f. fario | Lebensraum Fliessgewässer, Fortbewegung<br>schwimmend, Langstreckenwanderer                                   |
| <b>Fischotter</b>                       | Lutra lutra           | Lebensraum Fliessgewässer, Fortbewegung an den<br>Boden gebunden, Langstrecke                                 |
| Gebänderte Prachtlibelle                | Calopterix splendens  | Lebensraum Fliessgewässer, Fortbewegung flie-<br>gend, Mittelstrecke                                          |
| Dunkler Wiesenknopf-<br>Ameisenbläuling | Maculinea nausithous  | Lebensraum Feuchtwiesen, Fortbewegung fliegend,<br>Kurzstrecke                                                |
| Wechselkröte                            | <b>Bufo viridis</b>   | Lebensraum Stillgewässer, Fortbewegung an den<br>Boden gebunden, Mittelstrecke                                |
| Rotbauchunke                            | Bombina bombina       | Lebensraum Stillgewässer, Fortbewegung an den<br>Boden gebunden, Kurzstrecke                                  |
| Feuersalamander                         | Salamandra salamandra | Lebenstraum Feuchtwälder, Fortbewegung laufend,<br>Kurzstrecke                                                |
| <b>Grosses Mausohr</b>                  | Myotis myotis         | Lebensraum Laubwälder, Fortbewegung fliegend,<br>Langstrecke                                                  |
| Warzenbeisser                           | Dectaius verrucivorus | Lebensraum trockenes Offenland, Fortbewegung<br>an den Boden gebunden (gelegentlich fliegend),<br>Kurzstrecke |

Tab. 2. Zielarten der habitatbezogenen Verbundanalyse (Oberes Elbtal / Osterzgebirge)

Für die Habitatverbundanalyse Kanton Zürich wurden 9 Zielarten (s. Tab. 2) ausgewählt, die aufgrund ihrer Fähigkeit zur aktiven Ortsveränderung für Verbundbetrachtungen geeignet sind. Arten für folgende Lebensraumtypenkomplexe wurden für das Projekt definiert:

- Still- und Fliessgewässer,
- Offen- und Halboffenland,
- Wälder.

Folgende Fortbewegungstypen sind hierbei berücksichtigt:

- Schwimmend,
- Laufend,
- Fliegend.

Für die Erarbeitung des REN, dem "Nationalen ökologischen Netzwerk" der Schweiz, wurden ebenso Gilden verwendet. Gilden werden als "ökologisch nahe stehende Arten bezeichnet, welche dieselben Habitate nutzen" (Berthoud, et al., 2004);(Tab. 1). Die Lebensräume wurden in folgende Kontinuen zusammengefasst:

- Netzwerk der Waldgebiete höherer Lagen,
- Netzwerk extensiver Landwirtschaftsgebiete,
- Netzwerk Trockenwiesen,
- Kontinuum der Feuchtgebiete,
- Netzwerk der aquatischen Lebensräume.

Das REN baut auf der Landnutzungskartierung des Bundesamtes für Statistik auf, die Bodendeckung der Landschaft in 74 Grundkategorien (Bundesamt für Statistik, 2007) beschreibt. Die Bodendeckung wird im REN als Lebensraum interpretiert und dient der Modellierung der Durchlässigkeit, respektive der Ausbreitungsräume (ökologisches Netzwerk).

#### **2.5 Widerstandswerte und Durchlässigkeitsmodelle**

Wie in GIS-Methoden (s. Kap. 2.3) zusammengefasst ist, basieren eine Vielzahl der Vegeations- und Migrationsanalyse-Modelle auf den Funktionen "Least-Cost", respektive "Cost-Distance" (Berthoud, et al., 2004) (Grillmayer, et al., 2002) (Köhler, 2005).

Die Kostenoberfläche definiert, wie sich Arten resp. Gilden durch die Landschaft bewegen können. Es ist die Kostenoberfläche, die aussagt, mit welchem Aufwand eine Art sich durch die Landschaft bewegen kann und wo sie sich nicht mehr fortbewegen kann.

"Least-cost path analysis is then used to find the shortest functional distance between two points" (Compton, et al., 2007). Auf derselben Methode aufbauend, nicht aber nach dem kürzesten Weg ausgerichtet, ist die Kosten-Distanzanalyse. "Gegenüber der gängigen Anwendung von Pufferbildungen bietet die die gewichtete Distanzanalyse den Vorteil, Landschaften nicht als binäre Systeme (Ausbreitung möglich / nicht möglich) betrachten zu müssen. Sie offeriert hingegen die Möglichkeit die Ausbreitungseignung verschiedener Landschaftselemente differenziert abzubilden" (Herzog, et al., 2007).

Die Widerstandkosten-Ausbreitungsmethode ist eine populäre Methode zur Berechnung der Ausbreitungsgebiete bestimmter Tierarten oder Gilden. In einer Vielzahl von Projekten, welche die Kostenwiderstands-Methode verwendet haben, haben sich die Bearbeiter mit der Klassenbildung der Widerstandswerte auseinandersetzen müssen. Nachfolgend werden die Widerstandswerte aufgelistet, die in verschiedenen Projekten angewandt wurden (Tab. 3 -Tab. 7). Die Ansätze variieren hinsichtlich der Zuweisung der Widerstandswerte an die Landschaftselemente (Lebensräume) und der Definition der "Passierbarkeit". In beiden Fällen werden die Widerstandswerte dem Landschaftsmodell, für die Modellierung der Kostenoberfläche zugewiesen.

Tab. 3. Durchlässigkeitstabelle aus "Korridore für Wildtiere" (Holzgang, et al., 2001). Der Bonitätswert entspricht der Qualität wie gut der Raum beim Stichprobenpunkt für eine Wildtierart . In der effektiven Analyse wird im Radius von 500m die Summe Bonitätswerte gemittelt und wiederum der Klasse zugwiesen. Der Bonitätswert entspricht dem Quadrat des Klassenwertes, weil davon ausgegangen wurde, dass die Beziehung zwischen den Landschaftselementen und der Durchlässigkeit nicht linear ist.

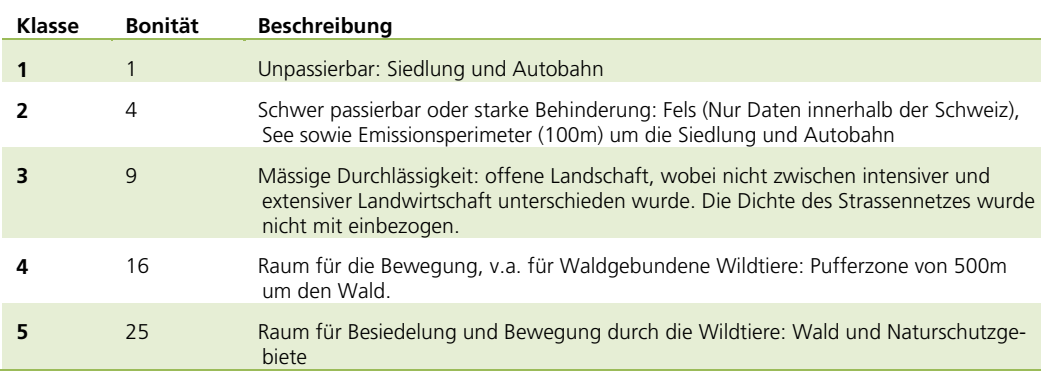

Folgende Tierarten dienten der für die Einschätzung der Bonitierung der Landschaft bei den Stichproben:

- Rothirsch (Cervus elaphus),
- Wildschwein (Sus scrofa),
- Reh (Capreolus capreolus),
- Gämse (Rupicapra rupicapra).

Des Weiteren wurden die nachfolgenden Tierarten zur Einschätzung der Durchlässigkeit betrachtet:

- Rotfuchs (Vulpes vulpes),
- Dachs (Meles meles),
- Steinmarder (Martes martes),
- Felhase (Lepus europaeus),
- Steinbock (Capra ibex).
- Tab. 4. Widerstandswerte aus Wildtierkorridore für Baden-Würtemberg (Müller, et al., 2007). Die Widerstandswerte entsprechen dem Vielfachen an Energie die Aufgewendet werden muss, um sich durch den Raum zu bewegen. In diesem Fall entsprechen 100 Einheiten (m) dem widerstandlosen Aufwand .

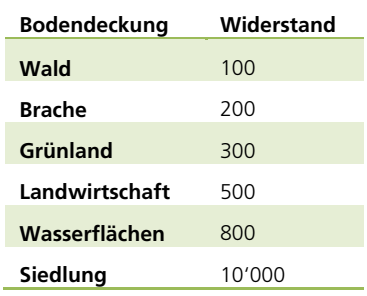

Für das Projekt "Wildtierkorridore für Baden-Württemberg" wurden als Referenztierarten ausschliesslich Gams- und Rotwild betrachtet.

Tab. 5. Widerstandswerte für die Indikatortierarten Braunbär (Ursus arctos) und Luchs (Lynx lynx) nach (Köhler, 2005)

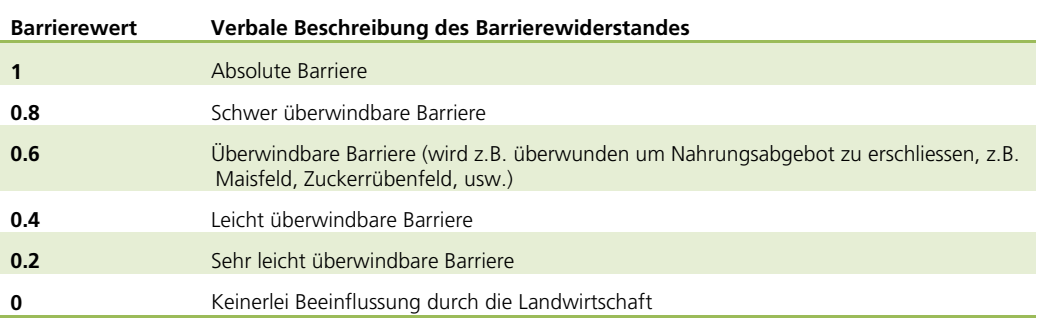

Tab. 6. Koeffizienten für den gebietsspezifischen Wanderungswiderstand je Einheit der Bodennutzungskarten, die bei einer Rastereinheitsweite von 100m zur Berechnung der Ausdehnung der einzelnen Kontinuum-Typen im Projekt Reseau Ecologique Nationale (REN), verwendet werden (Berthoud, et al., 2004)

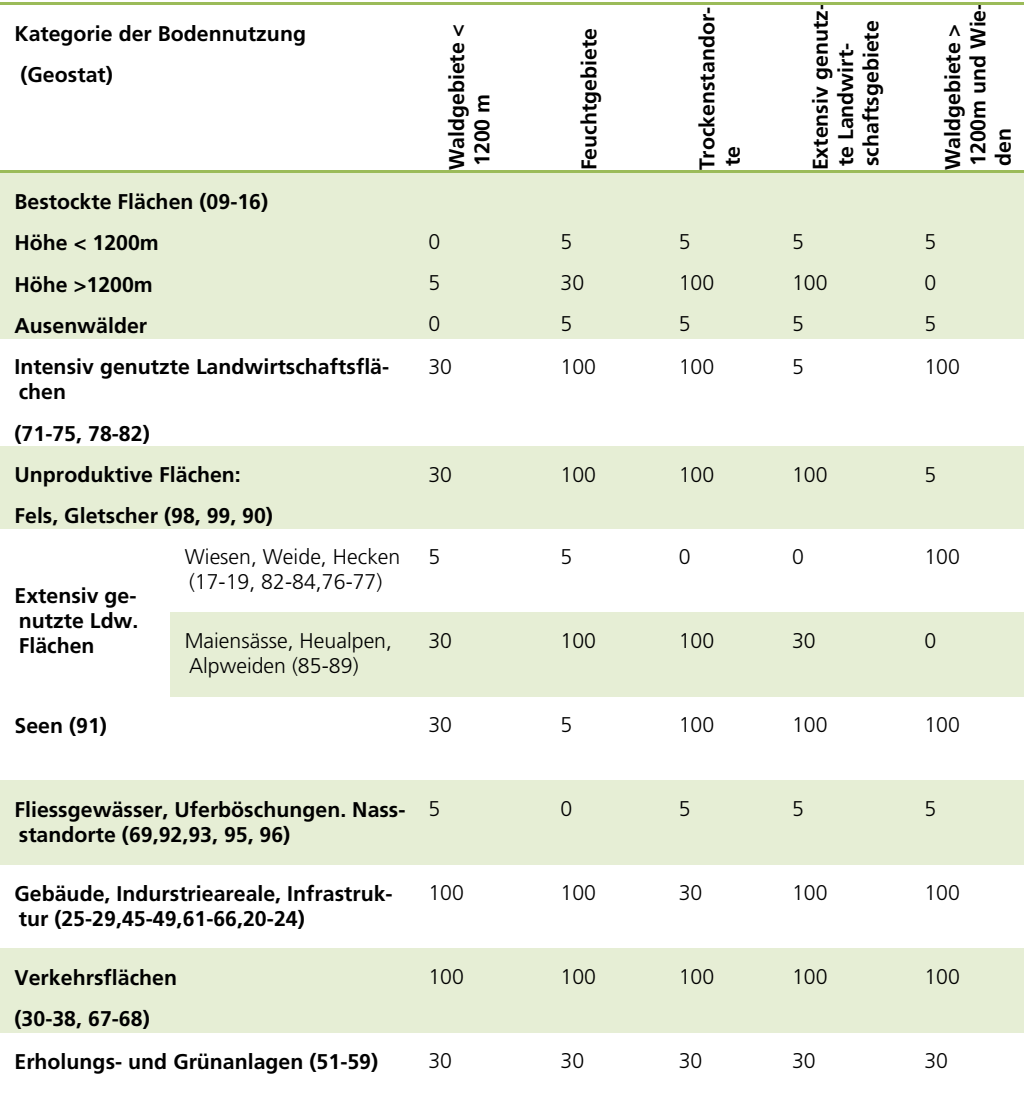

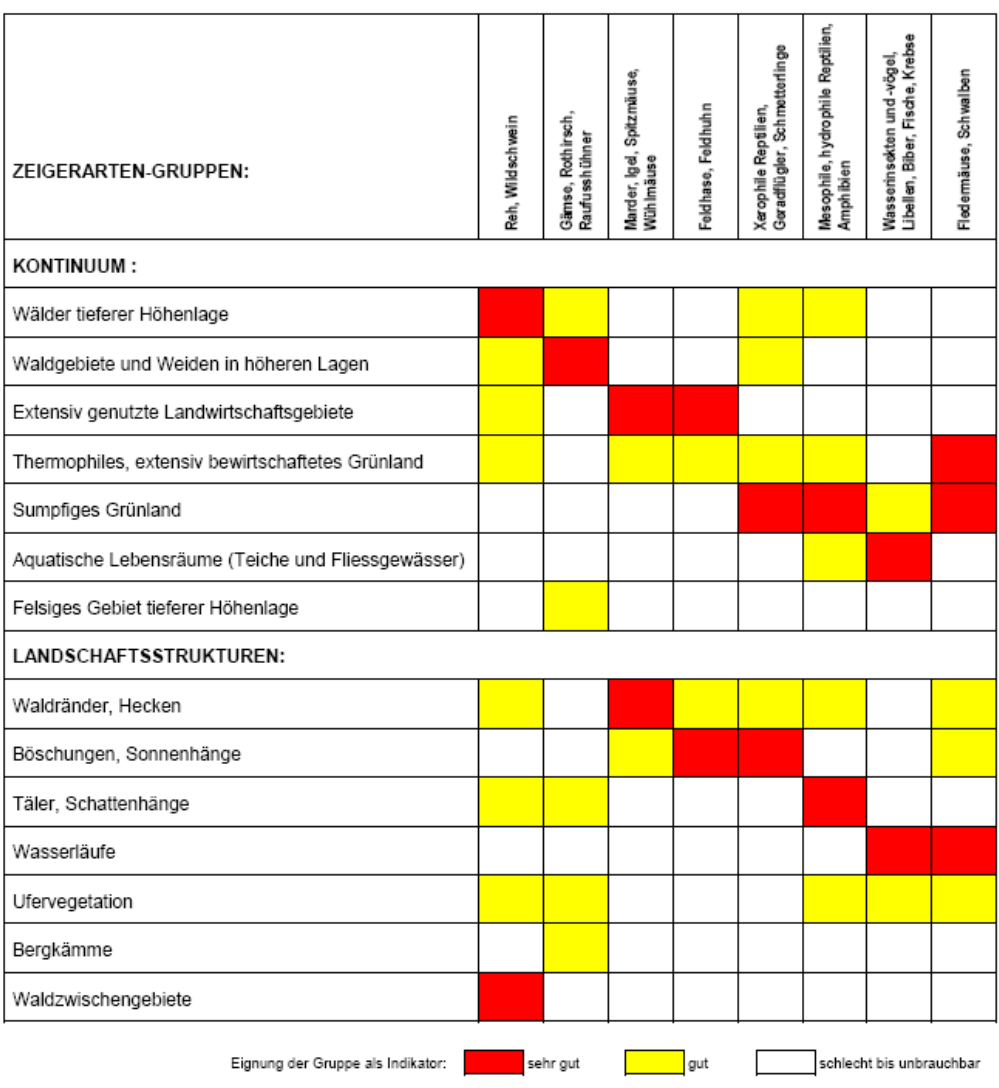

### Tab. 7. Bioindikative Relevanz einiger Tiergruppen für die Untersuchung der Elemente regionaler ökologischer Netzwerke (Berthoud, et al., 2004)

Eine weitere Dimension der Passierbarkeit ist der Kostenkoeffizient welcher nach (Grillmayer, et al., 2002) den Widerstandswerten zugewiesen wird. Im Durchlässigkeitsmodell wird die zeitliche Dimension betrachtet: Die Strassen erhalten einen zusätzlichen Faktor zugewiesen, welcher die Durchlässigkeit als Funktion der Tageszeit darstellt. Diese zusätzliche Information wird als "Fuzzy-Membership-Funktion" bezeichnet (s. Abb. 2).

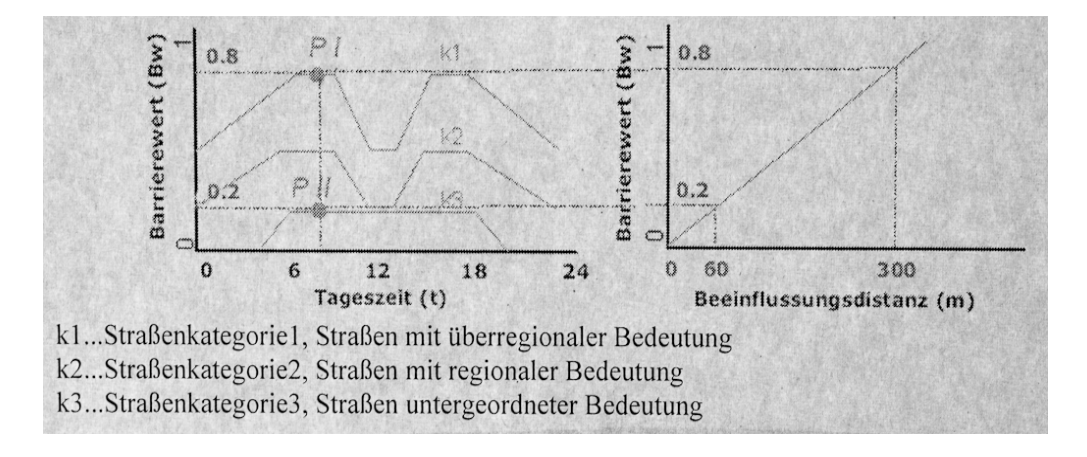

Abb. 2. Fuzzy-Membership-Funktion für das Landschaftselement "Strasse". Quelle: (Grillmayer, et al., 2002)

## **3 Methodenentwicklung**

Um die Vernetzungssituation der wichtigsten Lebensräume im Kanton Bern zu beurteilen, wird die Methode der Messung des Vernetzungsgrades des Kantons Zürich (VNG ZH) verwendet. Dieses Mass wurde entwickelt, um die potentiellen Ausbreitungsgebiete von Arten zu identifizieren und die dadurch erreichbaren Habitate zu evaluieren. Als erreichbare Habitate gelten Lebensräume von kantonaler Bedeutung, welches sich im Ausbreitungsgebiet eines anderen Lebensraumes von kantonaler Bedeutung befindet.

Über die Ausbreitung nimmt die, einer Population, zur Verfügung stehende Habitatfläche zu. Diese Flächenzunahme über die Ausbreitungsdistanz (Wanderdistanz) wird im Modell des Kantons Zürich als Vernetzungsgrad (VNG ZH) quantitativ ausgedrückt.

Basis dieser Analyse bildet der Lebensraumkataster (s. Kap. 3.4.2), welchem Widerstandswerte (s. Kap. 3.4.3) bzw. ausbreitungsbegünstigende Eigenschaften zugewiesen werden. Die aus der Reklassierung resultierende Kostenoberfläche bildet die Basis für die Ausbreitungsmodellierung mittels der Kostendistanzmethode.

Ausgehend von Kerngebieten (s. Kap.3.4.4) von regionaler und nationaler Bedeutung wird die potentielle Ausbreitung (s. Kap. 3.4.5) berechnet. Die Ausbreitungsoberfläche dient der Ermittlung, welche Habitate sich in welchen Ausbreitungsinseln (in sich geschlossene Gebiete) befinden. Die Datenmodellierung erlaubt, die effektive Habitatflächenzunahme pro Kerngebiet in Abhängigkeit vom der gewählten Ausbreitungsdistanz zu evaluieren. Die Flächenzunahme als Funktion der Distanz dient der
Berechnung der Landschaftsmasse (s. Kap. 3.5, sowie Tab. 8). Die Methode des Vernetzungsgrad des Kantons Zürich bildet die Basis, um die Vernetzungssituation im Kanton Bern zu modellieren und die Übertragbarkeit zu diskutieren (s. Kap. 5).

Einen Überblick über den Prozess und über die vorliegende Arbeit (Struktur) bietet die Diagrammübersicht (s. Tab. 8). Der Bericht ist chronologisch entsprechend dem nachfolgenden Ablauf aufgebaut.

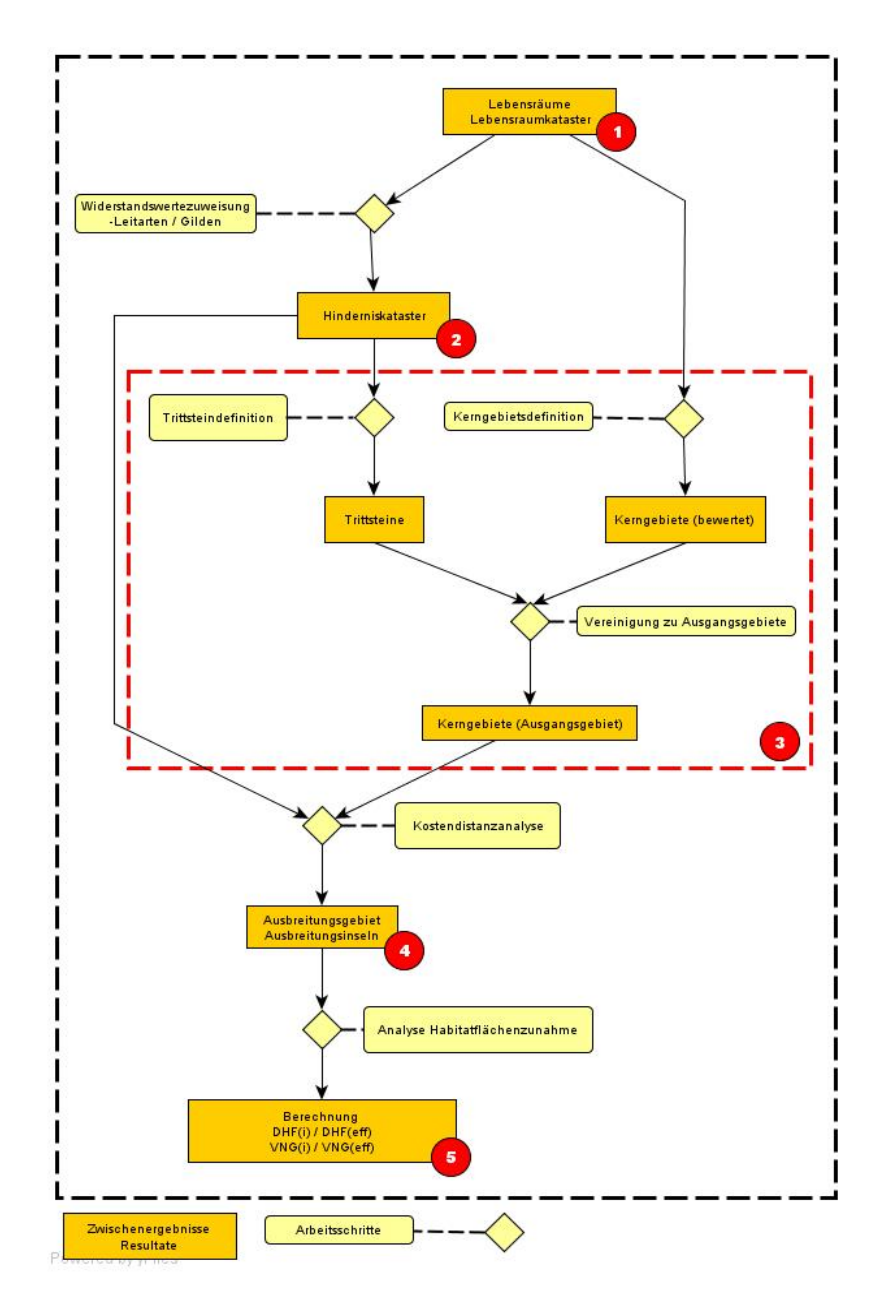

Abb. 3. Schematischer Ablauf und Aufbau der vorliegenden Arbeit in den 5 wichtigsten Schritten. In den Rechtecken sind Zwischenergebnisse resp. Resultate zu erwarten, die Rhomben beschreiben einen Prozess, meist geoprozessierende Modelle. Detaillierte Erläuterung und Kapitelzuweisung s. Tab. 8

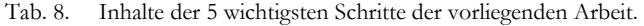

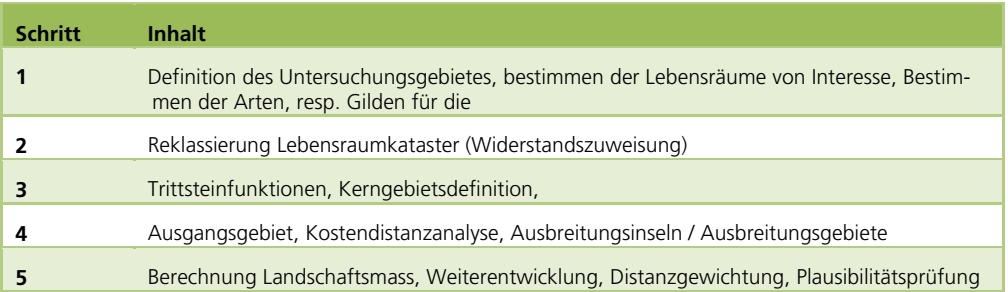

# **3.1 Untersuchungsgebiet**

#### **3.1.1 Kanton Bern**

Das Untersuchungsgebiet umfasst den gesamten Kanton Bern. Dieser erstreckt sich vom nordwestlichen Jura bis zum nördlichen Alpenkamm, wo er im Süden an den Kanton Wallis grenzt (s. Abb. 4).

"Der Kanton Bern bietet mit den Grosslandschaften Alpen, Mittelland und Jura sozusagen ein Abbild der Schweiz im Kleinen. Unterschiedliche Landschaften, Klimata und Vegetationen schaffen hier eine einzigartige Vielfalt. Wasser ist überall gegenwärtig: Flüsse und Seen prägen das Bild der Landschaft und schaffen wertvolle Erholungsräume." (Bern, 2009)

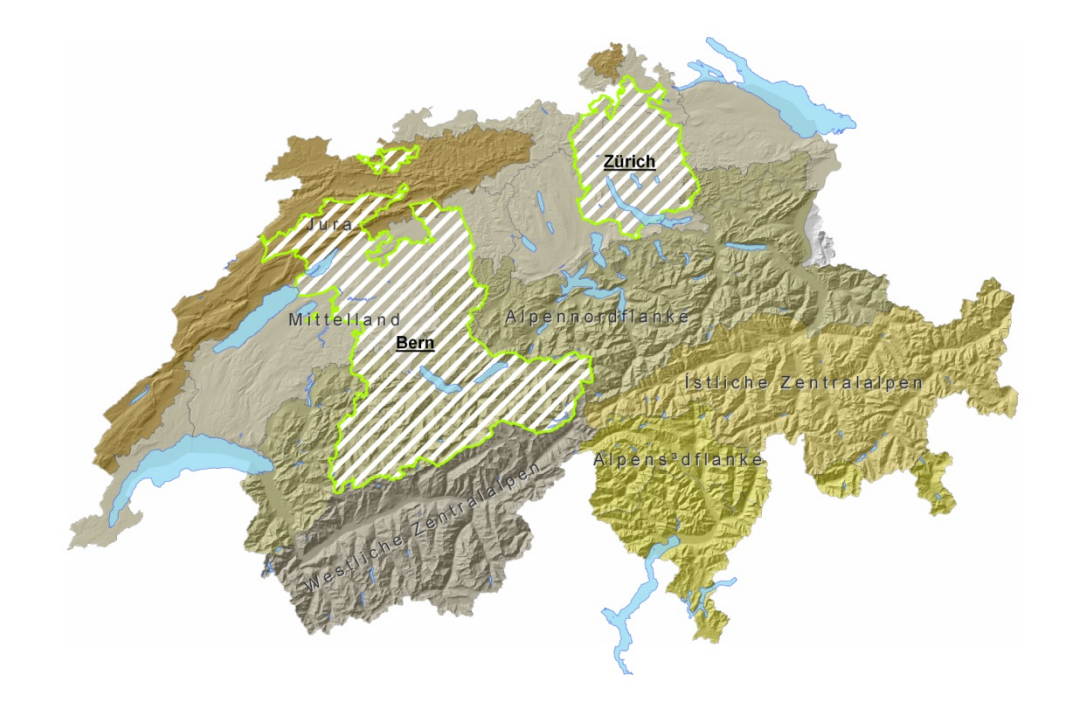

Abb. 4. Die Ausdehnung des Kantons Bern (Westen) im Vergleich zum Kanton Zürich (Norden).

# **Wirtschaftssektoren**

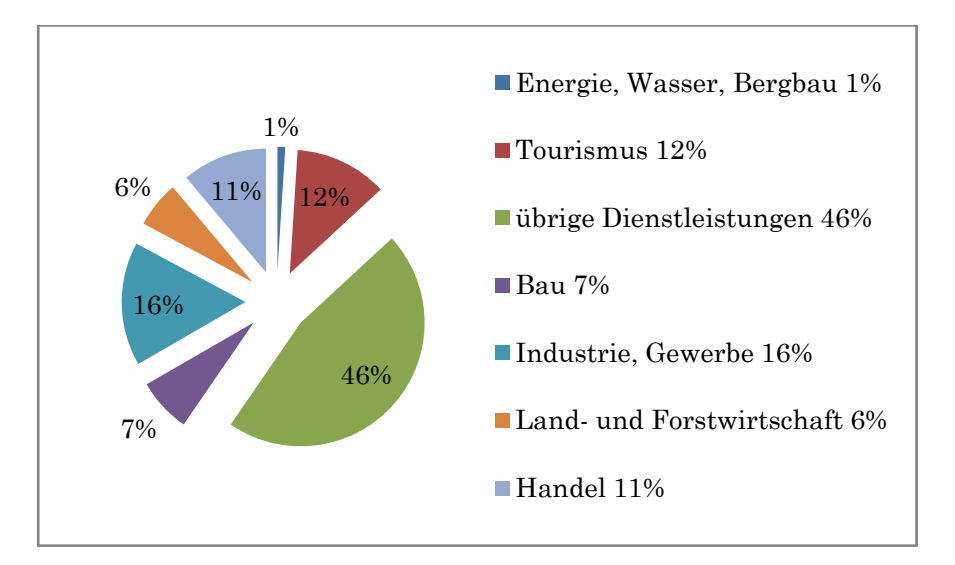

Abb. 5. Anteil der Beschäftigten nach Wirtschaftssektoren im Kanton Bern (KWO, 2003).

#### **Landwirtschaft**

 "Der Kanton Bern weist mit 12'000 Betrieben ein Fünftel der Schweizer Landwirtschaftsbetriebe auf. In Bezug auf Fläche und Milchkontingent sind die Berner Betriebe etwas kleiner als der Schweizer Durchschnitt. Der Strukturwandel ist im Berggebiet stärker als im Mittelland (s. Abb. 5).

Die Berner Landwirtschaft verfügt im Tal-, Hügel- und Berggebiet über vorteilhafte Produktionsbedingungen. Im Quervergleich erwirtschaftet sie einen überdurchschnittlichen Einkommensanteil aus Nebeneinkommen. Als Schwäche gelten die kleinräumigen Betriebsstrukturen (LANAT, 2003).

# **Forstwirtschaft**

178'490 ha Wald umfasst das bewaldetet Gebiet im Kanton Bern (s. Abb. 6, Abb. 7). Davon sind 34% der Fläche auf die Voralpen verteilt, 27% Alpengebiet, 25% im Mittelland und 14% Jura. Regional gesehen auf die Fläche bezogen hat der Jura mit 47% den grössten Anteil an Wald. In den letzten 20 Jahren nahm die Waldfläche des Kantons um 5% zu. 20% der Waldfläche trägt die Funktion des Schutzwaldes inne. 550 Mitarbeitende sind im Wald tätig. (Volkswirtschaftsdirektion des Kantons Bern, 2008)

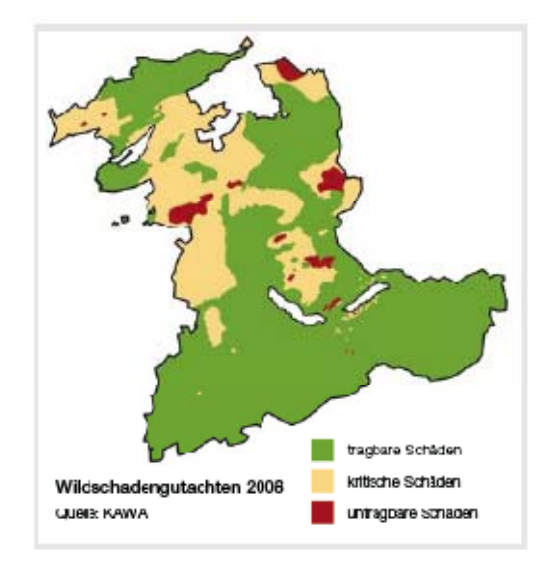

Abb. 6. Wildschadengutachten 2008 Quelle: (Volkswirtschaftsdirektion des Kantons Bern, 2008)

Die Wildschäden halten sich in Grenzen. Sehr lokal sind diese nicht tragbar. Durch den Sturm Lothar wurde das Kronendach aufgerissen und der Wald bietet in der Konsequenz für das Wild ein besseres Futterangebot und weniger Verbissschäden.

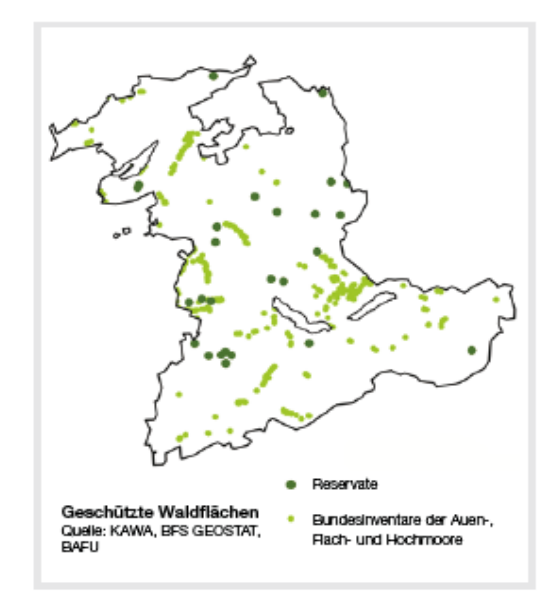

Abb. 7. Geschützte Waldflächen im Kanton Bern, Quelle: (Volkswirtschaftsdirektion des Kantons Bern, 2008)

In biologischer Hinsicht sind die Wälder des Kantons Bern höchst Artenreich. 1/3 der bekannten Arten der Schweiz sind vertreten. 15 Nadel- und 35 Laubbaumarten sind darin vertreten. 2% der Waldflächen sind als Reservate gesichert. 14'500ha Wald werden von Privatbesitzern seit über 50 Jahren nicht mehr bewirtschaftet, diese Flächen haben im Stillen den Status von Reservaten (Amt für Wald, 2008).

# **Vergleich der Kantone Zürich und Bern in Zahlen**

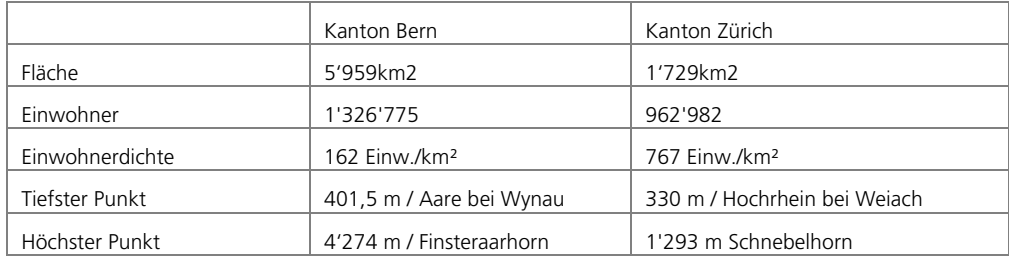

Tab. 9. Eckdaten der Kantone Bern und Zürich (Bundesamt für Statistik, 2009), (Statistisches Amt des Kanton Zürich , 2009), (Kanton Bern, 2009)

# **3.2 Datengrundlage**

# **3.2.1 Swisstopo**

Die Schweizerische Landestopografie in Bern ist für die Kartenwerke der Schweiz zuständig. Folgende Datensätze wurden von der Landestopografie verwendet. Diese Daten wurden freundlicherweise vom Amt für Gemeinden und Raumordnung (AGR) für die Masterarbeit zur Verfügung gestellt.

# **Vector 25**

.

Das Landschaftsmodell Vektor 25 basiert auf den Schweizer Landeskarten, die im Masstab 1:25'000 abgebildet sind. Der Vektor 25 ist eine Ableitung der bestehenden, gedruckten Daten. In Zukunft bildet der Vektor 25 die Basis für die kartografischen Werke, umgangssprachlich auch "Wanderkarten" genannt (s. Abb. 8).

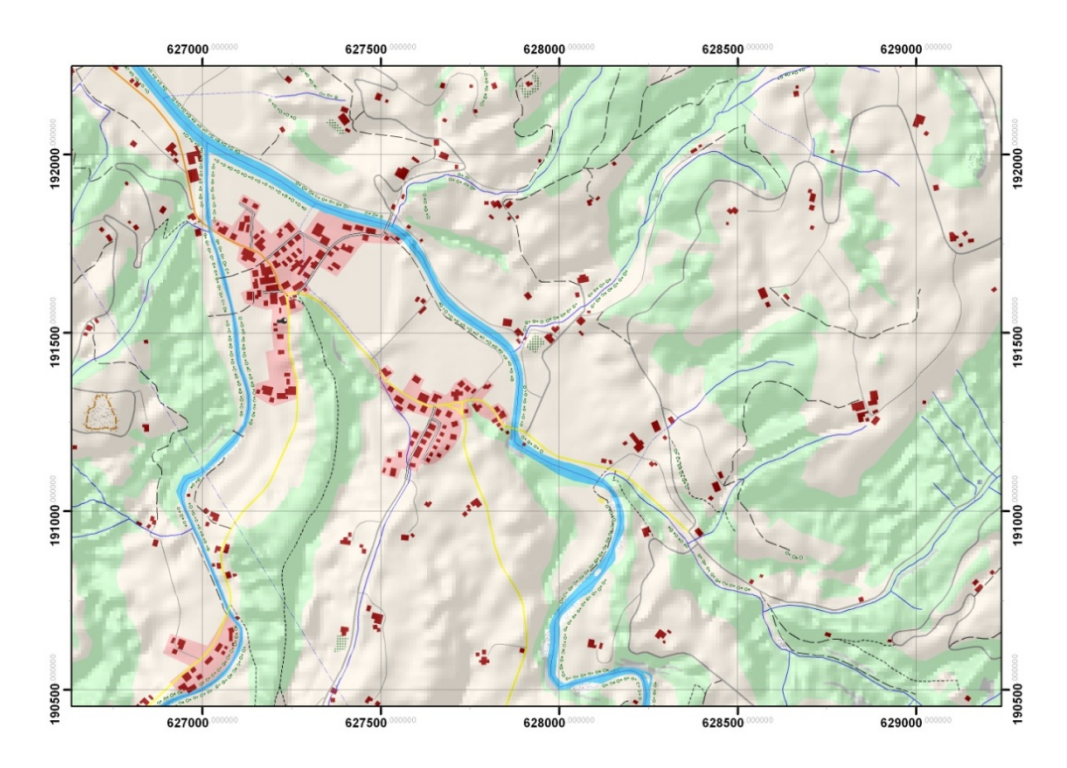

Abb. 8. Ausschnitt aus dem Landschaftsmodell Vec25, Schattierung mittels Hillshade aus dem digitalen Höhenmodell, DHM25 (Daten: AGI, Amt für Geoinformation, Karte: Eigenproduktion)

# **DHM25**

Das digitale Höhenmodell ist eine Interpretation der Höhenlinien der Schweizer Landeskarte, die ursprünglich stereometrisch erfasst wurde. Das Höhenmodell dient im vorliegenden Projekt der Überprüfung, wie die Ausbreitung von Arten im Raum abläuft. Des Weiteren werden die Daten zu kartografischen Zwecken genutzt, um für die

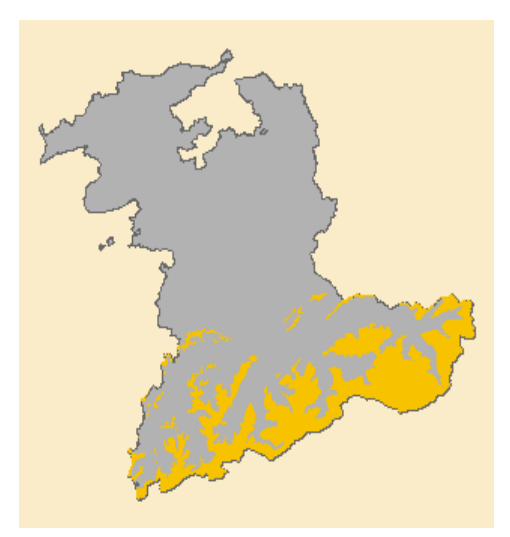

Kartenausgabe eine Reliefschraffur zu erzeugen.

Das Höhenmodell wurden nicht für die Ausbreitungsanalyse verwendet, einerseits weil die Gebiete über der Vegetationsgrenze kaum die Ausbreitungsgebiete tangierten, andererseits um die Anzahl der Parameter in den Analysemodellen gering zu halten (s. Abb. 9). Dies auch aus dem Grund, da keine Expertisen zum Thema

Gelände, Geländehöhen hätten übernommen werden können.

Abb. 9. Gelb dargestellt sind die Gebiete über 1800m im Kanton Bern (südlicher Teil des Kantons) Geländedaten: AGI

# **3.2.2 Kantonale Daten**

Der Kanton Bern stellt die meisten kantonalen Geodaten frei zur Verfügung. Mittels Web-Applikation (Amt für Geoinformation Kanton Bern, 2009)können die Daten vom Netz geladen werden. Bemerkenswert dabei sind die Qualität der Metadaten und des Services als Ganzes.

# **3.3 Datenaufbereitung**

Basierend auf den zur Verfügung stehenden Datengrundlagen wurde das gesamte Projekt durchgeführt. Es wurden keine zusätzlichen Daten im Feld erfasst. Die Datenaufbereitung (s. Tab. 10) beinhaltete folgende Schritte für die jeweiligen Datenebenen.

Tab. 10. Übersicht über die Datenaufbereitung und Beschreibung der Arbeitschritte und Rasultate

| <b>Datenebene</b>                         | <b>Daten</b>                            | <b>Prozesse</b>                                                                                                    | <b>Resultat</b>                                                                                                    |
|-------------------------------------------|-----------------------------------------|----------------------------------------------------------------------------------------------------|----------------------------------------------------------------------------------------------------|
| Lebensraumka-<br>taster<br>(LRM-Kataster) | Vec25<br>OAFF<br>(Bodendeckung)         | Reklassierungssystem aus dem Projekt<br>VNG Kt. ZH (Excel) ergänzen. Lebens-<br>raumcode (LrmCde) den Daten zuwie-<br>sen.<br>Datenebenen vereinigen und zu Ras-<br>terdaten transformieren (s. Kap. 3.4.2) | Lebensraumkataster als<br>Raster. Codelogik nach<br>(Delarze, et al., 1998).<br>Ausnahme: "Übrige Flä-<br>chen"                                                                                                    |
| Kostenoberflä-<br>che                     | LRM-Kataster                            | Reklassierung des LRM-Katasters mit-<br>tels Reklassierungssystem zu Kosten-<br>oberfläche.                                                                                                    | Kostenoberfläche mit den<br>Werten aus VNG Kt. ZH                                                                                                    |
| Kernhabitate                              | Feuchtgebiete<br>von Kt. Bedeu-<br>tung | Selektion der Feuchtgebiete von Regi-<br>onaler und Kantonaler Bedeutung<br>Ausfiltern der Wasserflächen                                                                                                    | Flächen "verschmelzen"<br>(merge), Attribute löschen<br>und "sprengen". Damit<br>werden aneinander lie-<br>gende Flächen die z.B.<br>durch eine Parzellengren-<br>ze getrennt werden,<br>Naturräumlich korrekt<br>dargestellt. |

# **3.4 Ausbreitungsmodellierung mittels GIS**

#### **3.4.1 Raster GIS**

Die Methode der Kostendistanzanalyse basiert auf der Technologie des Raster-GIS (s. Kap. 2.3). Die Geoinformation liegt in einem Raster vor, ähnlich einer digitalen Fotografie beinhaltet eine Rasterzelle wie ein Pixel einer Foto eine Farbe resp. einen Wert (Information). Die Auflösung der Rasterzellenweite definiert die Dichte des Informationsgehalts des Datensatzes. Je feiner also ein Raster aufgelöst ist, desto detailierter wird das Abbild der Realwelt.

Diese Eigenschaft des Raster-GIS führt dazu, dass die Daten reduziert und generalisiert werden. Die Rasterzellengrösse definiert somit den Grad der Abstraktion. Eine weitere Eigenheit des Raster-GIS ist die Recheneffizienz bei grossflächigen Analysen. Der Kanton Bern zählt bei einer Rasterauflösung von 5m, 238'360'000 Rasterzellen. Diese lassen sich um ein Vielfaches effizienter rechnen als Vektoren, da pro Rasterzelle einen Wert haben. Zusätzlich lassen sich Raster so einrichten, dass eine Rasterzelle in der Lage auf ganzzahligen Koordinaten liegen, was zur Folge hat, dass das System

ganzzahlig rechnen kann, was die Effizienz der Prozesse um ein vielfaches erhöhen kann.

Entsprechend können Gebietsplanungen in einer Rasterauflösung von fünf Metern über eine Fläche von fast 6000km² überaus effizient berechnet werden.

# **3.4.2 Lebensraum- und Hinderniskataster**

Die Ausbreitungsmodellierung unter Berücksichtigung der Kostenwiderstände erfordert eine umfassende Datengrundlage (siehe Kap. 3.2). Den Kern bilden dabei die flächigen Strukturen (z.B. Primärflächen aus dem Vec25) sowie die verbindenden und trennenden, linearen Strukturen (z.B. Strassen, Bahnlinien, Kanäle). Basierend auf diesen Daten wird ein Lebensraum- und Hinderniskataster erstellt.

# **Flächige Strukturen**

Die flächigen Strukturen werden nach dem Schlüssel der Lebensräume der Schweiz (Delarze, et al., 1998) nach ihren natürlichen Eigenschaften klassiert. Der Klassierung wird ein eindeutiger Code-"Cost-Code" zugewiesen,- aus dem technischen Grund, dass in späteren Arbeitsschritten die Kostenoberfläche aus einer Datenebene besteht und über einen eindeutigen Code reklassiert und identifiziert wird (siehe 0). Der "Cost-Code" ist ein integrer Wert.

Die Lebensraumcodes nach Delarze sind im Zellenformat "Text" abgelegt, so ist der Code für "untiefe Gewässer, "1.1.0.1". Da mit Raster vorzugsweise mit integren Werten gearbeitet wird, wird der "Cost-Code" für "untiefe Gewässer" in die einen ganzzahligen Code reklassiert - also "1101". (s. Reklassierungstabellen im Anhang sowie Kap. 3.7.1, Tab. 12 und Tab. 13)

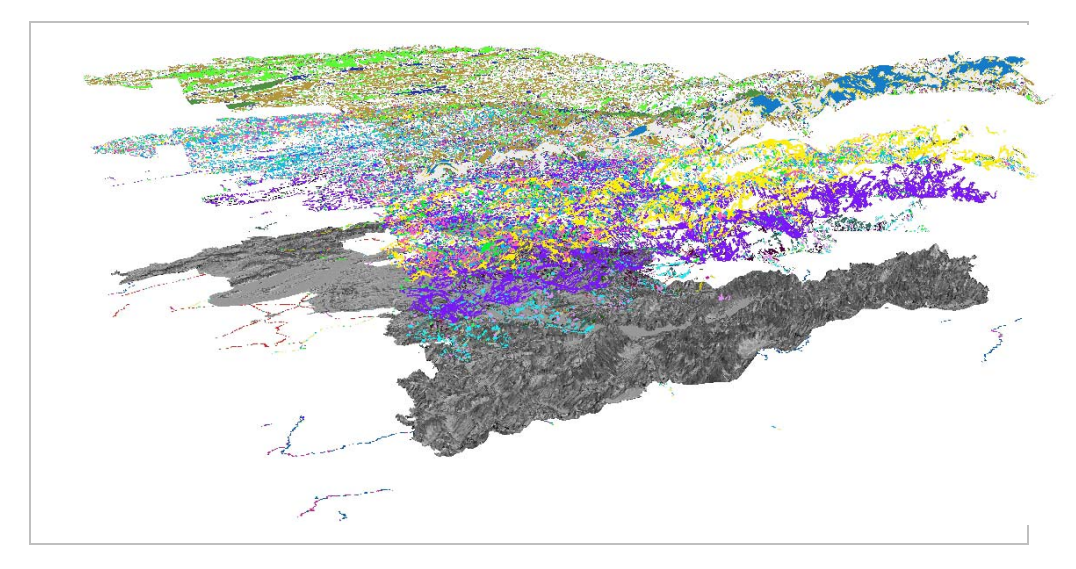

Abb. 10. Vielfalt der Geodaten, die zu Landschaftsstrukturen uminterpretiert werden können. Daten: AGI Kt. Bern

Die Reklassierung der räumlichen Strukturen nach (Delarze, et al., 1998) bedingt gute lokale, sowie biologische und ökologische Kenntnisse. So kann der Raum korrekt nach den Kriterien des Lebensraumschlüssels identifiziert werden.

Um die räumlichen Strukturen in einen Lebensraumkataster zu überführen, ist eine hervorragende Datengrundlage und fundiertes Expertenwissen notwendig. Die vorliegende Arbeit beschränkt sich auf die Übertragung der Methode VNG ZH und der Auswirkung der Modellparameter (s. Kap. 5.5) und deren Auswirkung auf die Berechnung des Vernetzungsgrades.

# **Lineare Strukturen**

Da die linearen Strukturen in der Landschaftsvernetzung und Zerschneidung ein eminent wichtiger Faktor sind, muss diesen Strukturen besondere Aufmerksamkeit geschenkt werden. Da für Strassen-Trassees und Eisenbahnen keine flächenhaften, dafür aber lineare Informationen vorhanden sind, müssen diese in die Lebensraum- und Hinderniskarte eingebaut werden.

Der Lebensraum- und Hinderniskataster basiert auf einzelnen, verfügbaren Datenebenen, die in Lebensraumtypen nach (Delarze, et al., 1998) reklassiert werden. Die Datenebenen müssen zu einer Oberfläche zusammengeführt werden, aus dieser die Kostenoberfläche für die in der Ausbreitungsanalyse berechnet wird. Hierfür werden diese ebenfalls in ein Raster überführt.

Aus technischer Sicht kreuzen sich z.B. Bäche und Strassen in einer Zelle. Jene Zelle die "zuoberst" liegt wirkt. Wie also wirken diese Zellen auf die Ausbreitung? Welcher Wert zählt und wie muss dieser gewichtet werden?

Die Kostenoberfläche (s. Abb. 13) wird im vorliegenden Projekt aus neun Datenebenen zusammengeführt. Diese neun Ebenen werden zum Lebensraumkataster zusammengeführt, dieser beinhaltet je Zelle einen Wert. Dieser Wert ist jener der bei der Funktion des Zusammenführens (Merge) "zuoberst" liegt. Dadurch wird gewährleistet, das z.B. flächige Strukturen unter Linearen liegen und die lineare Struktur dadurch ihre Wirkung eines zerschneidenden resp. verbindenden Elementes erhält.Überlagern sich zwei lineare Strukturen z.B. Strassen und Gewässer, so ist zu evaluieren welches Objekt beim zusammenführen der Ebenen "zuoberst" liegt.

Soll also die Wirkung zwischen einer Strasse und einem Gewässer dargestellt werden, so müssen diese Knotenpunkte extrahiert (s. Abb. 42 und Kap. 3.8) werden und mit einem eigenen "Lebensraumtyp" versehen werden. Diese "Konfliktzellen" haben einen Einfluss auf die Ausbreitungsberechnungen, die mittels Raster-GIS berechnet werden. Die Wechselwirkung zwischen den natürlichen und den künstlichen, linearen Strukturen wird auf diese Weise analysiert und diskutiert. Weiterführende Variantenbeschreibung der Lebensräume siehe auch Kap. 3.7 ff..

Im Gegensatz zu den flächigen Strukturen werden die linearen Strukturen nicht in Lebensräume eingeteilt, sondern erhalten direkt einen "Cost-Code", mittels dem die Widerstandswerte zugewiesen werden. Sind den linearen Strukturen zusätzlich Attribute verliehen, so dass z.B. zwischen einspurigen und mehrspurigen Strassen unterschieden werden kann, so wird dies in der Klassierung der Widerstandswerte berücksichtigt.

Die linearen Strukturen (s. Abb. 11 bis Abb. 13), in diesem Fall sind dies Strassen, Eisenbahn und Fliessgewässer, sind besonders für die trennenden bzw. verbindenden Phänomene von grosser Bedeutung.

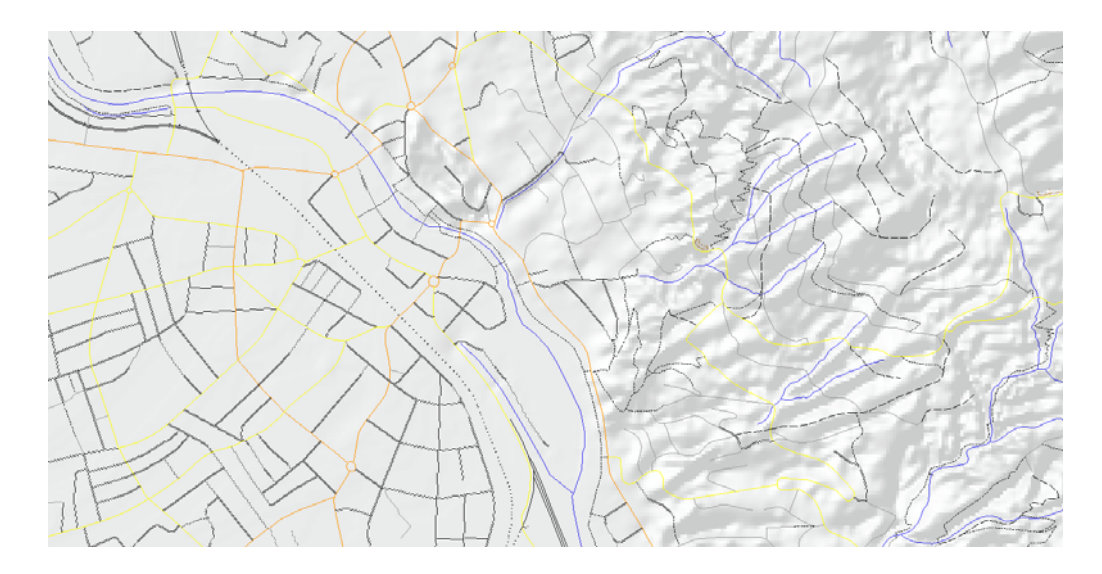

Abb. 11. Lineare Strukturen als Vektoren. Gezeigt sind die Gewässer (blau) und die Strassen

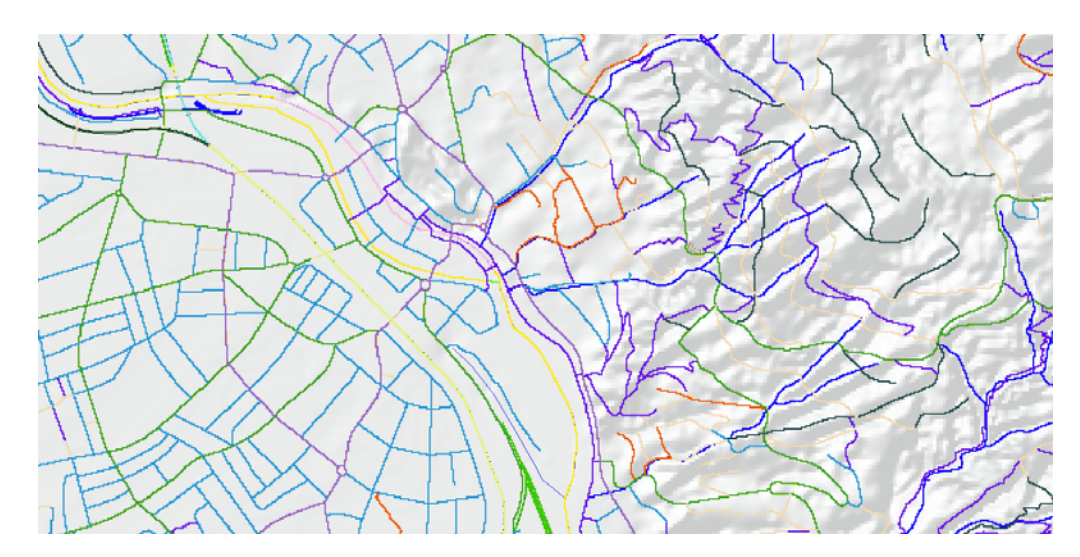

Abb. 12. Lineare Strukturen als Raster. Gezeigt sind dieselben Elemente wie in Abb. 11

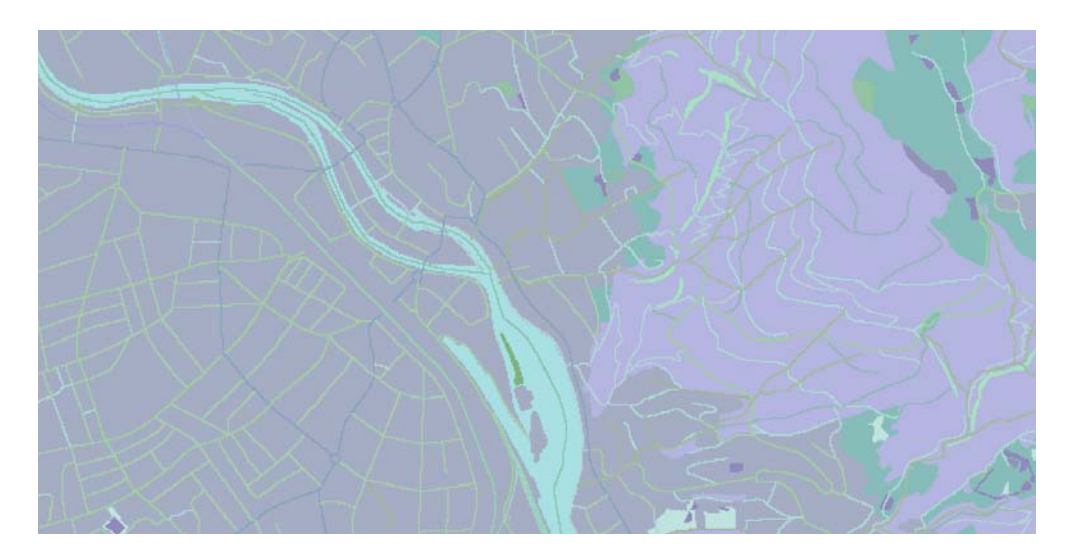

Abb. 13. Der Lebensraumkataster mit den linearen Strukturen in der Region Thun.

# **3.4.3 Widerstandswerte / Ausbreitungskosten**

Die Ausbreitungsfunktion der Kostendistanz (engl. Cost-Distance) berechnet die nicht-lineare Ausbreitung von den definierten Kernhabitaten aus. Diese sind die Gebiete von Interesse, für die der Vernetzungsgrad gemessen wird. Die Widerstandswerte für die Ausbreitung der Arten in den Lebensräumen basiert auf der Expertenmeinung die im Rahmen des Projekts VNG ZH evaluiert wurden. Die fehlenden Werte für die Lebensraumtypen im Kanton Bern, die im Kanton Zürich nicht vorkommen, wurden Annahmen getroffen, die den Expertenwerten angepasst wurde. Im Kanton Zürich erarbeiteten sechs Experten der Landschaftsökologie und Biologie die Ausbreitungskosten. Den Experten wurde die Funktion der kostenbasierten Ausbreitungsmethode erläutert und die ungefähre Bandbreite der Werte und deren Wirkung nahe gebracht. Die Reklassierungstabellen sind im Anhang beigefügt.

Die Expertenrunde mit fundiertem lokalem Wissen beschloss, eine Gilde, aus sechs Leitarten, für die Lebensraumtypen Trockenstandorte und die Feuchtgebiete zu bilden. Jeder Experte schätzte die Widerstandswerte pro und für die Hinderniswerte der linearen Strukturen. Dies wurde in je zwei Varianten für die Feuchtgebiete und für die Trockenstandorte gerechnet. Die Werte der Experten wurden einander gegenüber gestellt und ausgewertet. Um die finalen Widerstandswerte zu fixieren, wurden die Werte in der Gruppe diskutiert und harmonisiert.

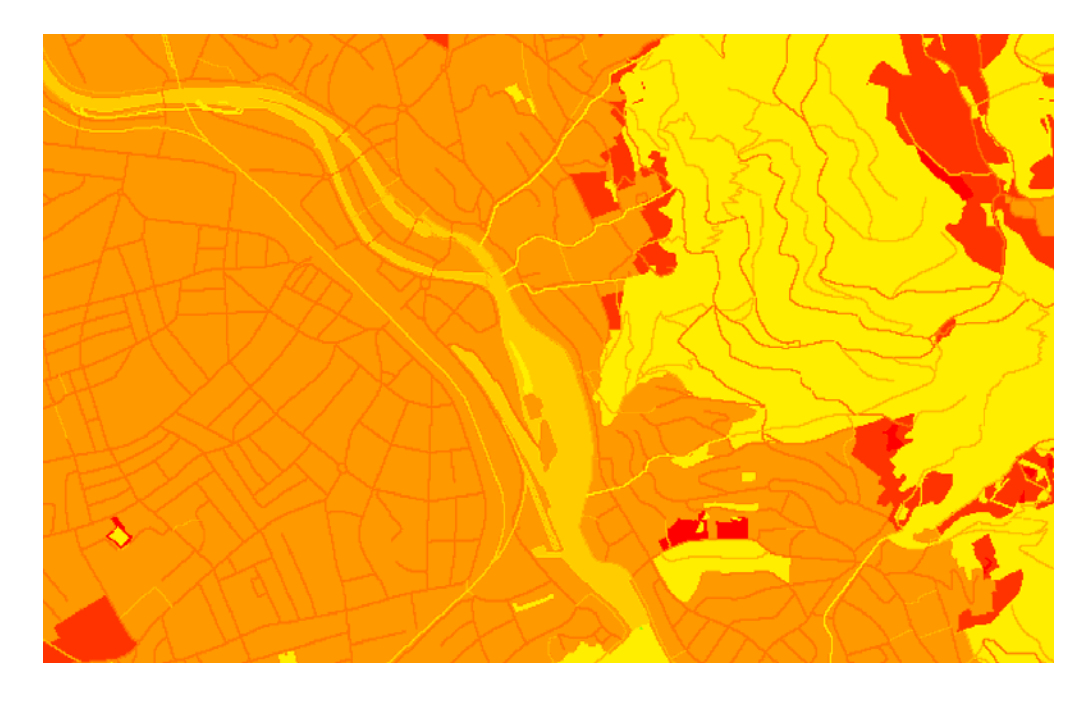

Abb. 14. Die Ausbreitungskostenzuweisung (Reklassierung) führt zur Aggregierung ähnlicher Lebensraumtypen in Kostengebiete. Die linearen Strukturen wurden in diesem Abbild in die Kostenoberfläche eingerechnet. Gebiet von Thun.

Unbestimmte Flächen oder nicht klar definierte Flächen wurden im Kanton Zürich als "NoData" reklassiert. Im Grunde genommen wurden die Flächen so behandelt, als ob sie nicht existent wären. Da die Datengrundlage im Kanton Zürich einiges detaillierter dargestellt ist, als jene im Kanton Bern, fielen die "datenleeren" Räume bei der Ausbreitungsmodellierung kaum ins

Für die Modellierung im Kanton Bern wurde in sechs der Ausbreitungsszenarien gerechnet. Flächen, die nicht explizit einem Lebensraumtyp zugeordnet werden konnten, wurden in der ersten Variante ohne Widerstandswert gehalten, in der zweiten Variante mit einem Widerstandswert versehen. Mit den zwei Szenarien konnte der Einfluss des "datenleeren" Raums im Widerstandsmodell dargestellt werden (s. Abb. 14).

# **Arten und Gilden**

Um die Ausbreitungswiderstände zu bestimmen, wurden in der Expertengruppe des Projektes VNG ZH die nachfolgenden Gilden repräsentativer Arten definiert. Die Resultate wurden mittels Artendaten überprüft (s. Tab. 11).

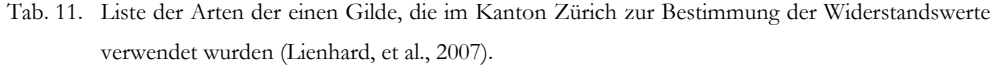

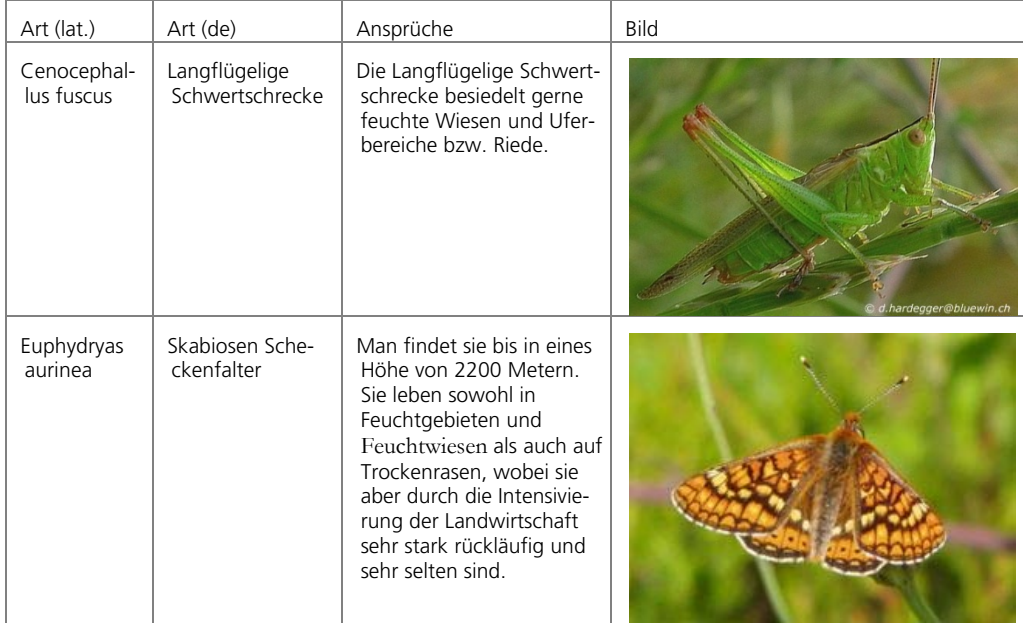

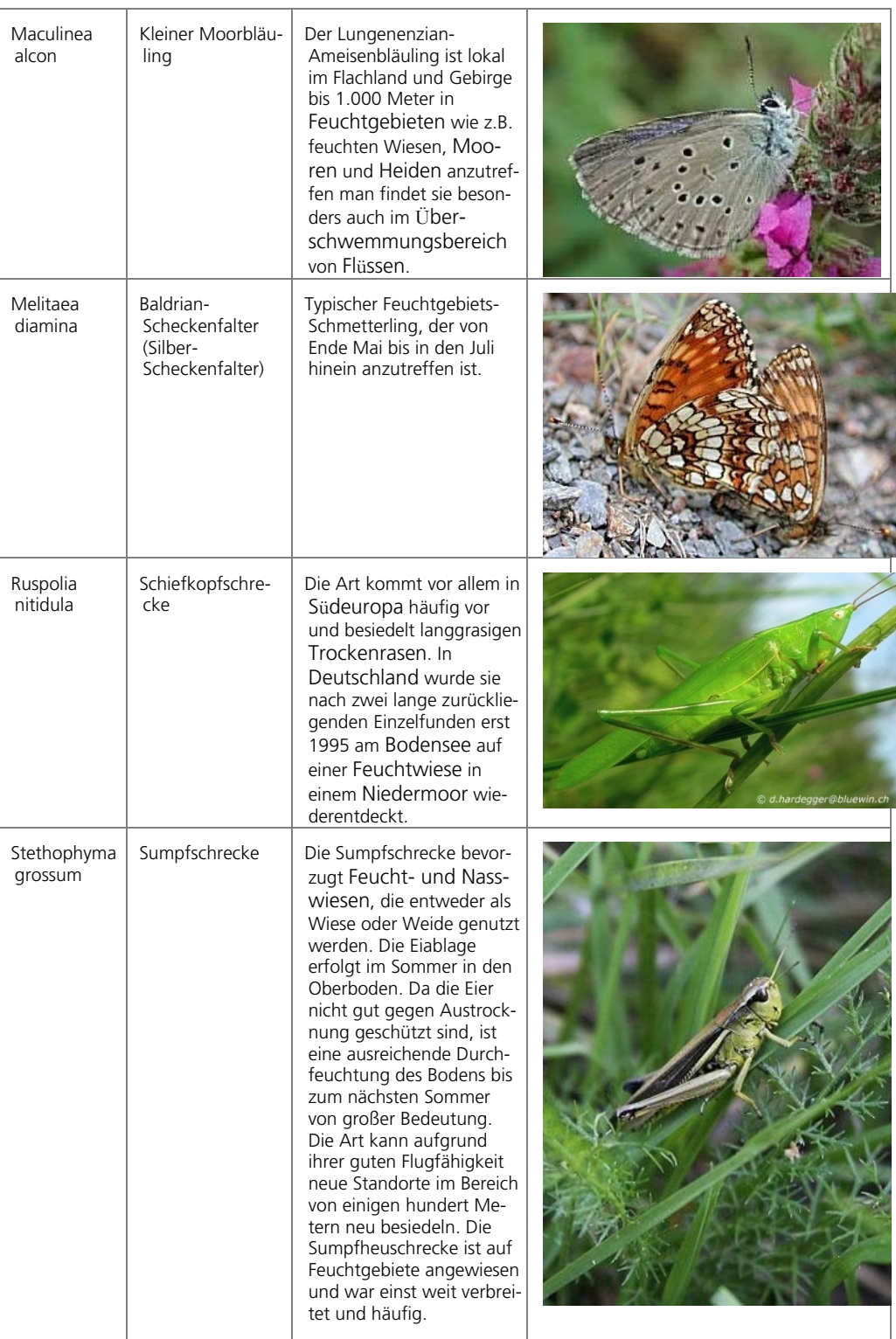

# **Reklassierungscodes und Werte**

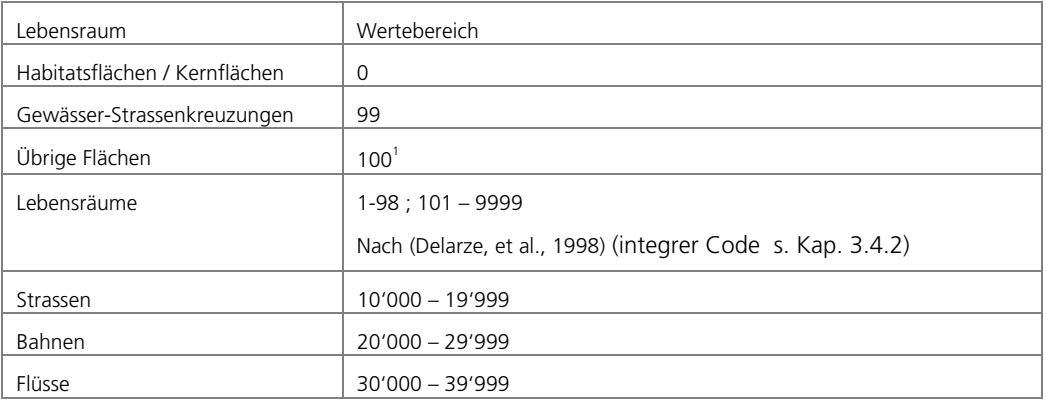

#### Tab. 12. Reklassierungscodes für den Lebensraumkataster

# Tab. 13. Widerstandswerte und deren Wirkung

**.** 

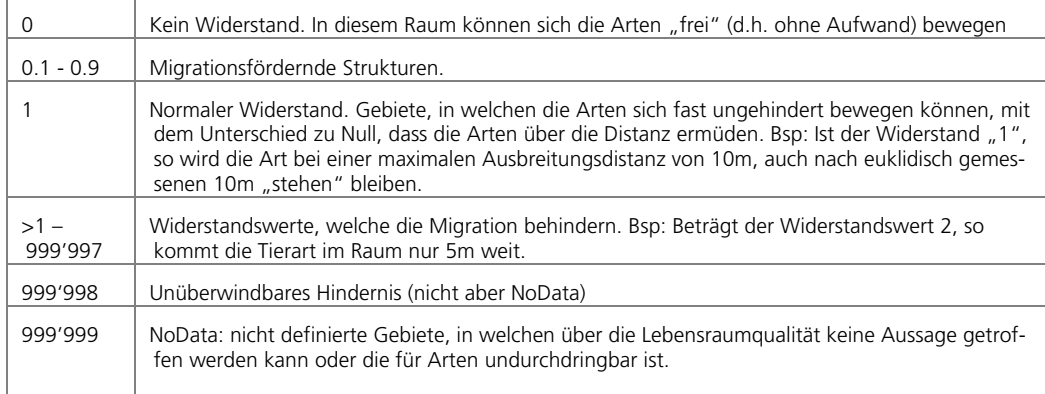

<sup>1</sup> Da nach Delarze et al., (1998)keine 10te Lebensraumklasse vorgesehen ist, wurde diese Klasse resp. Code für die unbekannten Flächen eingesetzt.

## **3.4.4 Kerngebiet und Trittsteine**

#### **Kerngebiete**

Als Kerngebiete der Kostendistanzanalyse zählen alle jene Flächen, die der optimalen Lebensraumqualität entsprechen, sowie die Flächen, die als Kernhabitate betrachtet werden können. Im Falle der vorliegenden Arbeit sind dies sämtliche Feuchtgebiete des Kanton Bern von regionaler und nationaler Bedeutung.

Die Kernflächen müssen im Vorfeld bereinigt werden, damit die Prozessmodelle fehlerfrei durchlaufen können, die Zuweisung der berechneten Masse korrekt erfolgen kann. Parzellen-, Gemeinde- und Kantonsgrenzen werden eliminiert, da sie auf die naturräumliche Gegebenheit und Ausbreitungsmodellierung keinen Einfluss haben. Ein bewertbares Kerngebiet ist weitgehend homogen und besteht aus einem einzigen Polygon.

## **Trittsteine**

Jene Flächen ausserhalb der Kerngebiete, die aber lebensraumähnliche Bedingungen erfüllen, wirken in der Ausbreitungsmodellierung als Trittsteine, werden aber nicht zum Lebensraum hinzugezählt. In der Ausbreitungsmodellierung des Kantons Bern werden nur die Kernflächen von regionaler und nationaler Bedeutung bewertet. Gebiete, die auf kommunaler Ebene wertvoll sind, werden als Trittsteine betrachtet, aber nicht zum gesamtkantonalen Gesamtlebensraum dazu gezählt. Die Abgrenzung auf die "grossen" Gebiete begründet sich dadurch, dass die Messung des Vernetzungsgrades auf die Anbindung an den Gesamtlebensraum von gleicher Qualität und Bedeutung abzielt. Ausserdem stehen keine flächendeckenden Daten der Naturschutzgebiete von kommunaler Bedeutung zur Verfügung. Die Definition der Trittsteine erfolgt bei der Reklassierung der Lebensraumtypen und bei der Widerstandswertzuweisung.

Das Datenmodell gibt vor, dass pro bewertetes Kerngebiet eine Ausbreitungsinsel und pro Ausbreitungsinsel mehrere Kerngebiete vorhanden sein können. Bei der Ausbreitungsmodellierung wird um die Kerngebiete ein Puffer ("ZeroBuffer") der doppelten Zellenweite gerechnet und als Lebensraum der Kostenoberfläche eingerechnet. Dadurch wird verhindert, dass Sliverpolygone (Splitter-Polygone, die in der Analyse Fehler erzeugen) entstehen und dadurch das Kerngebiet nicht mehr aus einem, in sich geschlossenen Polygon, sondern aus vielen Polygonen mit der selben Identität entstehen. In der Datenmodellierung führt dies zu unbeständigen Relationen (mehrere Kerngebiete haben dieselbe Identität), die dazu führen, dass der Vernetzungsgrad nicht berechnet werden kann, weil pro Kerngebiet eine Identität notwendig ist.

# **3.4.5 Logische Ausbreitungsfunktion – Kostendistanzanalyse**

Die Mobilität einer Art in der Natur hängt von den naturräumlichen Gegebenheite ab. Die Berücksichtigung der natürlichen und künstlichen Widerstände hat zur Folge, dass von den Habitaten aus die Distanzen nicht euklidisch gemessen werden können, da dies keinem Widerstand entsprechen würde. Nur für flugfähige Arten die sich in Landschaft bewegen wäre dies passend.

Mittels der Kostendistanzanalyse wird die Landschaft als System dargestellt, welches die ausbreitungshindernden Barrieren bzw. die ausbreitungsfördernden Strukturen simuliert. Der Wert einer Zelle des Kostenrasters definiert, um welchen Faktor die Mobilität vereinfacht bzw. erschwert wird. Ein Wert von 1 entspricht der Logik, dass, wenn die Art sich einen Meter bewegt, dies auch einem Meter effektiver Bewegung (normaler Energieaufwand) entspricht (also keinem zusätzlichen Widerstand). Werte, die grösser sind als 1, bedeuten, dass die Widerstandswirkung der Zelle erhöhte Anstrengung bedarf, um diese zu durchqueren. Werte, die niedriger als 1 sind erlauben ein kräfteschonendes Vorwärtskommen. "0" entspricht keinem Widerstand. In dieser Region bzw. Zelle kann sich ein Tier "widerstandslos" bewegen, dies entspricht dem Optimum, also einem Raum mit optimaler Habitatqualität. Die Logik der Widerstandswerte ist in der nachfolgenden Abbildung (Abb. 15) schemenhaft skizziert.

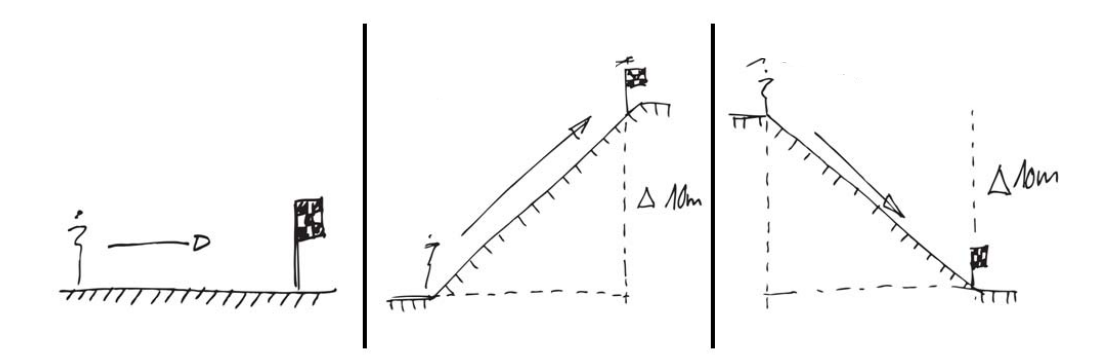

Abb. 15. Cost-Distance Theorie. "Real"-Kosten in der Ebene, Energieaufwändiges Migrieren (z.B. steiler Berg) oder energiesparendes, "erholsames" Migrieren (talwärts gehen) (Illustration: Yves Maurer).

Zusammengefasst: Zellen mit Werten zwischen 0 und 1 enthalten ähnliche Strukturen und Lebensbedingungen, wie die Arten auch in ihren entsprechenden Kernabitaten vorfinden. Gebiete mit Werten über 1 erfüllen die Ansprüche der funktionellen Migration, das heisst, die Art kann sich durch dieses Gebiet bewegen, findet aber keine lebensraumähnlichen Strukturen vor. NoData bedeutet, dass der Raum inexistent und somit nicht durchquerbar ist. (= Absolute Barriere)

# **Konsequenzen der Methode der kostendistanzgewichteten Ausbreitungsmodellierung**

Die Kostenausbreitungsanalyse mittels ESRIs ArcGIS mit der Erweiterung "Spatial Analyst" führt zu einer starken Bindung an die Software. Zudem muss die Berechnungsfunktion der "kostendistanzgewichteten Ausbreitungsanalyse" genau verstanden sein, um in der Aussage der Analyse präzise zu sein.

Die angewandte Methode basiert nicht auf einem Migrationsmodell, welches die Wanderung einer Art von einem Punkt aus modelliert und in welchem die Habitatflächenzunahme über die Zeit (und zurückgelegte Distanz) zunimmt. Die Methode

Die nachfolgende Skizze stellt die Unterschiede der Funktion der Ausbreitungsmodellierung schematisch dar (s. Abb. 16). Die Ausbreitungsmodellierung mittels ArcGIS berechnet die Ausbreitung von allen Kerngebieten gleichzeitig. Zu vergleichen ist diese Situation, wie wenn zu einem bestimmten Zeitpunkt aus allen Kerngebieten aus Arten zu migrieren beginnen. Dies hat zur Folge, dass die Räume analog der linken Darstellung in Abb. 16 zu einem Lebensraumkomplex zusammengeschlossen werden.

Das Schema auf der rechten Seite in der Abb. 16 stellt die Ausbreitung dar, wie sie von statten geht, wenn eine Art von einem Gebiet aus zu migrieren beginnt und nach und nach weitere Lebensräume erschliesst. Diese Ausbreitungsmethode stellt die Erschliessung für ein einzelnes Kerngebiet dar, nicht aber die Gesamtsituation, wie sie in der vorliegenden Arbeit angestrebt wird.

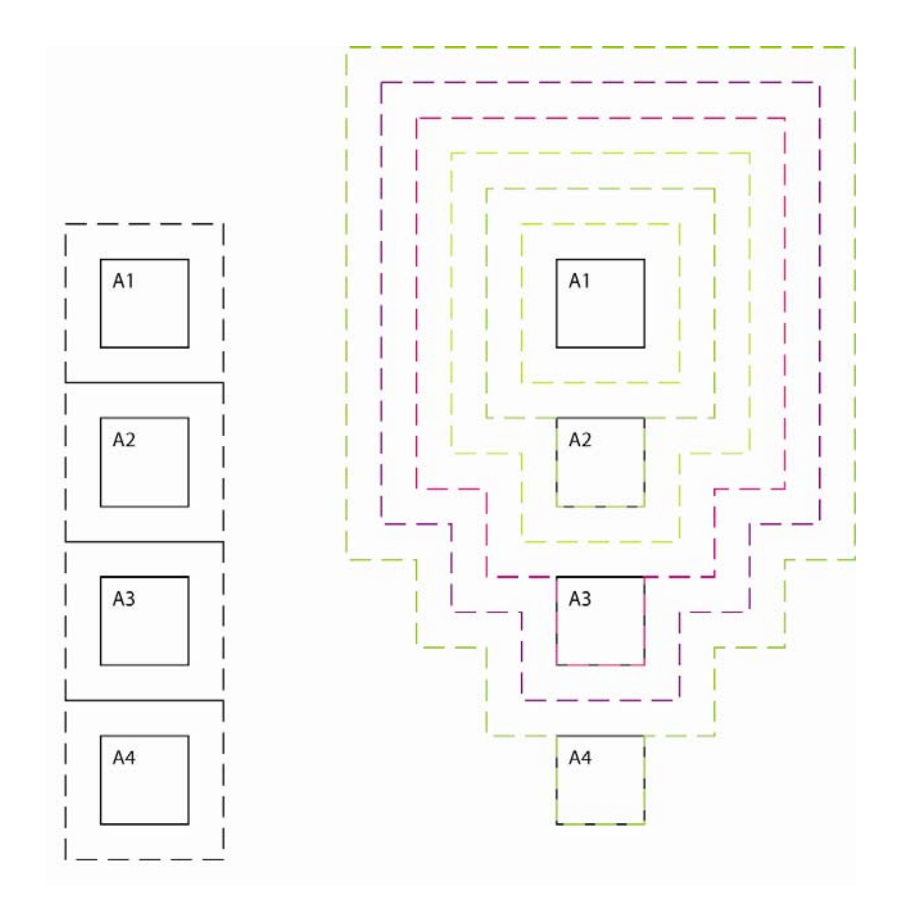

Abb. 16. Ausbreitungsmodelle im Vergleich. Links die Ausbreitungsmodellierung wie sie mittels Kostendistanzanalyse ausgeführt wird. Von sämtlichen Gebieten aus, wandern gleichzeitig Arten aus. Die Lebensräume sind sehr schnell miteinander zu einem Komplex verbunden. Die Grafik rechts stellt die Ausbreitung dar, wie sie von einer Art die im Feld A1 startet von statten geht, bis sie sämtliche Gebiete erschlossen hat. Grafik: Yves Maurer

# **3.4.6 Ausbreitungsebene und maximale Ausbreitungsdistanz**

Das Resultat der Kostendistanzanalyse ist die Ausbreitungsoberfläche. Die Ausbreitungsoberfläche stellt das potentielle Einzugs- und Migrationsgebiet der betrachteten Arten dar. Die Wirkung der räumlichen Strukturen auf die Ausbreitung lässt sich mittels dieser Oberfläche deutlich darstellen (Abb. 17). Die Ausbreitungsoberfläche dient als Basis für die Berechnung der Anbindungsgrades. Mittels der Ausbreitungsoberfläche wird die Ausbreitungsdistanz zwischen den einzelnen Flächen evaluiert. Ebenso wird dargelegt, welches Habitat nach welcher Ausbreitungsdistanz zum Kerngebiet (Kernhabitat) erreicht wird und inwieweit sich dadurch die theoretisch erreichbare Habitatfläche vergrössert.

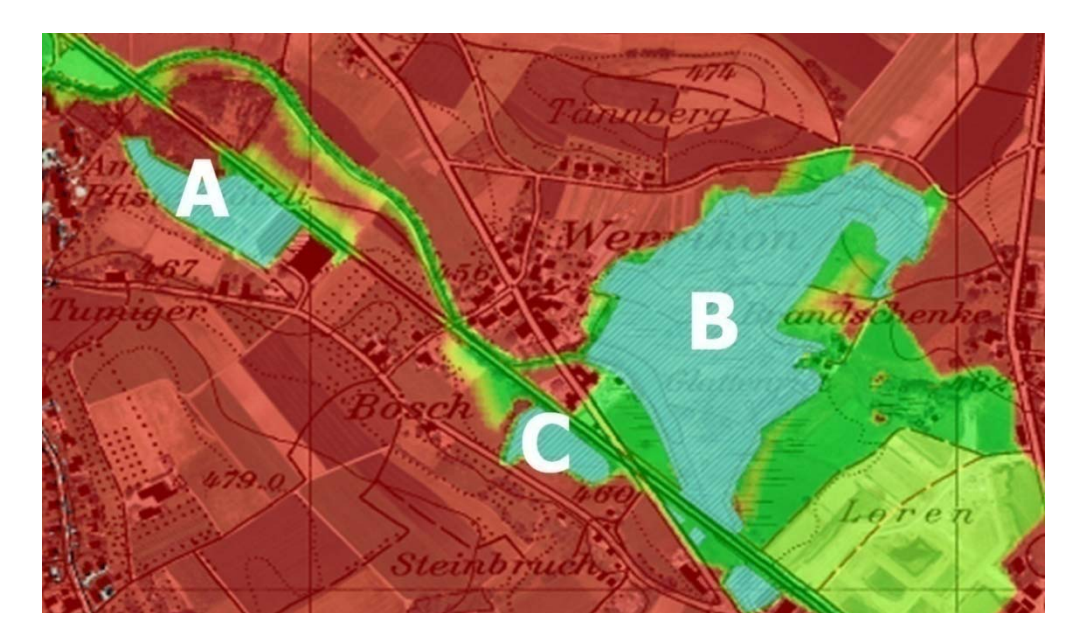

Abb. 17. Ausbreitungsoberfläche zwischen den Feuchtgebieten A,B und C. Besonders die Wirkung der linearen Strukturen ist gut zu erkennen.

Im Rahmen des Projektes VNG Kanton Zürich wurde die maximale Ausbreitungsdistanz auf 3000m gesetzt. Die 3000m Ausbreitungsdistanz wurden unter Berücksichtigung der Verteilung der Biotope und der vermuteten, möglichen Ausbreitungsdistanzen bestimmt. Um die Methode so wenig wie nur Möglich zu verändern, um Vergleiche anstellen zu können, werden auch im Kanton Bern diese 3000m maximale Ausbreitungsdistanz beibehalten.

Die 3000m entsprechen effektiv einer Migrationdistanz von 6'000m, da bei der Ausbreitungsmodellierung von allen Kerngebieten gleichzeitig aus "migriert" wird. Ein Zusammenschluss von zwei Gebieten entspricht immer der doppelten Kosten-Distanz.

# **3.4.7 ESRI's ArcGIS + Modelbuilder**

ESRI bietet seit der Version ArcGIS 9.0 die Möglichkeit, "einfache" Prozessmodelle, also Abfolgen von Prozessen, in einem Modell zu verknüpfen. Zur Erforschung der Frage, welche räumlichen Parameter das Ausbreitungsmodell und seine Resultate am stärksten beeinflusst, sind Iterationen unumgänglich. Um mancher Handarbeit mit GIS zu umgehen, werden die Prozessmodelle mit dem Modelbuilder gebaut. Primär soll dabei die Arbeit erleichtert werden, zudem wird aber auch die Fehlerquote beim Prozessieren so niedrig wie möglich gehalten. Die Parametrisierung ist relativ elegant gelöst und so können Modelle sehr effizient die Arbeit verrichten, die einerseits komplex ist und andererseits viele manuelle Arbeitsschritte beinhaltet.

# **3.5 Landschaftsmasse**

Für den Kanton Bern dienen vier Landschaftsmasse zur Beurteilung der Lebensraumvernetzungssituation.

Der VNG<sub>i</sub> wurde im Rahmen des "Projektes Vernetzungsgrad Kanton Zürich" entwickelt. Die neuen Masse:  $DHF_{if}$ ,  $DHF_{eff}$ ,  $VNG_{eff}$  sind das. Produkt der vorliegenden Arbeit.

- Die "distanzgewichtete Habitatfläche" DHF
- Der Vernetzungsgrad  $VNG_i$
- Die effektive distanzgewichtete Habitatfläche DHF<sub>eff</sub>
- Der Gesamtvernetzungsgrad VNG<sub>eff</sub>

Basierend auf den naturräumlichen Gegebenheiten werden Lebensraumkomplexe gebildet. Die Berechnung dieser Lebensraumkomplexe resultiert aus einer Kostendistanzanalyse, die von sämtlichen Kernhabitaten und Trittsteinen aus zeitgleich berechnet wird (s. Kap. 3.4 oben, sowie 5.2). Die resultierende Ausbreitungsebene (s. Abb. 18) zeigt auf, wie die Lebensraumvernetzungssituation für die definierte Gilde bei einer maximalen Ausbreitungsdistanz von 3000m zu erwarten ist.

Diese Datenebene erlaubt die grafische räumliche Darstellung der Vernetzungssituation. Für die qualitative und quantitative Beurteilung der Vernetzungssituation wird für jedes einzelne Kernhabitat die Flächenzunahme im Lebensraumkomplex berechnet. Diese Habitatflächenzunahme dient der qualitativen und quantitativen Bewertung des einzelnen Kernhabitates. Die Präzisierung der Berechnungsmethode der Landschaftsmasse ist ab Kapitel 3.5.1ff. beschrieben.

Bei der vorliegenden Methode wird die Ausbreitungsmodellierung von allen Habitaten und Flächen mit habitatsähnlichen Qualitäten aus berechnet, also nicht von einem einzelnen Habitat aus. Die Konsequenz dieser Momentaufnahme der Vernetzungssituation ist, dass die Modellierung nicht nur den Lebensraum beschreibt der von einem Gebiet aus erreicht wird, sondern auch, welcher Raum einer Art zu Verfügung steht. Dazu vergleicht man die Lebensräume als "Inseln", auf welche die Arten sich erholen können, ehe sie dann weiterziehen können.

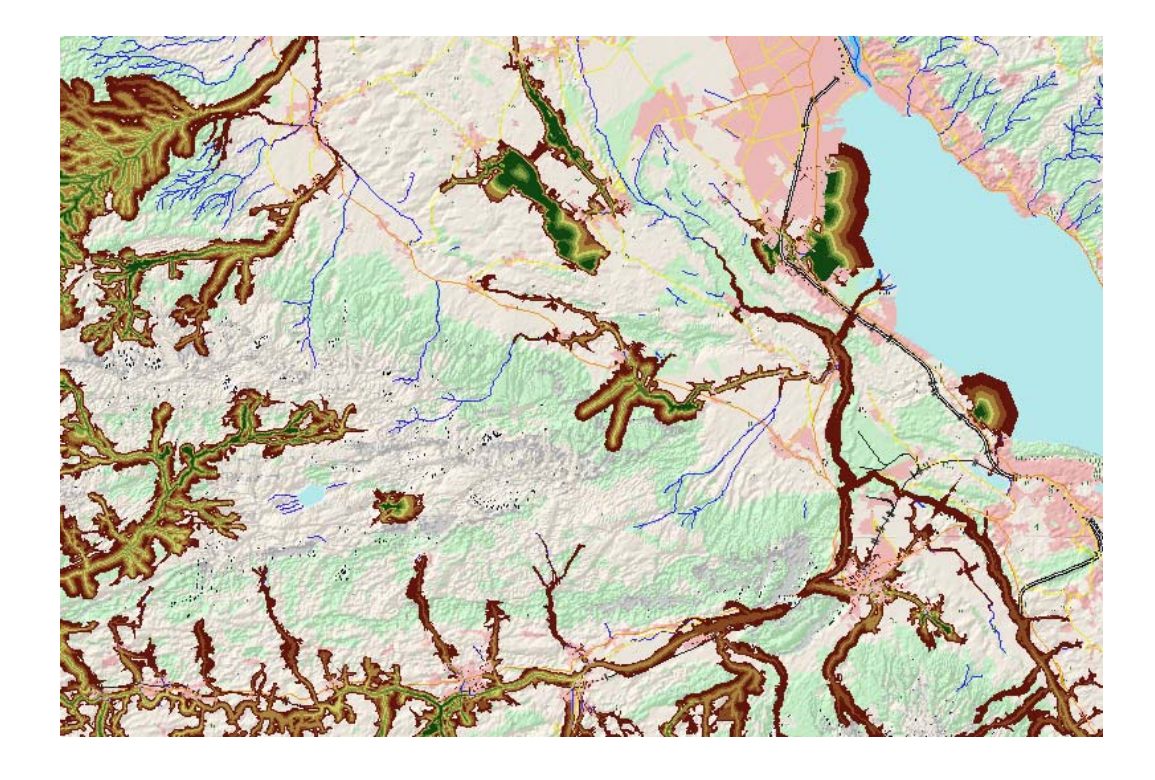

Abb. 18. Abbildung der Ausbreitungsebene südlich von Thun, basierende auf der Kostenoberfläche Variante 2. (s. Kap 3.7).

Um deine Aussage zur Gesamtvernetzungssituation im Kanton zu formulieren, wurde der berechnen, dienen die effektive distanzgewichtete Habitatflächenzunahme (DHF<sub>eff</sub>), respektive der effektive Vernetzungsgrad (VNG<sub>eff</sub>). Die beiden Masse beschreiben die durchschnittliche Grösse des Lebensraumes, welche ein Tier erreichen kann, das zufällig in eines der Kerngebiete (des Kantons) ausgesetzt wird.

Die Landschaftsmasse und deren exakte Bedeutung wurde in Zusammenarbeit Jochen Jaeger an der Concordia Universität in Montreal, Kanada, im Rahmen der vorliegenden Arbeit entwickelt.

# 3.5.1 Distanzgewichtete Habitatflächenzunahme DHF<sub>i</sub> & VNG<sub>i</sub>

Die distanzgewichtete Habitatflächenzunahme (DHF<sub>i</sub>) sagt aus, wie viel distanzgewichtete Habitatfläche in m² vom gesamten zur Verfügung stehenden Lebensraum, von einem Habitat aus erreicht werden kann. Der Vernetzungsgrad VNG<sub>i</sub> beschreibt diesen Anteil des distanzgewichteten Lebensraums prozentual. Von allen Gebieten ausgehend kann eine Art weitere Habitate erreichen. Das logische Ausbreitungsmodell (s. Kap. 3.4) berücksichtigt dabei die Strukturen, welche auf die Migration einen Einfluss haben.

# **Distanzgewichtung**

Bei der Berechnung des Vernetzungsgrades wird die Flächenzunahme über die Distanz gewichtet. Die Modellvorstellung basiert auf der Idee, dass die Landschaft dann Intakt ist, wenn sämtliche Flächen in einem Gebiet zusammenhängend (unverschnitten) vorliegen. Sobald also eine Veränderung z.B. eine Strasse das Gebiet durchtrennt, muss eine Art die von einem Gebiet zum Anderen migriert, ein Hindernis überwinden. Selbst wenn für die Strasse die gebaut wurde, sämtliche Ersatzflächen umgesetzt wurden, die Fläche ist durchtrennt und somit das Ökosystem beeinträchtigt.

Selbst wenn sämtliche Flächenverluste kompensiert werden, jede Zerschneidung muss in den berechneten Landschaftsmassen abgebildet werden. Damit auch die Migrationsdistanzen zwischen den Flächen Einfluss nehmen können, wird die Erreichbarkeit der Lebensräume über die Distanz zusätzlich gewichtet (s. Abb. 19), indem die Flächen in der Berechnungsmethoden gewichtet werden. Zum Beispiel wird eine Fläche von 100m² die nach 50m erreicht wird zu 80% gewichtet, sollte sie nach 100m erreicht werden zu 60%.

Daraus folgt:

- Migrationsdistanzen wirken sich nie Positiv auf die Vernetzungssituation aus.
- Der Vernetzungsgrad von 100% wird nie erreicht werden, selbst wenn über die unendliche Distanz alle Lebensräume erreichbar (Vernetzt) wären.
- Die Vernetzung kann nur dann optimal sein, wenn alle Flächen räumlich so vernetzt sind, dass sämtliche Habitate miteinander verbunden sind.

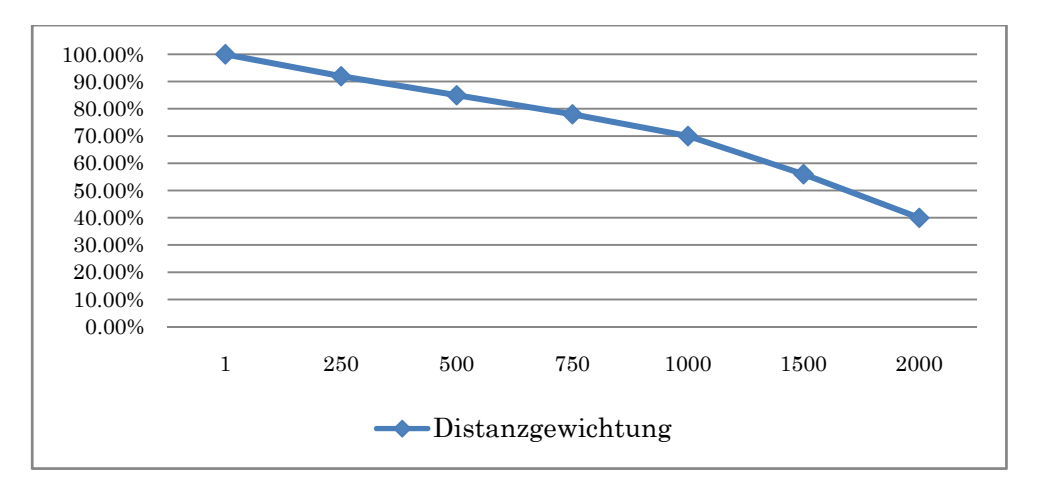

Abb. 19. Distanzgewichtung der Flächen in % über die Ausbreitungsdistanz in Meter. Diese Gewichtung wurde für die Berechnung der sechs Ausbreitungsvarianten verwendet.

Flächen, die nahe zueinander liegen haben, aus ökologischer Sicht den besseren Wert als Flächen, die weiter auseinander liegen. Je kürzer eine Wanderdistanz ist, desto

# 3.6.2 Situation I

Der Idealfall: die vier Beispielsflächen A1, A2, A3 und A4 liegen aneinander. Die Flächen A1 und A3 sind 100m<sup>2</sup> gross, die Flächen A2 und A4 200m<sup>2</sup> (s. Abb. 22 & Abb.  $23$ ).

| A1 | A2 |
|----|----|
| A3 | A4 |

Abb. 22. Berechnungsbeispiel für die Situation I. Als Basis dienen die vier Flächen A1, A2, A3 und A4, die in den nachfolgenden Situationen nach und nach voneinander getrennt werden.

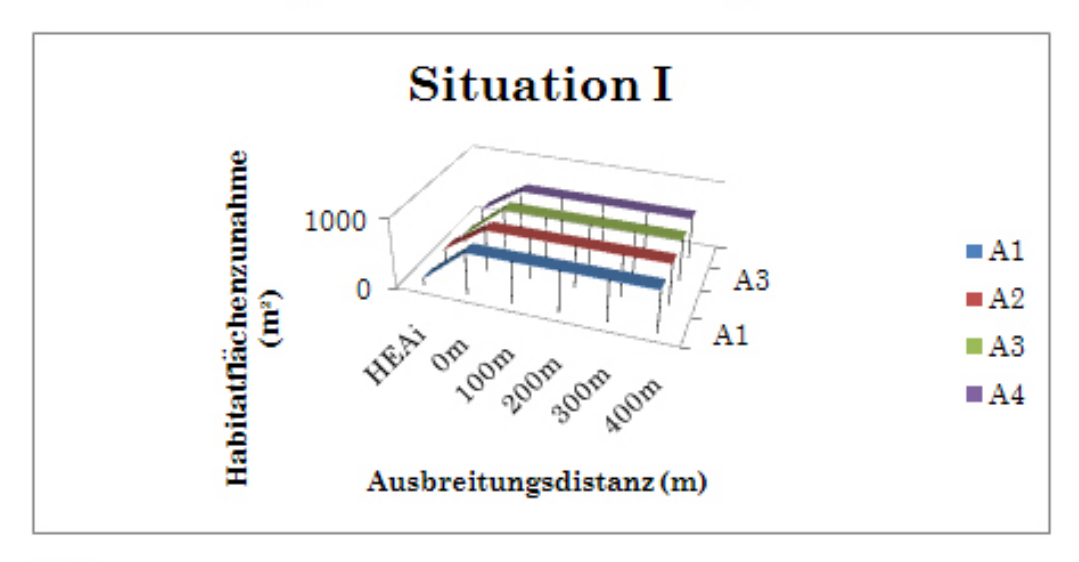

Abb. 23. Habitatflächenzunahme als Funktion der Distanz in der Situation I. Ai entspricht der Fläche des einzelnen Kerngebiets, Diese Dimension ist nur in den Berechnungsbeispielen erwähnt um die Konsistenz der Berechnung unter Beweis zu stellen. Aneinanderliegende Flächen gelten in der Berechnungsmethode prinzipiell als eine Fläche.

| Situation I | A1                   | A2                    | A3                    | A4                    | $DHF_{ext}$           |
|-------------|----------------------|-----------------------|-----------------------|-----------------------|-----------------------|
| DH F.       | 600.00m <sup>2</sup> | 600.00 m <sup>2</sup> | 600.00 m <sup>2</sup> | 600.00 m <sup>2</sup> | 600.00 m <sup>2</sup> |
|             |                      |                       |                       |                       |                       |
|             | VNG A1               | VNG A2                | VNG A3                | VNG A4                | $VNG_{\text{ext}}$    |
| VNG.        | 100.00%              | 100.00%               | 100.00%               | 100.00%               | 100.00%               |

Tab. 14. Die Resultate zur Situation I.

Interpretation:

Alle Flächen haben denselben DHF, entsprechend auch VNG, weil von allen Flächen aus alle Flächen erreicht werden. Da alle Flächen unmittelbar aneinander liegen, hat die Distanzgewichtung keinen Effekt auf die Masse.

Der DHF<sub>eff</sub> beträgt 600m<sup>2</sup>, der VNG<sub>eff</sub> 100%. Dies entspricht der bestmoglichen Vernetzungssituation für jede Teilfläche (s. Tab. 14)

#### 3.6.3 Situation II

Erste Zerschneidung. Ein Teilgebiet A1 wird von den Flächen A2, A3 und A4 abgetrennt, z.B. durch den Bau einer Strasse. Die "verlorene" Fläche wird durch Ersatzmassnahmen an die Fläche A1 angefügt (s. Abb. 24 & Abb. 25).

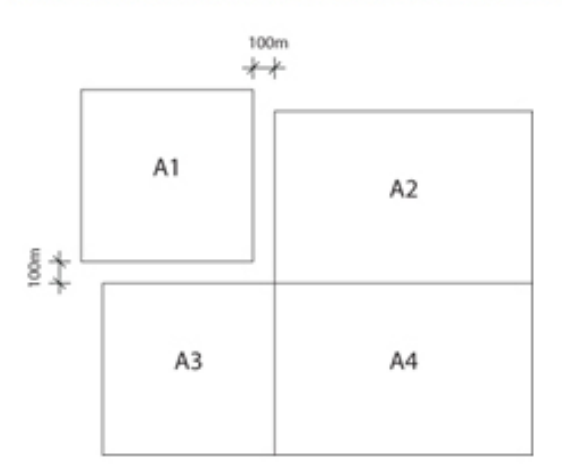

Abb. 24. Berechnungsbeispiel Situation II.

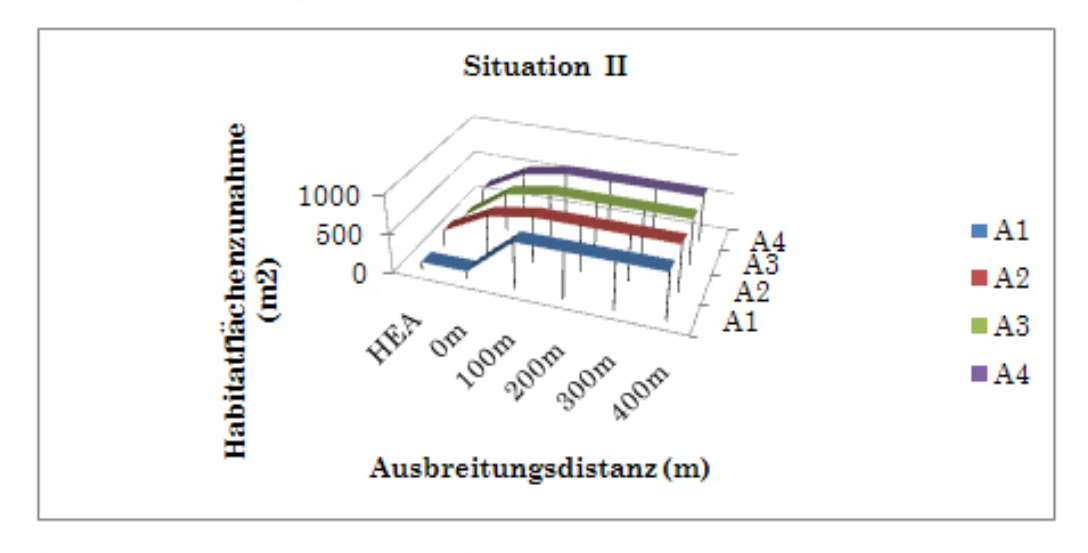

Abb. 25. Habitatflächenzunahme über Distanz in der Situation II.

# Tab. 15. Die Resultate zur Situation II.

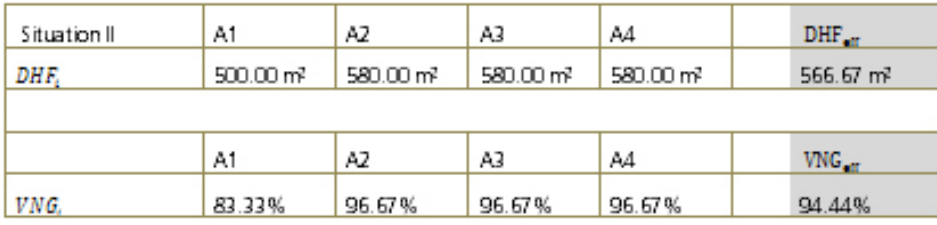

Ein Gebiet wurde vom getrennt. Dies wirkt nun auf samtliche Werte, sowohl für die noch zusammenhängenden Gebiete. So beträgt nun der VNGeff noch 94.4%, obschon die Lebensraumgesamtfläche gleich geblieben ist. Dies ist die direkte Folge der Distanzgewichtung (s. Tab. 15).

# 3.6.4 Situation III

Zweite Zerschneidung. Teilgebiet A2 wir analog A1 in Situation II abgetrennt (s. Abb. 26 & Abb. 27).

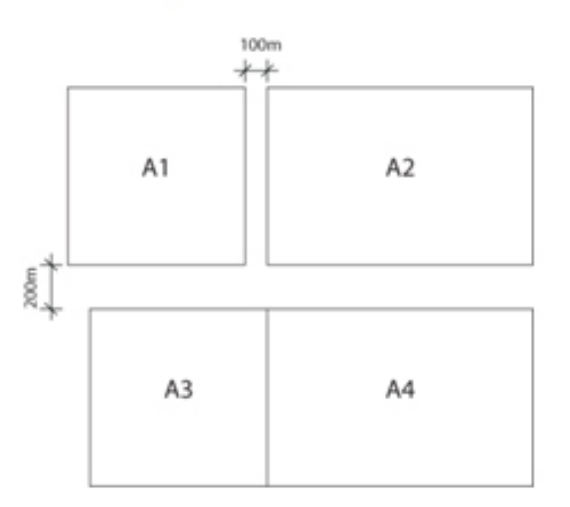

Abb. 26. Berechnungsbeispiel Situation III.

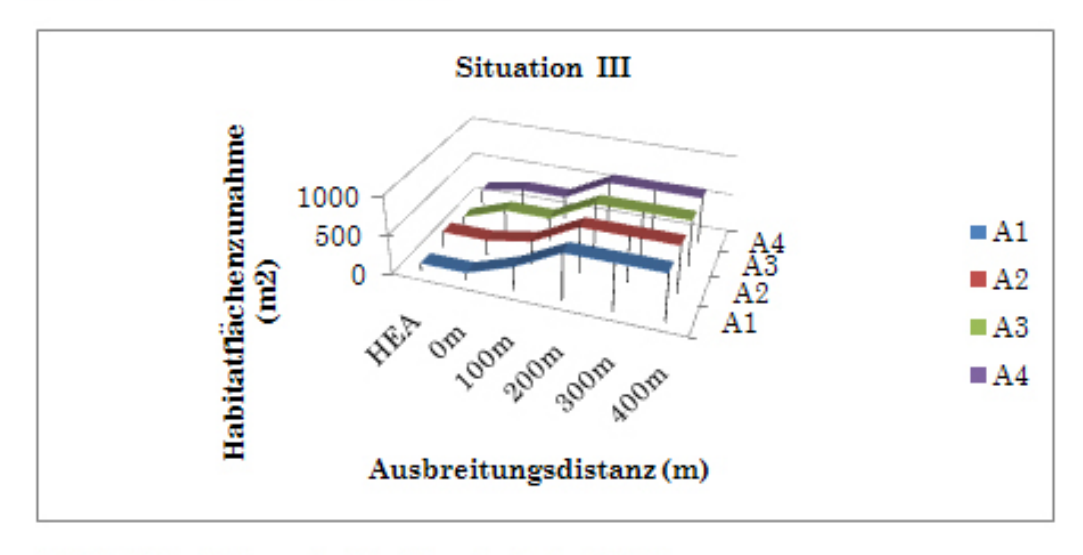

Abb. 27. Habitatflächenzunahme über Distanz in der Situation III.

#### Tab. 16. Die Resultate zur Situation III

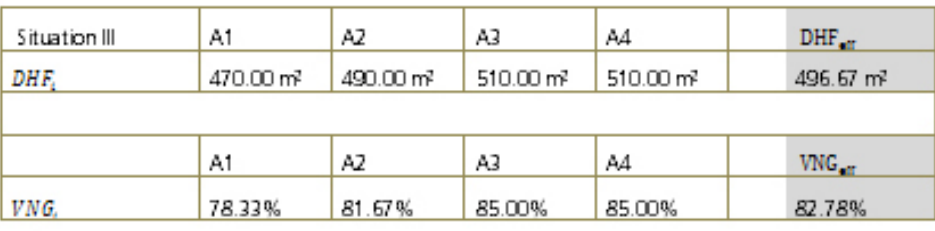

Interpretation:

Analog der Situation I wurde eine weitere Fläche "verschoben". Die Werte verändern sich konstant negativ (s. Tab. 16).

# 3.6.5 Situation IV

Abtrennung der Teilfläche A1, sowie die Isolation der Fläche A2 (s. Abb. 28 & Abb.  $29).$ 

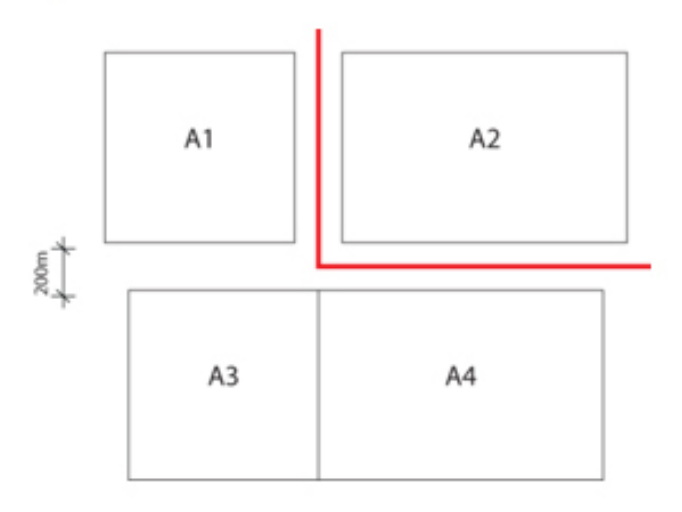

Abb. 28. Berechnungsbeispiel Situation IV. Die rote Linie stellt eine isolierende (unüberwindbare) Struktur dar.

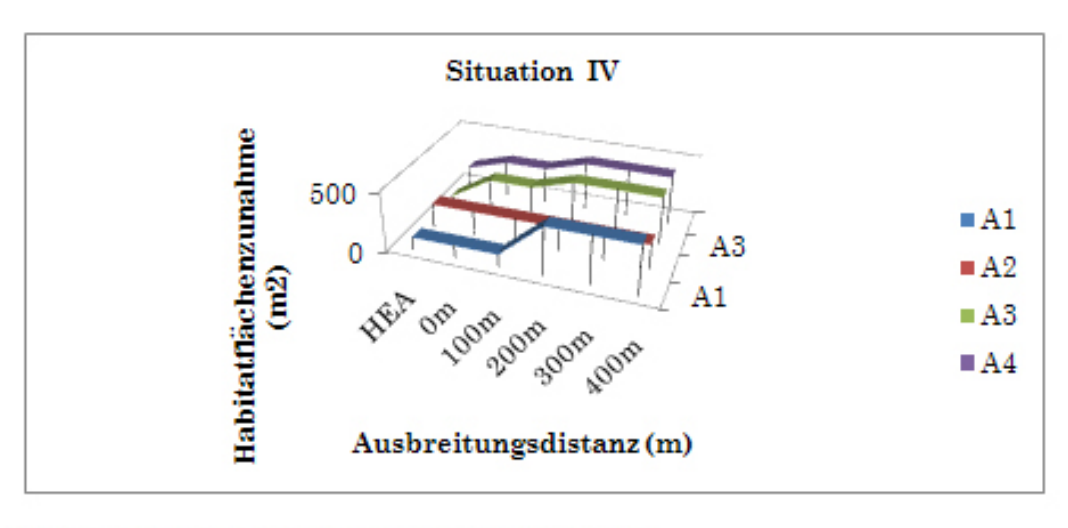

Abb. 29. Habitatflächenzunahme über Distanz in der Situation IV.

## Tab. 17. Die Resultate zur Situation IV.

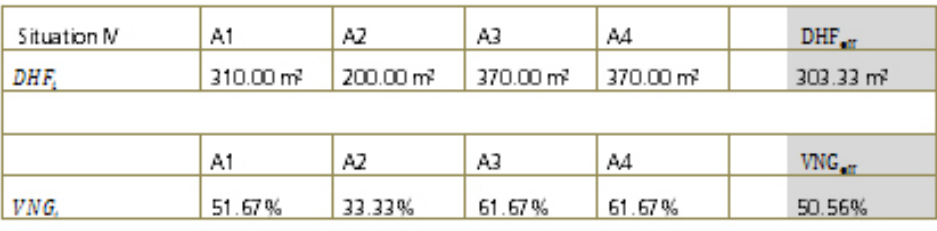

Interpretation

Eine Fläche wird ganz vom ursprünglichen Lebensraum abgetrennt. Die Fläche A2 hat nach wie vor einen Wert, da die Eigenfläche in der Berechnungsmethode zählt. Weil die Flache trotz kompletter Isolation Arten halten kann (s. Tab. 17).

# 3.6.6 Situation V

Die Teilgebiete A1 - A4 sind komplett voneinander isoliert (s. Abb. 30 & Abb. 31).

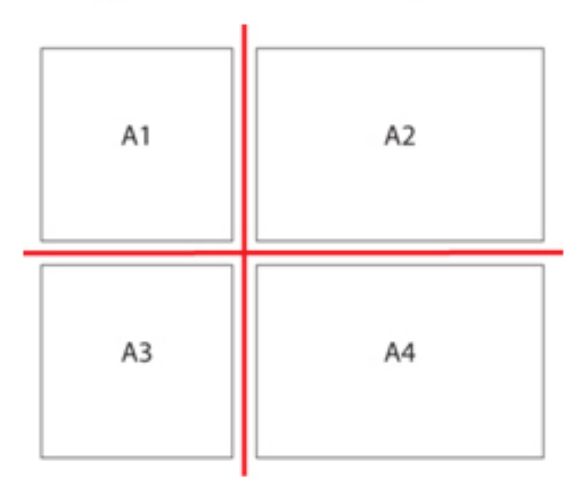

Abb. 30. Berechnungsbeispiel Situation V. Die rote Linie stellt eine unüberwindbare Barriere dar.

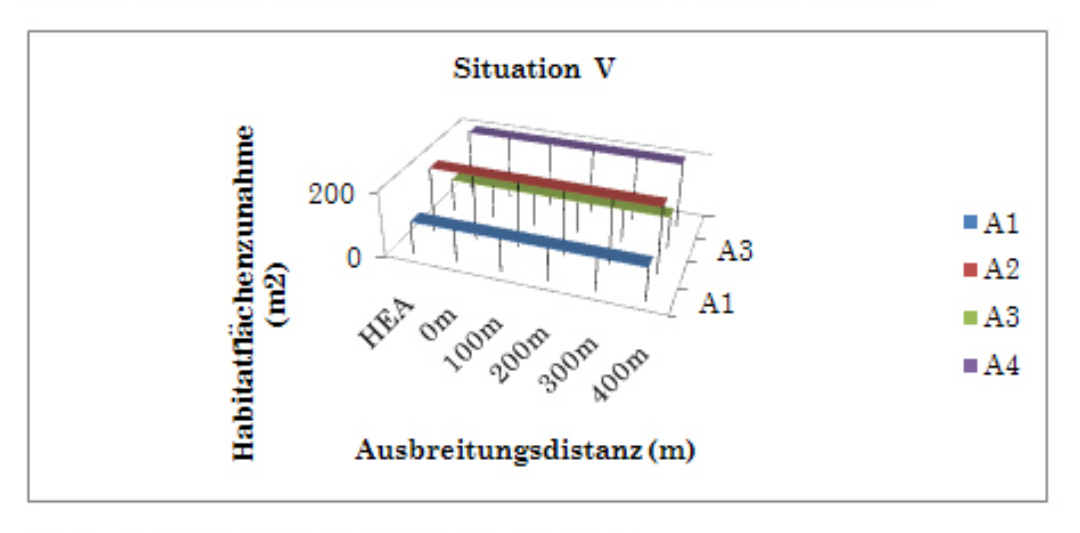

Abb. 31. Habitatflächenzunahme über Distanz in der Situation V.

## Tab. 18. Die Resultate zur Situation V.

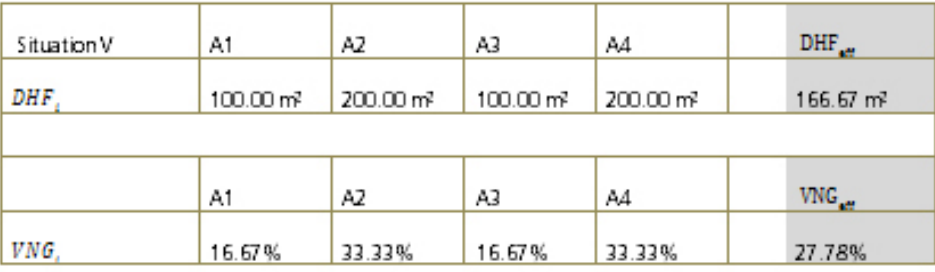

# Interpretation:

Anabg Situation IV hat jede Flache einen Wert. In diesem Fall unterscheiden sich diese aufgrund der unterschiedliche Grösse der Eigenfläche (und nicht aufgrund der räumlichen Konstellation)(s. Tab. 18).

# 3.6.7 Situation VI & VII

VI) A1 wird gelöscht und die Fläche A<sub>1</sub> (Habitatfläche) zählt nicht zur Gesamthabitatfläche  $(A_{total})$ .

VII) A1 wird gelöscht und die  $A_1$ zählt zur Gesamthabitatfläche $(A_{\rm total}).$ 

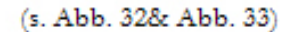

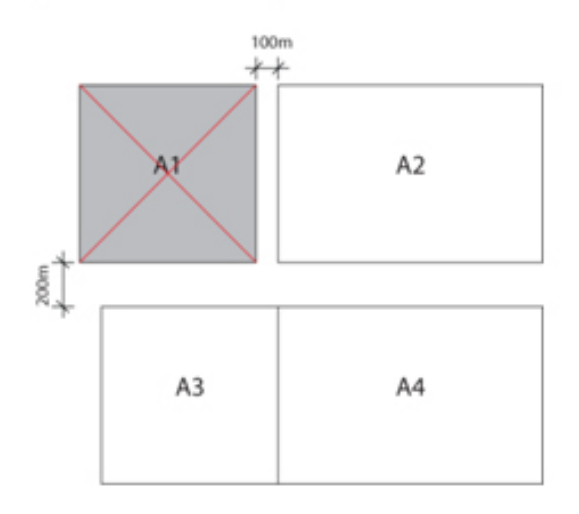

Abb. 32. Berechnungsbeispiel Situation VI.

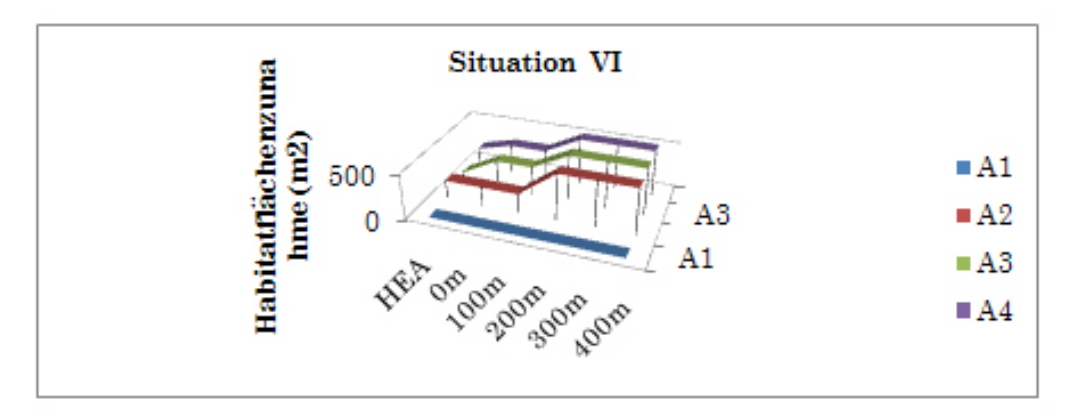

Abb. 33. Habitatflächenzunahme über Distanz in der Situation VI.

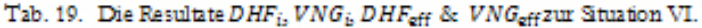

| Situation VI | A1                  | A2                    | AЗ                    | A4                    | $DHF_{ext}$           |
|--------------|---------------------|-----------------------|-----------------------|-----------------------|-----------------------|
| DHE.         | 0.00 m <sup>2</sup> | 410.00 m <sup>2</sup> | 440.00 m <sup>2</sup> | 440.00 m <sup>2</sup> | 428.00 m <sup>2</sup> |
|              |                     |                       |                       |                       |                       |
|              | A1                  | A2                    | AЗ                    | A4                    | $VNG_{\text{max}}$    |
| VNG.         | 0.00%               | 82.00%                | 88.00%                | 88.00%                | 85.60%                |

Tab. 20. Die Resultate DHF<sub>i</sub>, VNG<sub>i</sub>, DHF<sub>eff</sub> & VNG<sub>eff</sub> zur Stuation VII

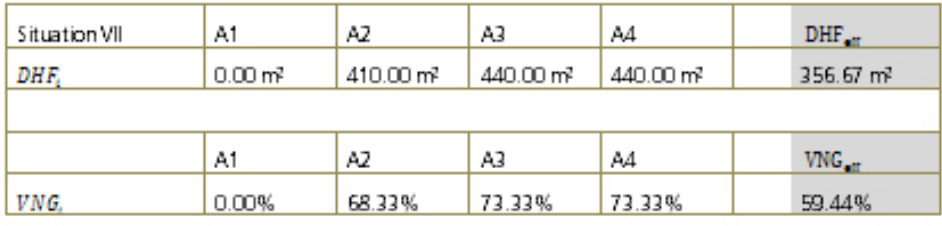

## Interpretation VI & VII

Verändert sich der Wert A<sub>total</sub> negativ, so kann die neue Vernetzungssituation nicht mehr mit der Ursprünglichen verglichen werden. Im Falle der Auslöschung (Extinktion) einer Fläche, bzw. der Verkleinerung der Gesamthabitatfläche Atotal müssen die resultierenden Werte genau betrachtet werden weil: Durch die Extinktion einer Fläche und der Anpassung der Gesamtlebensraumfläche Atotal, verbessert sich das Verhältnis zwischen dem Gesamtlebensraum4<sub>total</sub> und der distanzgewichteten Habitatfläche DHF<sub>p</sub> was in der Interpretation als Verbesserung der Situation gelten würde. (vrgl. Tab. 19)

grösser ist die Wahrscheinlichkeit, dass eine Art ein Habitat erreicht. Liegt das Habitat weiter entfernt, ist die Wahrscheinlichkeit grösser, dass das Habitat von der Art nie erreicht wird.

Zusammengefasst: Kurze Migrationswege bedeuten weniger Mortalität, besserer Genaustausch, grösserers Futterangebot, einfacheres Überleben, etc. Lange Migrationswege fordern mehr Energie, grösseres Mortalitätsrisiko durch natürliche Feinde oder. Verkehr,etc.

#### **Gesamtlebensraum, Gesamthabitatfläche**

Atotal ist die Grösse, an welcher die Veränderung gemessen wird. Entsprechend muss also Atotal als festes Mass definiert werden. In der vorliegenden Arbeit beschreibt Atotal die Summe der Flächen der Lebensräume von Kantonaler Bedeutung. Diese Flächen beschreiben den Gesamtlebensraum resp. die Gesamthabitatfläche.

In den Berechnungsbeispielen (s. Kap. 3.6) wird aufgezeigt, was die Konsequenz der Veränderung von  $A_{total}$  bedeutet.

#### **Die Formel zum DHF**

Die DHF<sub>i</sub> entspricht der distanzgewichteten Lebensraumfläche, welche über das Ausbreitungsgebiet eines Kerngebietes erreicht werden kann. Die DHF<sub>i</sub>, die "effektive distanzgewichtete Habitatfläche" wird in der Einheit m², ha, etc. beschrieben.

Es gilt:  $DHF_i = HEA_i + DHZ_i$ ,

wobei

- $DHF_i =$  distanzgewichtete Habitatsfläche = Summe der Habitatflächenzunahme pro Habitat in m²
- $HEA_i = Habitatffacheneigenanteil$
- $DHZ_i =$  Distanzgewichtete Habitatsflächenzunahme.

#### Die Formel zum  $VNG_i$

VNG<sub>i</sub> ist der Prozentanteil der distanzgewichteten Habitatfläche, gemessen an der Gesamthabitatfläche  $A_{total}$ .

Es gilt:

$$
VNG_i = \frac{100}{A_{total}} \times DHF_i,
$$

wobei

-  $VNG_i$  = Vernetzungsgrad  $A_{\text{total}} =$  die Gesamthabitatfläche ist

# **3.5.2** Die effektive distanzgewichtete Habitatfläche  $\text{DHF}_{\text{eff}}$  und  $\text{VNG}_{\text{eff}}$

Zusätzlich zum Vernetzungsgrad, bei welchem zu jedem einzelnen Habitat eine Anbindung an den Gesamtlebensraum errechnet wird, soll ein Mass definiert werden, welches die Gesamtvernetzungssituation im untersuchten Gebiet misst.

Dazu suchten wir nach einer Gesammtgrösse, die alle Informationen aus allen  $DHF_i$ verbindet und mit dem Wert von  $F_{ref}$  verglichen werden kann.

Das heisst, wenn  $DHF_{\text{eff}} = A_{\text{total}}$ , dann ist die bestmögliche Vernetzungssituation erreicht. Ist  $DHF_{\text{eff}} < A_{\text{total}}$ , dann ist nur ein bestimmter Teil des zur Verfügung stehenden Gesamtlebensraumes vernetzt. In der Folge können qualitative und quantitative Aussagen über die Anbindung des Lebensraums im gesamtkantonalen Kontext gebracht werden.

## Die Formel zum DHF<sub>eff</sub>

Die Wahrscheinlichkeit, dass ein zufällig im Raum ausgesetztes Tier in einer bestimmten Fläche landet, hängt von der Grösse der Fläche  $A_i$  ab : Habitat  $j$  ( $j$  $= 1, 2, 3, \ldots, n$  hat Fläche  $A_i$ .

Die Wahrscheinlichkeit Wkt im Habitat j zu "landen", berechnet sich also:

$$
Wkt_j = \frac{A_j}{\sum_{i=1}^n A_j}
$$

Um von der "Landewahrscheinlichkeit" in das Habitat *j* auf die "wahrscheinlich erreichbare Fläche zu schliessen, wird für die "effektiven distanzgewichteten Habitatfläche" ( $DHF_{\text{eff}}$ ) jede Fläche  $A_i$  mit dem  $DHF_i$  multipliziert.

Es gilt für:

$$
DHF_{\text{eff}} = \frac{1}{A_{\text{total}}} \sum_{i=1}^{n} A_i \times DHF_i
$$

$$
= \frac{1}{A_{\text{total}}} \times (A_1 \times DHF_1 + A_2 \times DHF_2 + A_3 \times DHF_3 + \dots + A_n \times DHF_n)
$$

wobei  $A_{total}$  die Gesamthabitatfläche,  $A_i$  die Fläche von Habitat  $i$  und die Anzahl Habitate,  $(i = 1, 2, 3, ..., n)$  und  $DHF_i$  die distanzgewichtete Habitatfläche ist.

# Die Formel zum  $VNG_{eff}$

Analog zum DHF<sub>eff</sub> drückt der VNG<sub>eff</sub> die Vernetzungsgesamtsituation prozentual aus.

$$
VNG_{\rm eff} = \frac{100}{A_{\rm total}} \times \sum_{i=1}^{n} DHF_i,
$$

wobei  $i = 1, 2, 3, ..., n$  und  $n$  die Anzahl Habitate ist.

#### **Grenzverbindungsverfahren (Cross – Boundary- Verfahren)**

Mit der effektiven Maschenweite  $m_{\text{eff}}$  (Jaeger, 2000) entwickelte Jochen Jaeger das Mass, das definiert, "wie gross Wahrscheinlichkeit dafür ist, dass sich zwei Tiere, welche vor der Zerschneidung ungehindert und unabhängig voneinander über die gesamte Fläche laufen konnten, sich in der selben (Teil-)Fläche befinden, wenn zu einem zufälligen Zeitpunkt ein Netz von zerschneidenden Linien über das Gebiet gelegt wird." (Jaeger, et al., 2001). Das "Cross Boundary Connections (CBC) Procedure" (Moser, et al., 2007) ist eine Weiterentwicklung der effektiven Maschenweite. Das "CBC – Verfahren" berücksichtigt sämtliche Flächen die im Untersuchungsperimeter und darüber hinaus erreichbar sind. Dahingehend unterscheiden sich die Masse, dass CBC-Verfahren künstliche Grenzen nicht berücksichtigt, wie es in Natura Tierarten auch nicht tun.

Die Berechnungsmethode für den  $DHF_{\text{eff}}$  ist jener für die  $m_{\text{eff}}^{\text{CBC}}$  sehr ähnlich. So gilt:

$$
m_{\text{eff}}^{\text{CBC}} = \frac{1}{F_{\text{ref}}} \sum_{i=1}^{n} F_i \times F_i^{\text{compl}}
$$
  
= 
$$
\frac{1}{F_{\text{ref}}} (F_1 \times F_1^{\text{cmpl}} + F_2 \times F_2^{\text{cmpl}} + F_3 \times F_3^{\text{cmpl}} + ... + F_n \times F_n^{\text{cmpl}})
$$

Wenn n = die Anzahl der Patches ist,  $F_i$  die Grösse des Patches innerhalb der Grenzen des Untersuchungsgebietes ist (i=1, 2, 3, ..., n);  $F_i^{\text{compl}} = \text{gesamte Untersu-}$ chungsgebiet in welchem die  $F_i$  Bestandteil ist, inklusive der Fläche ausserhalb der Grenze des Untersuchungsgebiets. Ist $F_i^{\text{compl}}$  vollständig im Untersuchungsgebiet enthalten, dann gilt  $F_i^{\text{compl}} = F_i$ .  $F_{\text{ref}}$  ist die Gesamtfläche des Untersuchungsgebietes (Reporting Units), wobei Fref die Summe der Gesamtflächen der Patches (Habitate) innerhalb und ausserhalb des Untersuchungsperimeters ist (Das heisst von den Patches die einen Anteil im Untersuchungsgebiet  $F_{\text{ref}}$  haben, s. Abb. 20).

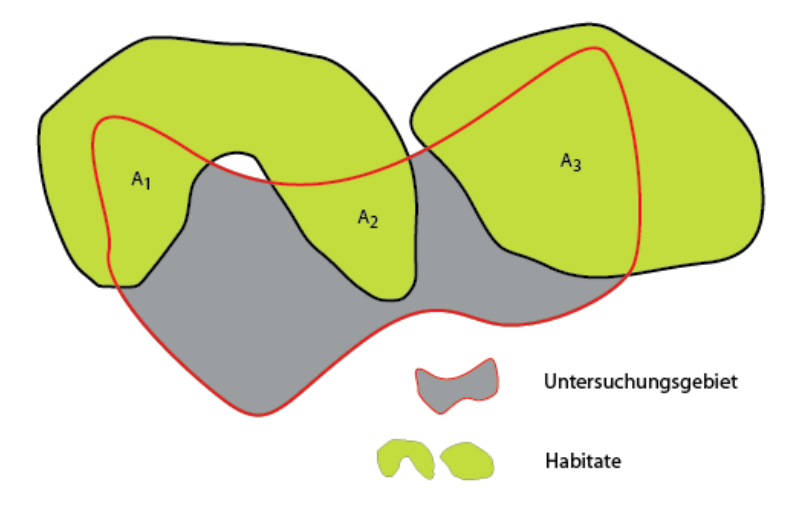

Abb. 20. Das rot umrandete Gebiet entspricht dem Untersuchungsgebiet mit der Fläche Fref. Die grünen und die graue Fläche zusammen entsprechen Freft. Grafik: Yves Maurer

Die Ähnlichkeit zum DHF<sub>eff</sub> besteht darin, dass in der Formel der Flächenanteil innerhalb des Untersuchungsgebiets  $F_i$  mit der gesamten erreichbaren Fläche  $F_i^{\rm compl}$ multipliziert wird. Dies ist erforderlich um ausdrücken zu können, wie gross die durchschnittlich erreichbare Fläche ist, die von einem beliebig gewählten Punkt im Untersuchungsgebiet ( $F_{ref}$ ) erreicht werden kann, ohne eine Barriere durchqueren zu müssen.

Dies ist ganz ähnlich bei der Berechnung der DHF<sub>eff</sub> der Fall:

Der DHF<sub>eff</sub> drückt aus, wie viel Fläche durchschnittlich von einem beliebig gewählten Punkt im Untersuchungsgebiet aus erreichbar ist. Alternativ kann dies interpretiert werden als die Wahrscheinlichkeit, dass sich zwei Tiere begegnen können, von denen das erste Tier sich im Untersuchungsgebiet befindet und das zweite im Gebiet das aus der Gesamtfläche der Patches besteht, das heisst:  $F_{ref}^{compl}$  .

Der Unterschied zwischen den Methoden besteht darin, dass die erreichbaren Flächen, also die  $DHF_i$  nicht gleich sind der absoluten Flächen (wie  $F_i^{\text{compl}}$ ), sondern über die Distanz gewichtet sind (s. Kap 3.5.1).

### **3.6 Berechnungsbeispiele zur Erläuterung der Landschaftsmasse**

Für jedes Kerngebiet errechnet sich der Vernetzungsgrad über die distanzgewichtete Habitatflächenzunahme DHZ<sub>i</sub>, die den Zielgrössen (nachfolgend Gesamthabitatfläche resp.  $A_{total}$ ) gegenübergestellt wird..

In den folgenden Berechnungsbeispielen wird dargestellt, in welchen Situationen der Vernetzungsgrad und der Gesamtvernetzungsgrad gerechnet werden und wie sich die Werte aufgrund der landschaftsverändernden Massnahmen entwickeln.

Die nachfolgenden Beispiele beschreiben anhand eines Beispiels mit 4 Flächen,  $(A_1 =$  $100m^2$ ,  $A_2 = 200m^2$ ,  $A_3 = 100m^2$ ,  $A_4 = 200m^2$ ), wie sich die Landschaftsmasse berechnen und analysieren lassen.

Die Berechnungsbeispiele I bis III zeigen die Wirkung der Fragmentierung der Landschaft auf den Wert der distanzgewichteten Habitatflächenzunahme und den Vernetzungsgrad. Die Werte verhalten sich konsistent. Je stärker die Zerschneidung ist, desto kleiner wird die distanzgewichtete Habitatfläche. Die Berechnungsbeispiele IV und V entsprechen der Isolation der einzelnen Habitatflächen und legen dar, dass die Isolati-
on einzelner Flächen ebenfalls in den errechneten Werten abgebildet wird. Die Berechnungsbeispiele VI und VII beleuchten die Funktion der Berechnungsmethoden und regen die Diskussion an, welche Grösse  $A_{total}$  (s. Kap 3.5.1), beschrieben soll.

### **3.6.1 Distanzgewichtung in den Berechnungsbeispielen I bis VII**

Wie im Kapitel 3.5.1 erläutert, wird die Flächenzunahme über die Distanz durch die Distanzgewichtung beeinflusst. In der Annahme, dass eine Art ihr angestammtes Habitat verlassen muss um z.B. Artgenossen zu finden, so muss sich diese Art durch Gebiete bewegen, die für diese Art keine Lebensraumqualitäten aufweist. Je weiter eine Art migrieren muss, desto schlechter ist die Lebensraumvernetzungssituation. Um dieses Prinzip abzubilden werden die erreichbaren Flächen über die Distanz gewichtet.

Ohne Distanzgewichtung würde die Vernetzungssituation bei unendlicher Wanderdistanz die bestmöglichen Werte ergeben. In den nachfolgenden Berechnungsbeispielen werden die Flächen bei 100m mit 80% der Fläche gerechnet, bei 300m mit 70% und bei 400m mit 40% gewichtet (s. Abb. 21).

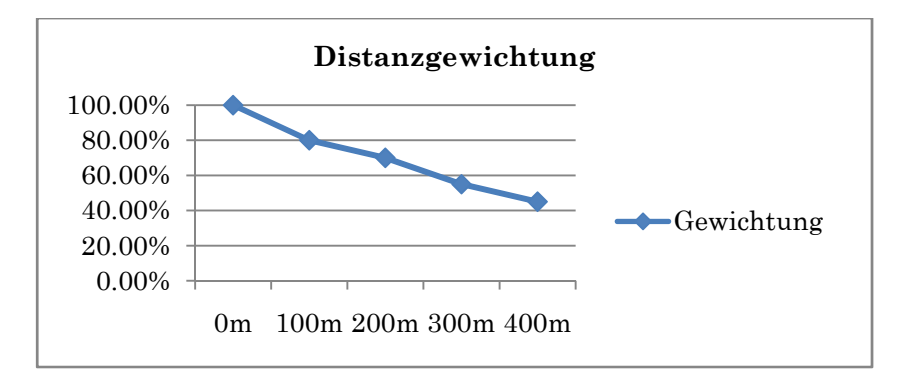

Abb. 21. Gewichtung der Habitatflächenzunahme über Distanz in den Berechnungsbeispielen 1-7.

### **3.6.8 Vergleich der Resultate der Berechnungsbeispiele**

Nachfolgend sind zu den Berechnungsbeispielen I – VII die berechneten Masse  $DHF_i$ , VNG<sub>i</sub>,  $DHF_{\text{eff}}$  & VNG<sub>eff</sub> genübergestellt. Der Übersicht halber sind die Resultate in drei Stufen der Veränderung der Landschaft unterteilt.

- Situationen I-III entsprechend der "einfachen" Zerschneidung der Landschaft. (s. Abb. 22- Abb. 27, sowie Tab. 14 - Tab. 16, sowie Abb. 34 & Abb. 35)
- Situationen IV-V zeigen die Einflüsse der Isolation von Flächen auf die Masse auf. (s Abb. 28 - Abb. 31, sowie Tab. 17 - Tab. 18, sowie Abb. 36 & Abb. 37)
- Situationen VI-VII zeigen die Exstinktion einzelner Flächen und die Konsequenz für die Masse auf. (s. Abb. 32 - Abb. 33, sowie Tab. 19 - 0, sowie Abb. 38 & Abb. 39)

### **Situationen I-III (Zerschneidung)**

Die Landschaftsmasse  $DHF_i$  und  $DHF_{\text{eff}}$ , sowie  $VNG_{\text{eff}}$  und  $VNG_i$ , nehmen mit der zunehmenden Zerschneidung bzw. der zunehmenden Trennung der Landschaftselemente kontinuierlich ab, obschon die Gesamthabitatfläche in allen drei Situationen dieselbe ist. In der weiteren Interpretation: Wenn Flächen durch Eingriffe verschwinden und durch Ausgleichsflächen ersetzt werden, ist der ursprüngliche Zustand wertvoller als die neue Situation (s. Abb. 34 & Abb. 35).

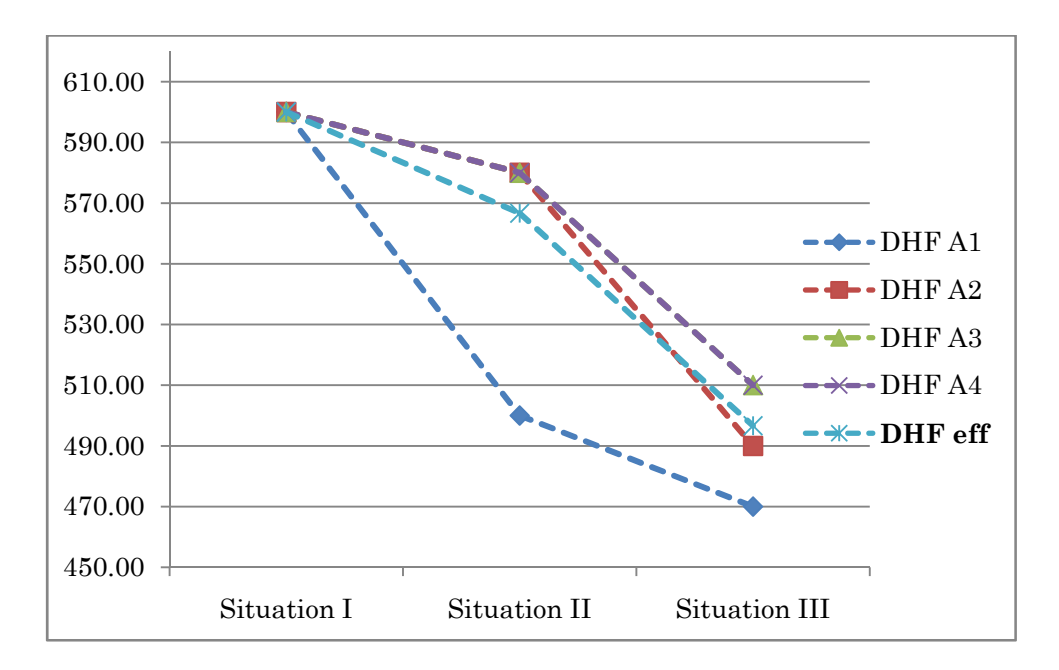

 $DHF_i$  und  $DHF_{\text{eff}}$  in m<sup>2</sup>

Abb. 34. Die abnehmende Wertigkeit DHF in **m²** über die zunehmende Zerschneidung.

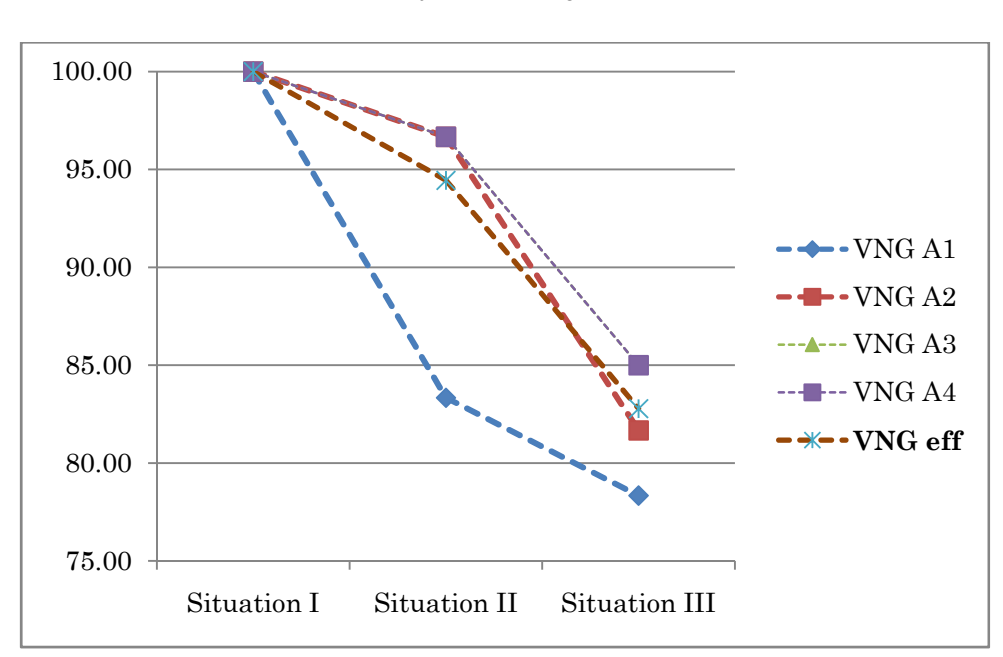

*VNG*<sub>*i*</sub> und *VNG*<sub>eff</sub> in  $\%$ 

Abb. 35. Die abnehmende Wertigkeit des VNG in **%** über die zunehmende Zerschneidung.

# **Situationen IV-V (Isolation)**

Durch die Isolation von Flächen verändern sich auch in diesem Fall die Landschaftsmasse negativ. Durch die Berücksichtigung der Eigenfläche, hat jede Fläche einen Mindestwert. Die Fläche  $A_2$  ist in diesem Fall die isolierte Fläche. Der  $\mathit{DHF}_\mathrm{eff}$  zeigt auf, dass die Fläche $\boldsymbol{A_2}$ grösser als die durchschnittlich erreichbare Habitatfläche ist und somit trotz Isolation im Gesamtkontext eine wertvolle Fläche ist (s. Abb. 36 & Abb. 37).

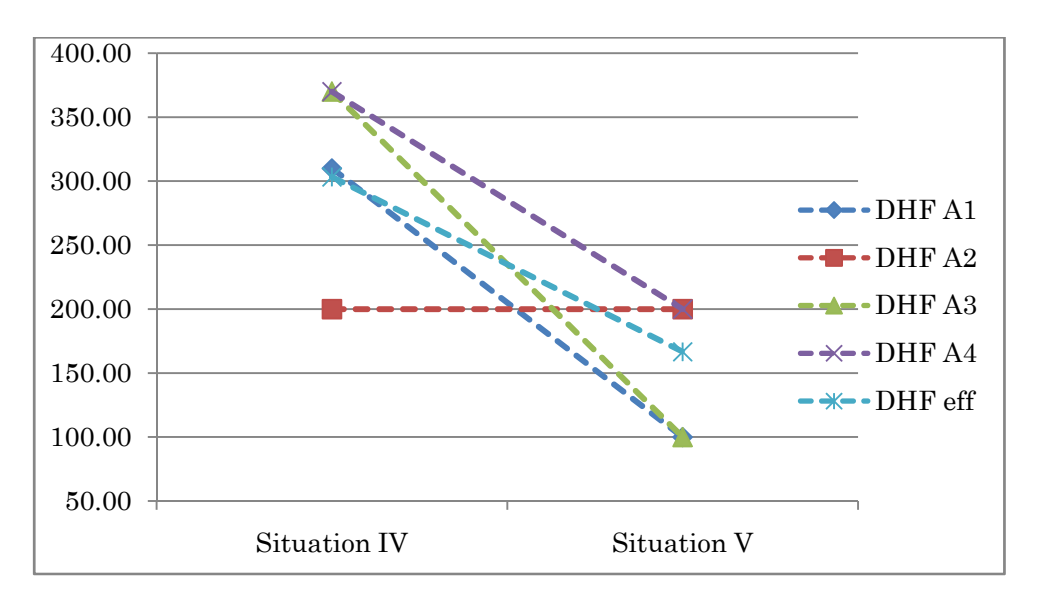

 $\boldsymbol{DHF}_i$  und  $\boldsymbol{DHF}_{\text{eff}}$  in  $m^2$ 

Abb. 36. Die abnehmende Wertigkeit DHF in m² über die zunehmende Isolation.

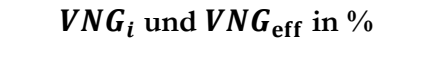

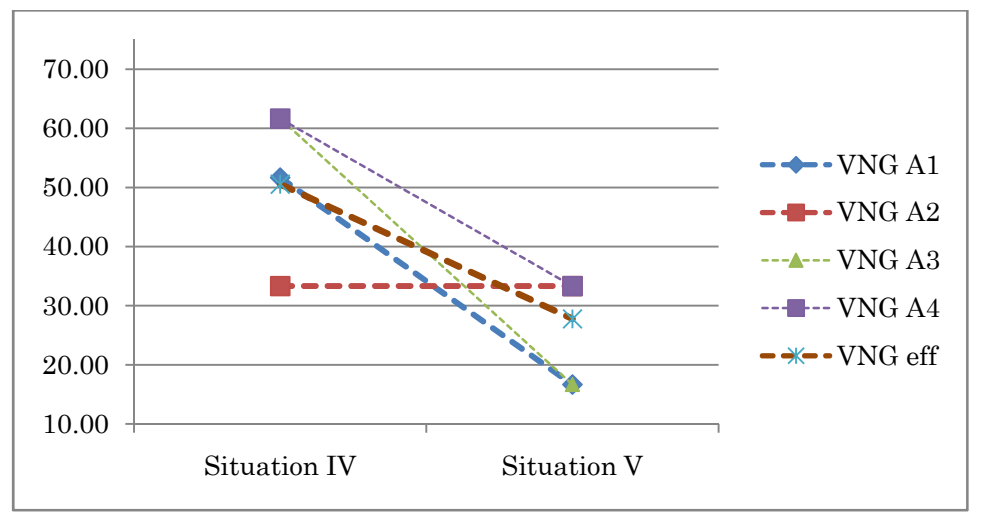

Abb. 37. Die abnehmende Wertigkeit des VNG in % über die zunehmende Isolation.

## **Situationen VI-VII (Extinktion)**

Die Extinktion einer Fläche hier:  $A_1$  führt zur Verkleinerung der Gesamthabitatfläche. Wie in der Interpretation 3.6.7 erwähnt müssen die Masse aufgrund der Veränderung der Gesamthabitatfläche genau betrachtet werden. Betrachtet man nur die Resultate der Situationen VI und VII, so zeichnen sich in den Massen  $DHF_i$  keine signifikante Veränderung ab, wo aber im Gegensatz der DHF<sub>eff</sub> eine deutliche Verschlechterung der Vernetzungssituation darstellt. So nimmt dieser von der Situation VI zur Situation VII von 428m² auf 356.67m² ab.

Vergleicht man die Resultate der Situationen VI mit jenen der Situation III, so fällt auf, dass der Flächenverlust eine signifikante "Verbesserung" der Vernetzungssituation ergibt. Dies aus dem Grund, weil das Verhältnis zwischen  $A_{total}$  und dem  $DHF_i$ , grösser wird (s. Abb. 38 & Abb. 39).

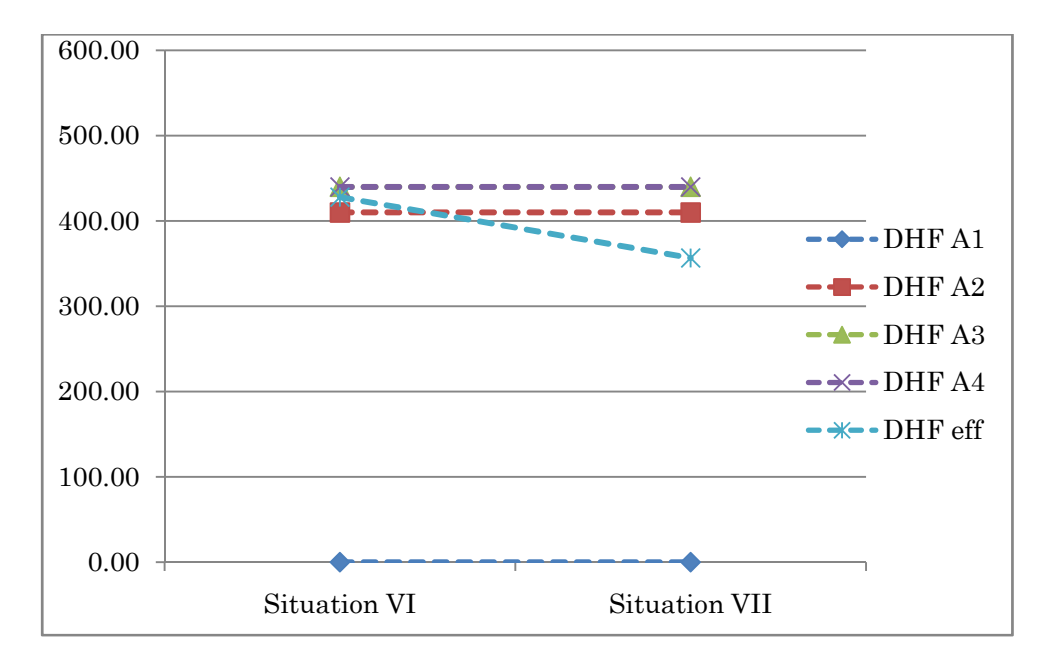

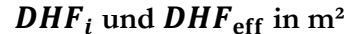

Abb. 38. Die abnehmende Wertigkeit DHF in m² über die Extinktion von Flächen.

 $VNG_i$  und  $VNG_{\text{eff}}$  in  $\%$ 

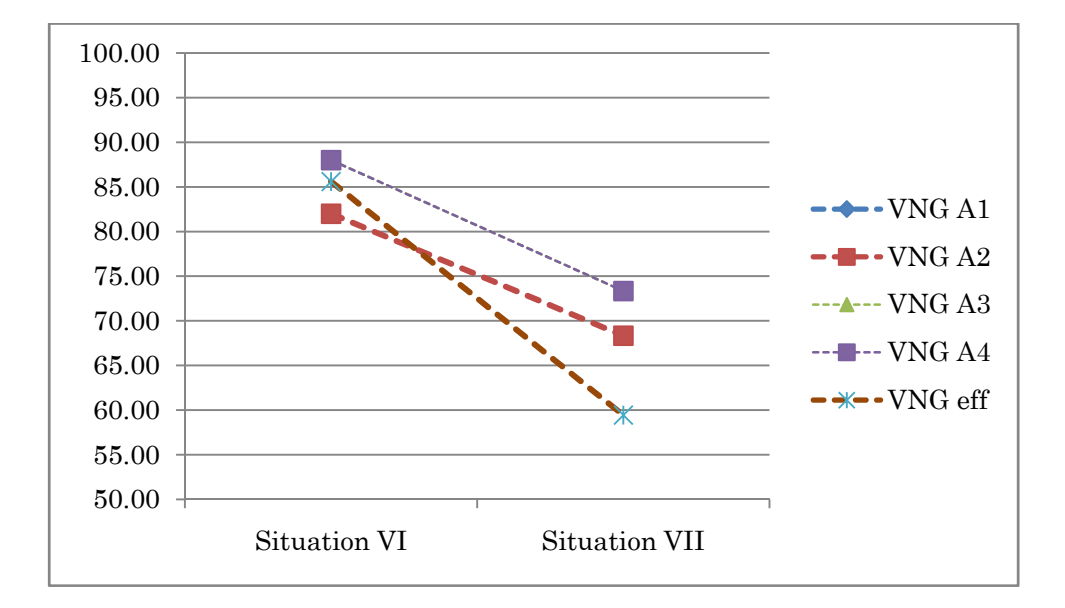

Abb. 39. Die abnehmende Wertigkeit des VNG in % über die zunehmende Extinktion.

# **3.7 Berechnungsvarianten für die Landschaftsmasse das Gebiet des Kantons Bern**

Um die Auswirkung der Parameter in den Prozessmodellen beurteilen zu können, wurden sechs Varianten (A-F) gerechnet. Die nachfolgende Tabelle verschafft den Überblick über die Varianten und die Hierarchie der lebensraumbeschreibenden Strukturen sowie die Varianten der Kostenzuweisung mittels Reklassierungstabelle (s. Abb. 40) zu den Lebensraumkataster. Diese Reklassierungen des Lebensraumkatasters mittels Lebensraumtyp- und die tabellarische Verknüpfung wurden manuell vorgenommen, um die Kontrolle über die Richtigkeit der Arbeit zu gewährleisten.

Die drei Varianten des Lebensraumkatasters die sich in der Hierarchie der Überlagerung der Lebensraumstrukturen ergeben (s. Kap. 3.8), sowie die Varianten der Kostenzuweisung "Variante Feuchtgebiete 1" (Var FG1) und "Variante Feuchtgebiete 2" (VarFG2). Daraus resultieren die sechs Varianten der Kostenoberflächen (A-F), s. Tab. 21.

Tab. 21. Variantenübersicht der Lebensraumkatasterkombinationen und der Kostenoberflächen

| Var. Lebensraumka-<br>taster |         | Strasse über Gewässer<br>(lrm 01) | Gewässer über Strasse<br>(lrm 02) | Knotenpunkt Bach<br>(lrm 03) |  |
|------------------------------|---------|-----------------------------------|-----------------------------------|------------------------------|--|
| Var. Kostenoberflä-          | Var FG1 | Variante A                        | Variante B                        | Variante C                   |  |
| che                          | Var FG2 | Variante D                        | Variante E                        | Variante F                   |  |

## **3.7.1** Kostenoberfläche - Variante Feuchtgebiete 1 -"FG1"

Die folgenden Widerstandswerte stammen aus dem Projekt Vernetzungsgrad Kanton Zürich. Da aber für den Kanton Bern nicht dieselben Datengrundlagen vorhanden waren, musste die Widerstandsliste angepasst und ergänzt werden. Dabei wurde beachtet, dass die Werte in etwa ähnlich bleiben wie jene aus dem Projekt des Kanton Zürich.

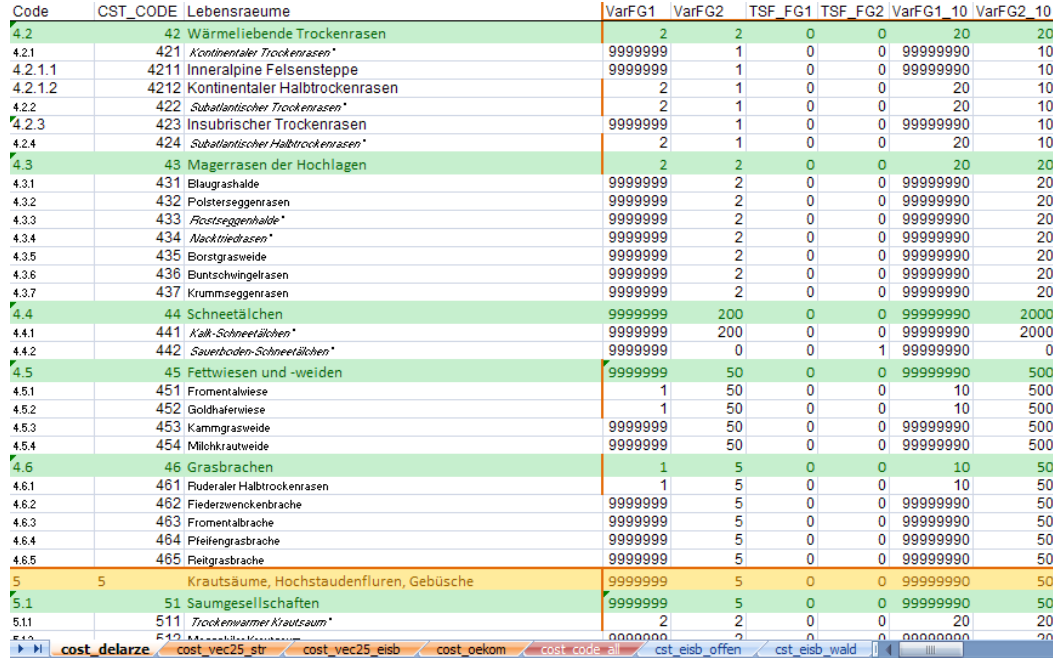

Abb. 40. Ausschnitt aus der Tabelle für die Lebensraumtyp – Widerstandskostentabelle. Die Vollständige Tabelle ist im Anhang zu finden.

## **3.7.2** Kostenoberfläche - Variante Feuchtgebiete 2 – "FG2"

Zur Evaluation der Wirkung der Prozessparameter des Widerstandsmodells bediente man sich im Projekt VNG ZH einer Zweitvariante des Hinderniskatasters. Die Hinderniswerte sind etwas schwächer, zusätzlich sind einige zusätzliche Lebensraumtypen, wie z.B. "übrige Flächen" als Lebensraum definiert, dieses z.B. das Migrationsverhalten von sehr mobilen Arten in diesem Gebiet zulässt. Die "übrigen Flächen" aus dem Datensatz des Vektor25 wurden für die zweite Ausbreitungskostenvariante "FG2" so bewertet, dass eine Art pro Meter (Luftlinie) den Aufwand von deren 50 aufbringen muss, um diese Zelle zu überschreiten. Somit kann eine Art bei einer maximalen Migrationsdistanz von 3000 kostengewichteten Meter, 60m Luftlinie weit migrieren.

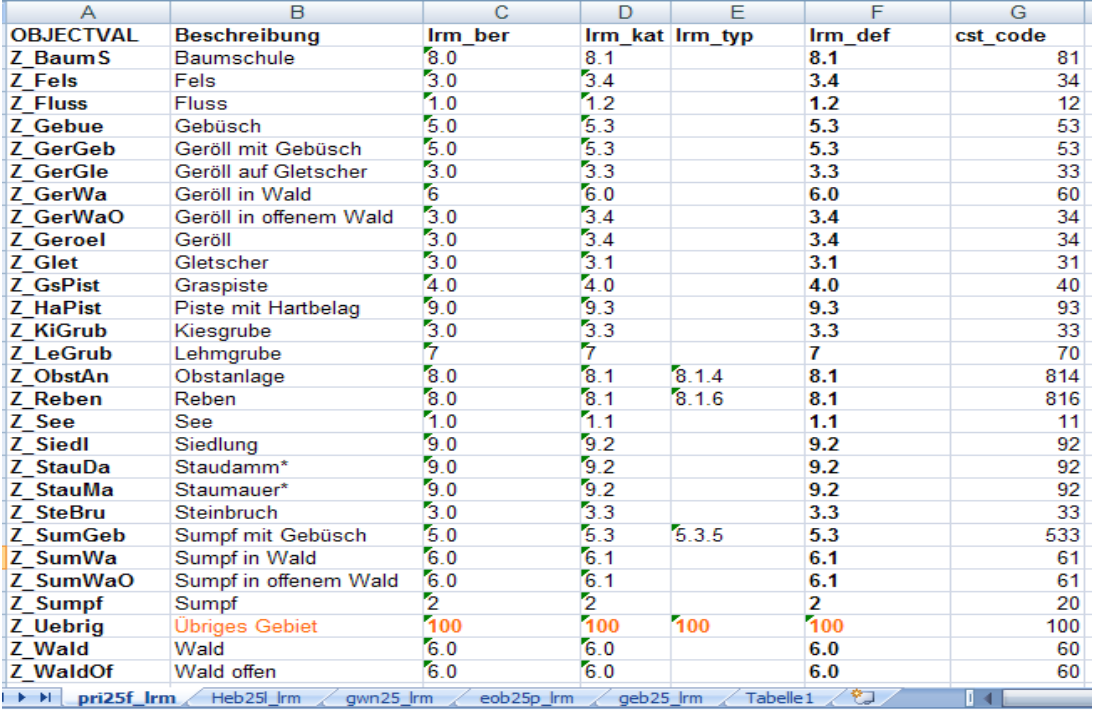

Abb. 41. Ausschnitt aus der Grundlagendaten – Lebensraumtyp-Reklassierungtabelle. (Hier für die Primärflächen des Vector25 zu CostCode)

## **3.7.3 Variante Lebensraumkataster 01 (lrm\_01)**

"Strasse über Gewässer" - in dieser Variante liegen die Strassen im Lebensraumkataster über den Gewässer. Dies bedeutet, dass beim Kreuzungspunkt der Widerstandswert der Strasse zählt. Die Strasse wirkt je nach Widerstandwert (dieser von der Strassenklasse abhängig ist) wie eine Barriere.

## **3.7.4 Variante Lebensraumkataster 02 (lrm\_02)**

"Gewässer über Strasse" - in der zweiten Variante liegen die Gewässer über den Strassen. Im Modell bedeutet dies, dass die Strasse kein Hindernis für das Gewässer resp. für die migrierende Art ist.

### **3.7.5 Variante Lebensraumkataster 03 (lrm\_03)**

Diese Variante des Lebensraum und Hinderniskatasters beinhaltet an den neuralgischen Kreuzungspunkten von Strassen und Gewässer einen neuen "Lebensraumtyp" (99). Dieser dient dazu, einen gemittelten Widerstandswert zu verwenden, um nicht mit den Extremen (entweder Strasse oder Gewässer) zu arbeiten. In dieser Variante wird die Wechselwirkung zwischen den lebensraumverbindenden und den zerschneidenden Strukturen explorativ modelliert.

# **3.8 Auswirkung der "Reihenfolge" der Datenzusammenführung**

Für die Kostendistanzanalyse basiert auf einer Datenebene von welcher die Ausbreitung startet und einer Datenebene welche die Widerstände darstellt. Die Problematik die ist jene, dass die Widerstandsoberfläche nur eine Information pro Zelle beinhaltet. Da sämtliche Datenebenen zu einer zusammengeführt werden, wirken aus technischer Sicht jene Widerstandszellen, die "zuoberst" liegen.

Um den Einfluss dieser technischen Einschränkung aufzuzeigen, wird für die Kombination "Strasse über Gewässer", wie auch "Gewässer über Strasse" eine Ausbreitungsanalyse gerechnet. Ebenso werden die "Konfliktzellen" erörtert. Diesen Konfliktzellen wird ein Mischwert aus Strassenwiderstand und Gewässerwiderstand zugewiesen. Dieser Schritt wird die Wechselwirkung zwischen Strasse und Gewässer aufzeigen.

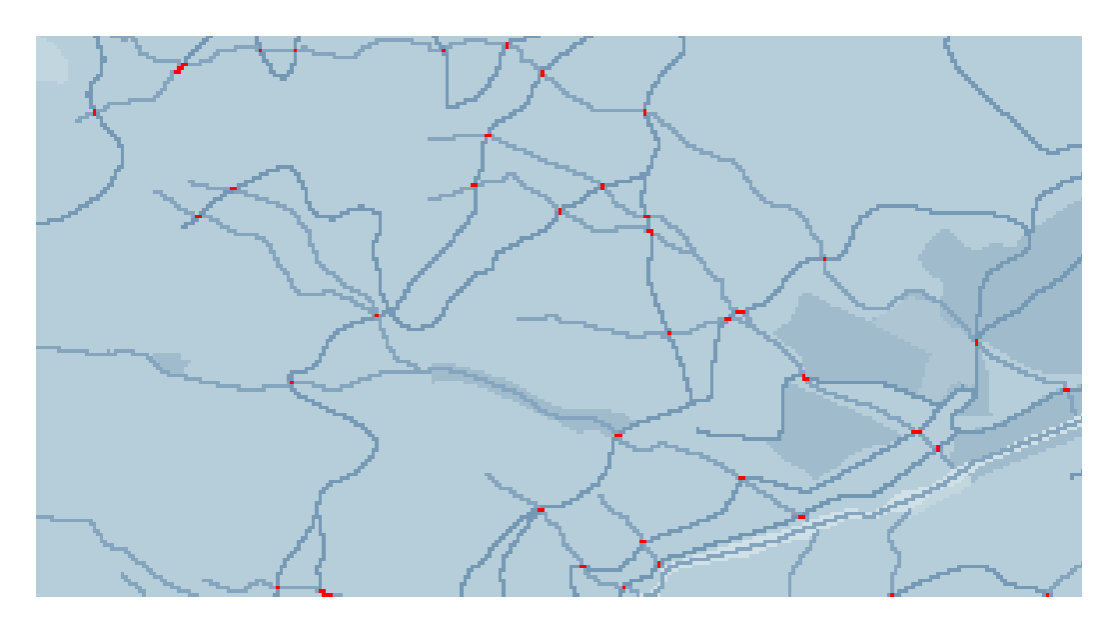

Abb. 42. Ausschnitt aus dem Lebensraumkataster Variante 3. Die roten Punkte zeigen die Kreuzungspunkte offener Gewässer und dem Strassennetz. Diese neuralgischen Punkte wurden evaluiert, um den Einfluss der Strassendurchlässe auf die Vernetzungssituation aufzuzeigen.

# **4 Resultate**

# **4.1 Methode**

Aus der vorliegenden Arbeit resultieren primär Erkenntnisse aus der Übertragung der Methode des Kanton Zürich auf den Kanton Bern, wie in Tab. 8 auf S. 38 gezeigt. Aus der Vielzahl der Prozessmodelle resultieren viele Datenebenen und Karten, anhand welcher die Methode diskutiert werden soll.

Die Variantenbildung welche die Wirkung der Parameter aufzeigt und die Beschränkung auf einen Lebensraumtyp erlauben eine kritische Betrachtungsweise da Extreme aufgezeigt werden, die bis anhin nicht Thematisiert wurden.

# **4.2 Prozessmodelle & Datenebenen**

# **4.2.1 Datenaufbereitung**

Die Datenaufbereitung wurde von Grund auf neu konzipiert. Da für den Kanton Bern ganz andere Datengrundlagen bestand haben, mussten diese neu analysiert und zu den erforderlichen Datenebenen prozessiert werden. Diese zum grössten Teil "automatisierten" Prozesse (Geoprocessing-Tool) erlaubt die Daten effizient in die einzelnen Landschaftselemente zu zerlegen, diese für die Analyse notwendig sind.

# **4.3 Kostendistanzbasiertes Ausbreitungsmodell**

#### **4.3.1 Lebensraumkataster**

Basierend auf den vorhandenen Datenebenen, die der Kanton für das Projekt zur Verfügung gestellt hat, wurde der Lebensraum- und Hinderniskataster nach (Delarze, et al., 1998) erstellt. Die Datenebenen wurden im ersten Prozessmodell (s. Abb. 43) nach lebensraumbezeichnenden Attributen getrennt und mittels der Werte der Lebensraumtypen-Widerstandsdatenbank zu einzelnen Rasterebenen aufgeteilt (s. Abb. 44). Dem Zellenwert wird der Lebensraumcode zugewiesen. Diesem Lebensraumcode werden im weiteren Verlauf des Prozesses Widerstandswerte zugewiesen.

Der Lebensraumkataster wurde in sechs verschiedenen Varianten erstellt um die Wirkung zwischen den Datenebenen zu untersuchen. Einen enormen Einfluss hat die Datendichte, resp. die Datenleeren Räume. So wurde in der Widerstandsvariante "FG2" die Gebiete "z\_uebrig" aus dem Datensatz "Vector25 - Primärflächen" (Landwirtschaftland, Offenland und sonstige Grünflächen) mit einem Widerstandwert versehen. Dies führte dazu, dass die Gebiete einen massiv besseren Anschluss an den Lebensraumverbund erhielten. In der Variante "FG1" wurden unbekannte Flächen als leere Gebiete definiert. 1/3 der Gebiete war in der Folge aufgrund ihrer Lage isoliert und schnitten in der Vernetzungssituation überaus schlecht ab.

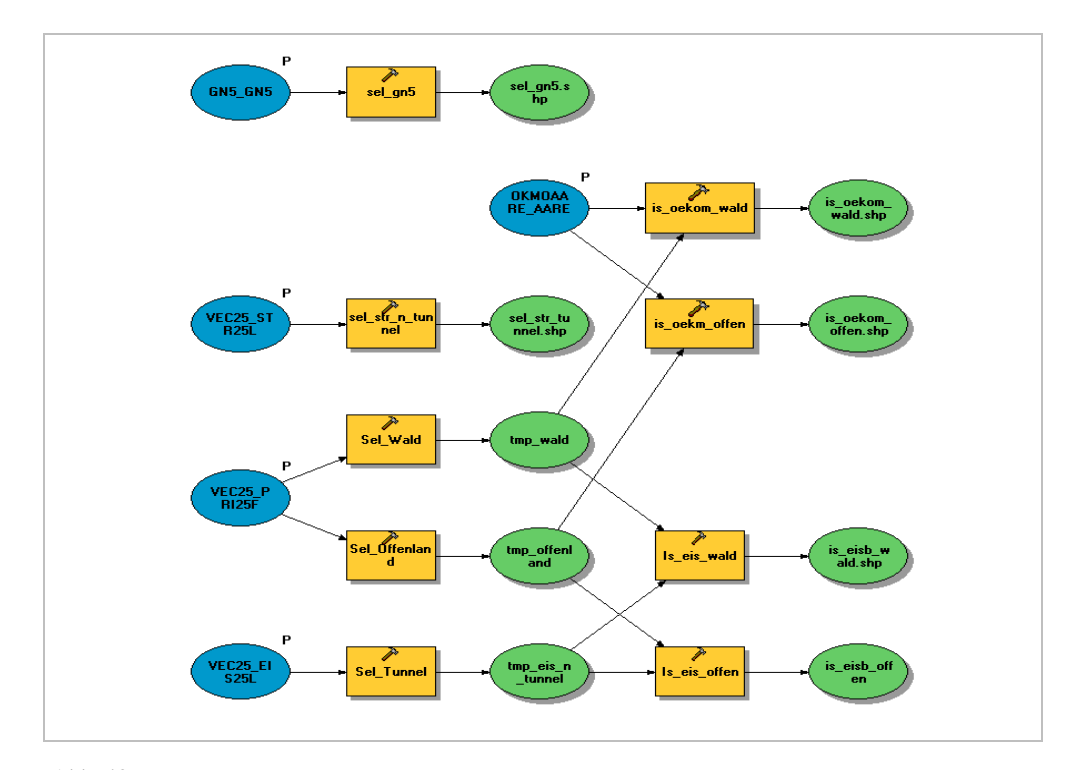

Abb. 43. Das Modell zur Datenaufbereitung der Vektordaten vor der Rasterung. Dieses Modell teilt das Landschaftsmodell Vektor25 (Schweizerischen Landestopografie), sowie kantonale Daten in einzelne Lebensräume auf. Die blauen Elemente entsprechen den Originaldaten, die gelben den Prozessen und die grünen Kreise repräsentieren Zwischenresultate oder Endresultate.

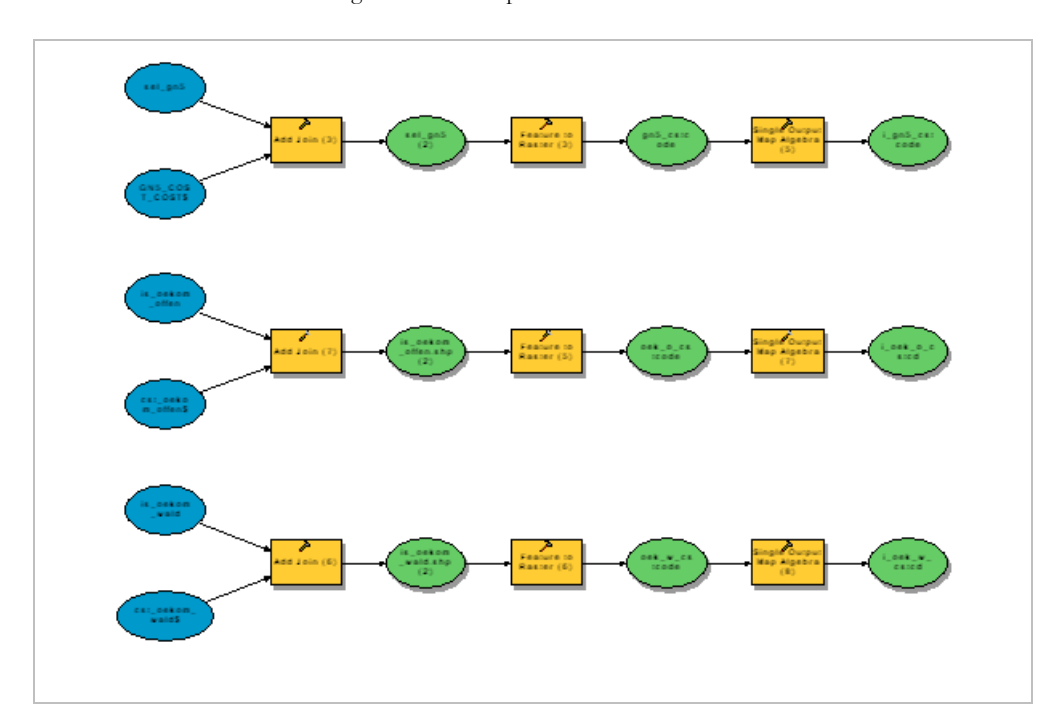

Abb. 44. Ausschnitt aus dem Modell zur Rasterung der Vektordaten: Zuweisung des "Cost-Codes" und der Definition der Rasterzellengrösse. Rasterdaten enthalten nur einen Wert pro Zelle, die Attribute der Vektordaten hingegen können unendlich viele Attribute aufnehmen. Mittels "Cost-Code" wird der einzelnen Rasterzellen ein Schlüssel (s. Kap. 3.7.1) zugewiesen, diesem in den weiteren Prozessschritten die für die Analyse notwendigen Informationen angehängt werden.

## **4.3.2 Kerngebiete**

Eine Schlüsselstelle in der Modellierung der Ausbreitungsebenen und der Zuweisung der Landschaftsmasse ist die Definition der Kerngebiete und ihre Einbettung in die erforderlichen Datenebenen.

Wie in Kap. 0 beschrieben musste in der Ausbreitungsmodellierung gewährleistet werden, dass die Kerngebiete als eine homogene, geometrische Einheit vorliegen. Daher galt es zu vermeiden, dass die Landschaftselemente von Interesse während des automatisierten Prozesses nicht zerschnitten werden und dadurch mehrere Kerngebiete dieselbe Identität aufweisen.

Durch die Vermengung von Raster- und Vektor-GIS, mussten die Rasterdaten in Vektoren und die Vektoren in Raster transformiert werden, um diese zu prozessieren (s. Abb. 46). Die Rasterung der Vektordaten führt zu einer "verpixelung" der Kante (s. Abb. 45). Diese hat zur Folge, dass gerasterte Gebiete als Raster über die eigentliche (vektorielle) Gebietsgrenze ragen.

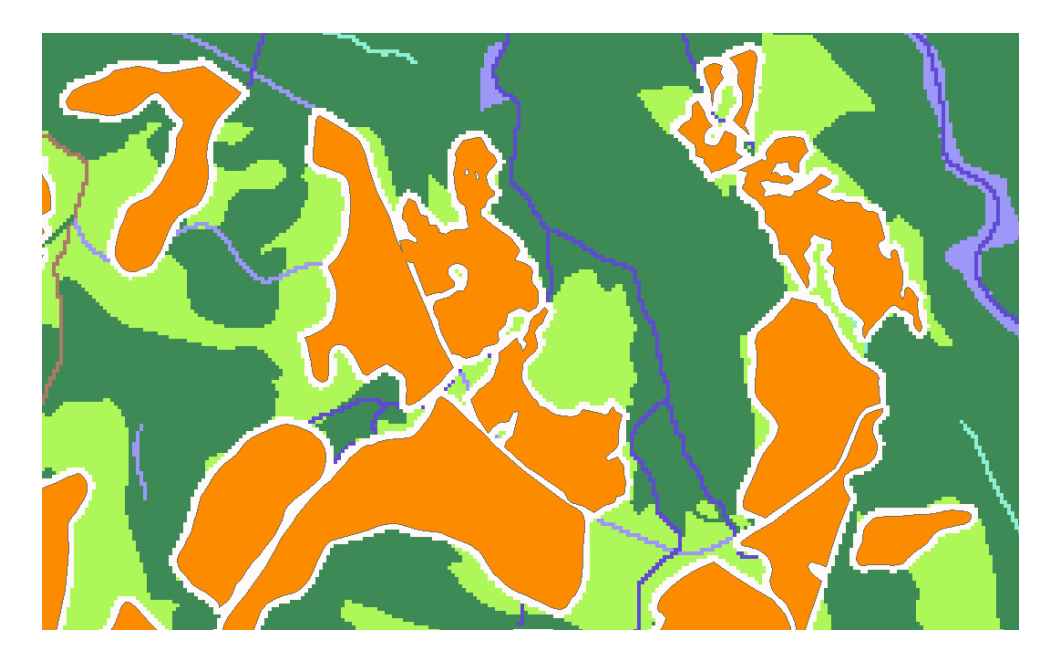

Abb. 45. Der weisse "Zerobuffer" um die Kerngebiete herum.

Um den Zerschnitt der Kerngebiete zu verhindern, wurde ein Buffer gerechnet, welcher der doppelten Zellenweite (10m) entspricht. Dieses Gebiet wurde in die Kostenoberfläche (s. Kap. 4.3) eingefügt und verhindert dadurch den ungewollten Zerschnitt der Kerngebiete.

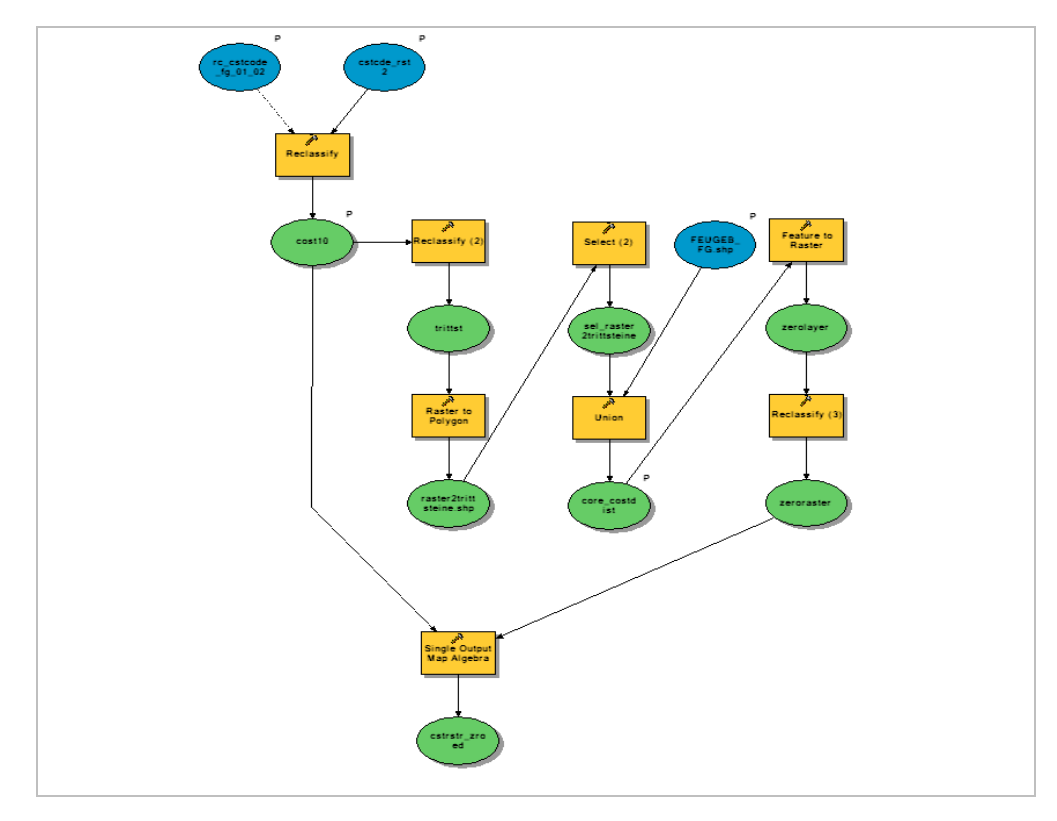

Abb. 46. Dieses Modell bereitet die Kostenoberfläche, sowie die Kerngebiete für die Ausbreitungsmodellierung auf. Dabei werden die Kerngebiete (inkl. der Trittsteine) aus dem Lebensraumkataster extrahiert.

## **4.3.3 Ausbreitungsebene**

Die Ausbreitungsebene als Produkt der Kostenoberfläche und der Kerngebiete (s. Abb. 47) stellen dar, wie die Landschaft zwischen den Kerngebieten erschlossen/isoliert ist. Je berechnete Variante (s. Kap. 3.7) resultiert eine Ausbreitungsebene mit der Ausdehnung von 3000m Kostendistanz.

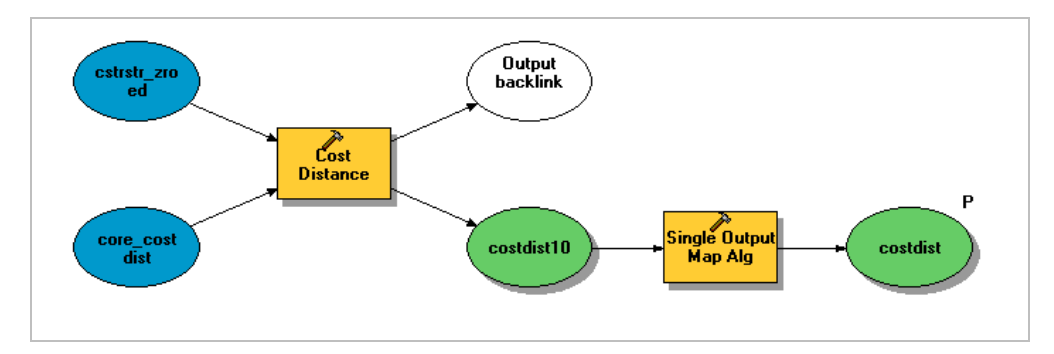

Abb. 47. Modell zur Berechnung der Ausbreitungsoberfläche. Um die Berechnung so effizient wie Möglich zu halten, wurden die Ausbreitungswiderstände als integre Werte gehalten. Dafür wurden die Widerstandswerte mit 10 multipliziert, die Ausbreitung um ein zehnfaches weiter gerechnet und im Anschluss wieder mit 10 dividiert. Dieser Umweg erlaubte auf die Nachkommastellen zu verzichten und dadurch die Ausbreitungsmodellierung um ein Vielfaches zu beschleunigen.

# **4.3.4 Distanzgewichtete Habitatflächenzunahme DHF(i)**

Zur Berechnung der distanzgewichteten Habitatflächenzunahme werden im Modell die Ausbreitungsinseln in 7 Distanzen (250m; 500m; 750m; 1000m; 1500m; 2000m; 3000m) unterteilt (s. Abb. 48). Das Modell dient der Identifikation der Lebensräume (ebenfalls Kerngebiete), die in den Einzugsgebieten der jeweiligen Kerngebiete liegen.

Der Zusammenzug der Lebensraumflächenzunahme pro Kerngebiet über die Distanz erfolgt über eine Abfrage der Accessdatenbank (Abb. 49).

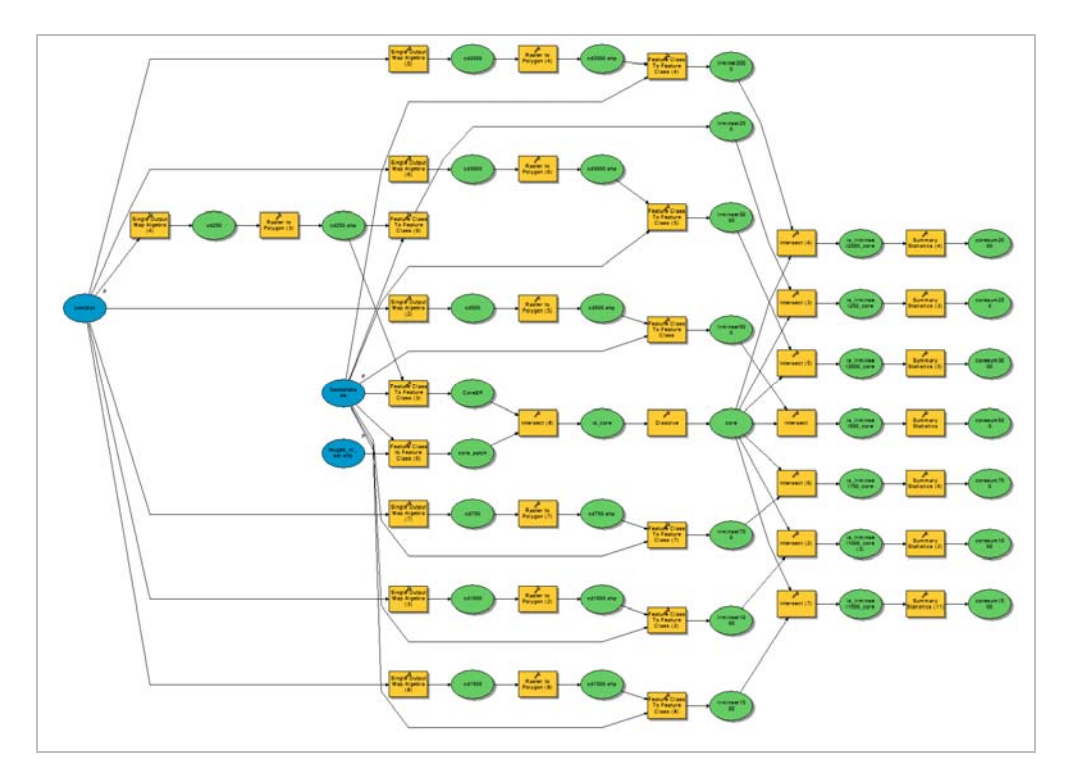

Abb. 48. Prozessmodell zur Berechnung der Habitatflächenzunahme, sowie der Identifikation der Lebensräume die über die Distanz zu einem Lebensraumkomplex "zusammenwachsen". Die Identifikation der Gebiete wurde mittels "Intersect", der gemeinsamen Schnittmenge der Geometrien vollzogen.

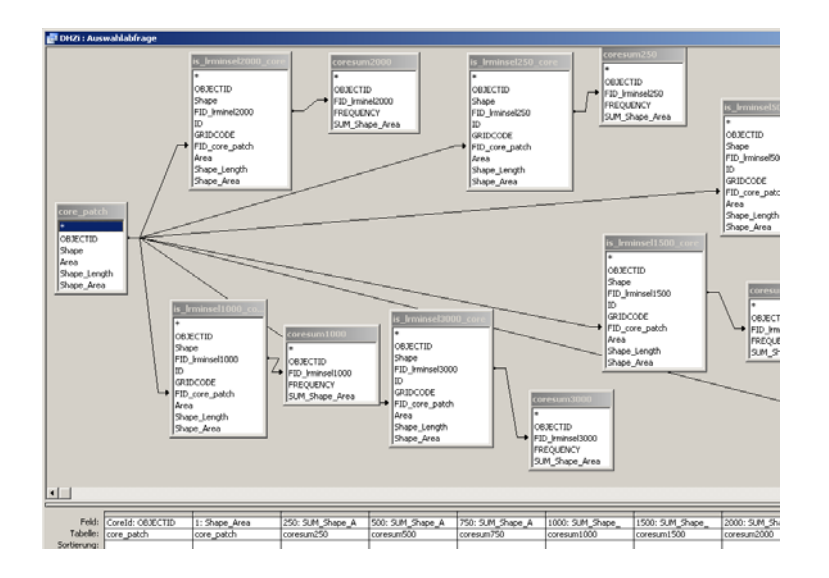

Abb. 49. Ausschnitt aus der Abfrage in der Access-Datenbank. Diese führt die summierten Flächen der Lebensraumkomplexe (pro Distanz) zusammen und kombiniert diese mit der Information des Kerngebietes. Daraus resultiert die Tabellenansicht (Abb. 50).

Die Access Abfrage wird in Excel zur Berechnung der Landschaftsmasse weiterverwendet. Über eine Datenverbindung werden die Daten direkt in Access abgefragt und im Tabellenblatt (Excel) zum  $\mathit{DHF}_i, \mathit{VNG}_i, \mathit{DHF}_\mathrm{eff}$  &  $\mathit{VNG}_\mathrm{eff}$  verrechnet.

| Coreld -11        |             | $-1250$                             | $-1500$<br>¥ | 750         | $-11000$    | $\blacksquare$ 1500 | $-12000$                                 | $-13000$<br>$\mathbf{v}$ |
|-------------------|-------------|-------------------------------------|--------------|-------------|-------------|---------------------|------------------------------------------|--------------------------|
|                   | 796.7445039 | 19913.03683                         | 109607.5984  | 404650.207  | 438523.6371 | 439107.4225         | 448361.3163                              | 7402627.857              |
|                   | 9833.458876 | 19913 03683                         | 109607 5984  | 404650 207  | 438523 6371 | 439107 4225         | 4483613163                               | 7402627857               |
| 3                 | 9282.83345  | 19913.03683                         | 109607.5984  | 404650.207  | 438523.6371 | 439107.4225         | 448361.3163                              | 7402627857               |
| 4                 | 9632 208244 | 9632 208244                         | 9632 208244  | 9632 208244 | 9632 208244 | 9632 208244         | 9632 208244                              | 9632 208244              |
|                   | 4935.739466 | 4935 739466                         | 4935.739466  | 404650.207  | 438523.6371 | 439107.4225         | 448361.3163                              | 7402627857               |
| 6                 | 30016.8091  | 89694.56153                         | 109607 5984  | 404650.207  | 438523.6371 | 439107.4225         | 448361 3163                              | 7402627857               |
| 7                 | 3174.1342   | 13399.44503                         | 13399.44503  | 404650.207  | 438523.6371 | 439107.4225         | 448361.3163                              | 7402627.857              |
| 8                 | 59677.75243 | 89694.56153                         | 109607.5984  | 404650.207  | 438523.6371 | 439107.4225         | 448361.3163                              | 7402627857               |
| 9                 | 859 527207  | 13399.44503                         | 13399 44503  | 404650.207  | 438523.6371 | 439107.4225         | 4483613163                               | 7402627 857              |
| 10                | 3464 614601 | 13399.44503                         | 13399 44503  | 404650.207  | 438523.6371 | 439107.4225         | 448361.3163                              | 7402627.857              |
| 11                | 5901.169024 | 13399.44503                         | 13399.44503  | 404650.207  | 438523.6371 | 439107.4225         | 448361.3163                              | 7402627857               |
| $12 \overline{ }$ | 11974 41802 | 11974 41802                         | 11974 41802  | 11974.41802 | 11974 41802 | 11974 41802         | 11974 41802                              | 11974 41802              |
| 13                | 21743.72155 | 21743.72155                         | 59061.34533  | 404650.207  | 438523.6371 | 439107.4225         | 448361.3163                              | 7402627.857              |
| 14                | 8826 21593  | 87243 79421                         | 141336 6943  | 404650.207  | 438523.6371 | 439107.4225         | 4483613163                               | 7402627857               |
| 15                | 1906.531667 | 87243.79421                         | 141336 6943  | 404650.207  | 438523.6371 | 439107.4225         | 4483613163                               | 7402627 857              |
| 16                | 76511.04661 | 87243.79421                         | 141336.6943  | 404650.207  | 438523.6371 | 439107.4225         | 448361.3163                              | 7402627.857              |
| 17                | 37317.62378 | 37317.62378                         | 59061.34533  | 404650.207  | 438523.6371 | 439107.4225         | 448361.3163                              | 7402627.857              |
| 18                | 18778 65466 | 18778 65466                         | 18778 65466  | 404650 207  | 438523 6371 | 439107 4225         | 448361 3163                              | 7402627 857              |
| 19                | 3694.37516  | 3694.37516                          | 3694.37516   | 3694.37516  | 3694.37516  | 3694.37516          | 3694.37516                               | 3694.37516               |
| 20                | 37990.25991 | 54092.90011                         | 141336.6943  | 404650.207  | 438523.6371 | 439107.4225         | 448361.3163                              | 7402627.857              |
| 21                | 16102.6402  | 54092 90011                         | 141336 6943  | 404650.207  | 438523.6371 | 439107.4225         | 448361 3163                              | 7402627 857              |
| 22                | 7189.633366 | 12244.10249                         | 16297.51302  | 404650.207  | 438523.6371 | 439107.4225         | 448361.3163                              | 7402627.857              |
| 23                | 3677.048709 | 6375.119849                         | 6375.119849  | 404650.207  | 438523.6371 | 439107.4225         | 448361.3163                              | 7402627.857              |
| 24                | 5054 469125 | 12244 10249                         | 16297 51302  | 404650 207  | 438523 6371 | 439107 4225         | 448361 3163                              | 7402627857               |
| つに                |             | 2698 071141 6375 119849 6375 119849 |              | 404650.207  | 438523 6371 |                     | T38 TC2010 / 23FF 13FR 13FR 14 TAN T0102 |                          |

Abb. 50. Datenverknüpfung im Excel aus der Datenbankabfrage der Habitatflächenzunahme. Die erste Spalte beinhaltet die ID des Kerngebietes. Die zweite Spalte beinhaltet die Habitateigenfläche, die folgenden Spalten die reine Habitatflächenzunahme (noch ungewichtet). Diese Tabelle beinhaltet für jedes der 3400 Habitate im Kanton die entsprechenden Flächenzunahmen.

# **4.4 Landschaftsmasse**

Für alle sechs Varianten (A-F) (s. Kap. 3.7)wurde die kostendistanzbasierte Ausbreitung, sowie die vier Landschaftsmasse, DHF<sub>i</sub>, VNG<sub>i</sub>, DHF<sub>eff</sub> und VNG<sub>eff</sub> (s. Tab. 22) berechnet.

# 4.4.1  $DHF_{eff}$  und  $VNG_{eff}$

Die zwölf Resultate des DHF<sub>eff</sub> und des VNG<sub>eff</sub>. Die enormen Unterschiede zwischen den Varianten "FG1" und "FG2" basiert auf den Aspekten, dass

|            | <b>Variante</b> | $VNG_{\rm eff}$ (%) | $\boldsymbol{DHF}_{\text{eff}}$ (m <sup>2</sup> ) |  |  |  |
|------------|-----------------|---------------------|---------------------------------------------------|--|--|--|
| "Var FG 1" | A               | 6.64694853          | 3'879'575                                         |  |  |  |
|            | B               | 6.52172964          | 3'806'489                                         |  |  |  |
|            | C               | 6.57981095          | 3'840'389                                         |  |  |  |
|            |                 |                     |                                                   |  |  |  |
| "Var FG2"  | D               | 19.6658033          | 11'478'192                                        |  |  |  |
|            | E               | 19.6658386          | 11'478'213                                        |  |  |  |
|            | F               | 20.0399336          | 11'696'558                                        |  |  |  |

Tab. 22. Gegenüberstellung des  $VNG_{\rm eff}$  und  $DHF_{\rm eff}$  der Berechnungsvarianten (A-F)

# **4.4.2** Die Werte von *DHF*<sub>i</sub> und *VNG*<sub>i</sub>

Für sämtliche 3400 Feuchtgebiete von kantonaler Bedeutung wurden für alle 6 Varianten für der Vernetzungsgrad VNG<sub>i</sub>,sowie die distanzgewichtete Habitatflächenzunahme  $\boldsymbol{DHF_i}$  berechnet (s. Tab. 23)

Tab. 23. Auszug aus der Resultattabelle mit der Gegenüberstellung des  $\textit{DHF}_i$  und  $\textit{VNG}_i$ .

| ObjectID                | DHFi.VNG(i)<br>$\frac{D}{(96)}$ | Fi.DHF(i)<br>좀<br>בה<br>קי≦ | <b>GGG</b><br><b>B_DHFi.</b><br>(%) | <b>DHF(i)</b><br>DHFi.<br>프 S<br>이후 | <b>GGO</b><br>С_DHFi.<br>(%) | <b>LDHF(i)</b><br><b>C_DHFi.</b><br>(m2)<br>َن | $\frac{\mathsf{D}\_\mathrm{D} H$ Fi.VNG(i)<br>(%) | <b>LDHF(i)</b><br>D_DHFi.<br>(m2) | $\mathsf{E\_DHFi.VNG(i)}$ | DHFi.DHF(i)<br>(m2)<br>ш | F_DHFi.VNG(i)<br>(%) | DHF <sub>(i)</sub><br>ïГ<br>훔<br>$\frac{1}{2}$ $\frac{1}{2}$ $\frac{2}{3}$ |
|-------------------------|---------------------------------|-----------------------------|-------------------------------------|-------------------------------------|------------------------------|------------------------------------------------|---------------------------------------------------|-----------------------------------|---------------------------|--------------------------|----------------------|----------------------------------------------------------------------------|
|                         | 2.987                           | 1'743'351                   | 0.606                               | 353'572 2.983                       |                              | 1'741'078                                      | 23.911                                            | 13'955'854                        | 23.911                    | 13'955'854               | 24.209               | 14'130'166                                                                 |
| 2                       | 2.988                           | 1'744'073                   | 0.607                               | 354'295 2.984                       |                              | 1'741'801                                      | 23.912                                            | 13'956'577                        | 23.912                    | 13'956'577               | 24.211               | 14'130'889                                                                 |
| $\overline{\mathbf{3}}$ | 2.988                           | 1'744'029                   | 0.607                               | 354'251 2.984                       |                              | 1'741'757                                      | 23.912                                            | 13'956'533                        | 23.912                    | 13'956'533               | 24.211               | 14'130'845                                                                 |
| 4                       | 0.017                           | 9'632                       | 0.017 9'632                         |                                     | 0.017                        | 9'632                                          |                                                   | 13.842 8'078'771                  | 13.842                    | 8'078'771                |                      | 13.934 8'133'038                                                           |
| 5                       | 2.973                           | 1'735'306   0.592           |                                     | 345'528 2.969                       |                              | 1'733'033                                      | 23.911                                            | 13'956'185                        | 23.911                    | 13'956'185               | 24.210               | 14'130'497                                                                 |
| 6                       | 2.999                           | 1'750'573                   | 0.618                               | 360'795 2.995                       |                              | 1'748'300                                      | 23.915                                            | 13'958'192                        | 23.915                    | 13'958'192               | 24.213               | 14'132'504                                                                 |
| 7                       | 2.975                           | 1'736'350                   | 0.594                               | 346'572 2.971                       |                              | 1'734'077                                      | 23.911                                            | 13'956'044                        | 23.911                    | 13'956'044               | 24.210               | 14'130'356                                                                 |

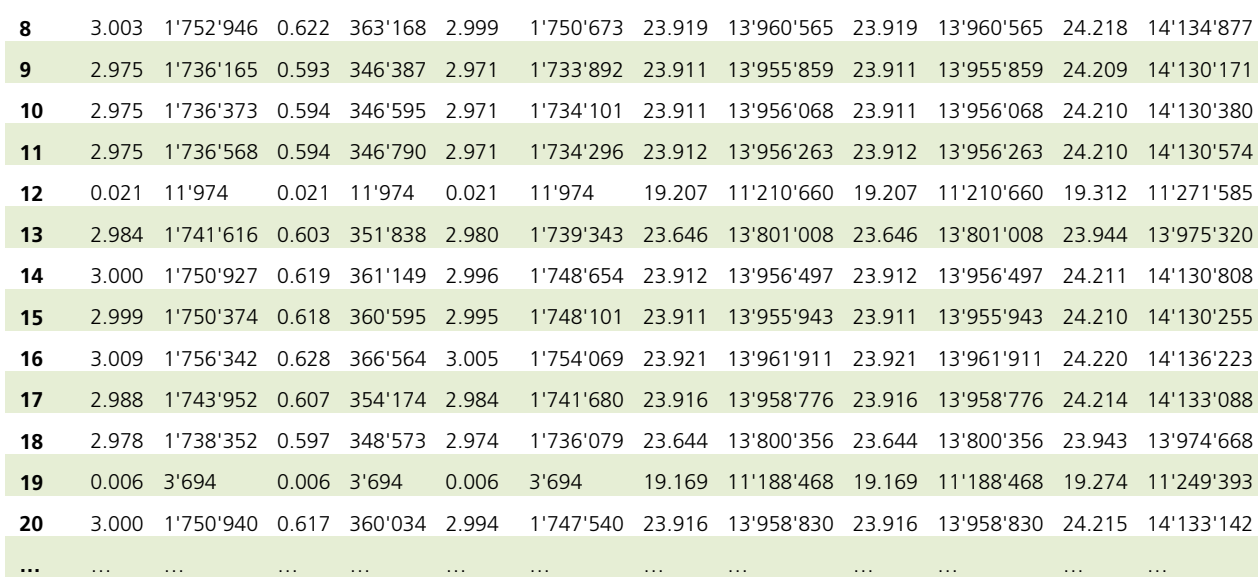

Es wird darauf verzichtet, die gesamte Tabelle darzustellen, denn sie umfasst rund 60 A4 Seiten. Die Zahl der Objekte (erste Spalte) beträgt 3400.

# **4.5 Karten**

Für die weitere Diskussion wurden Kartenblätter erstellt, welche die Auswirkungen der Parameter im Raum darstellen. Die beiliegenden Karten zeigen einzelne Ausschnitte im Kanton, welche die Vernetzungssituation am plakativsten darstellen. Für die Darstellung wurden Daten aus den Varianten A und D gewählt, da diese die Extreme der Einflüsse der Modellparameter am schönsten darstellen.

Um die Vernetzungssituation und die Einflüsse der Varianten grafisch darzustellen, wurden Karten im Massstab 1:80'000, 1: 40'000 und 1:20'000 erstellt. Im Masstab 1:50'000 liegt eine einzelne Karte vor, diese dient der Diskussion des DHF<sub>eff</sub> resp. dem VNG<sub>eff</sub>. Die Karten liegen in elektronischer und /oder gedruckter Form der Arbeit bei (s. Abb. 51 - Abb. 57).

# **4.5.1 50'000er – DHF Karte**

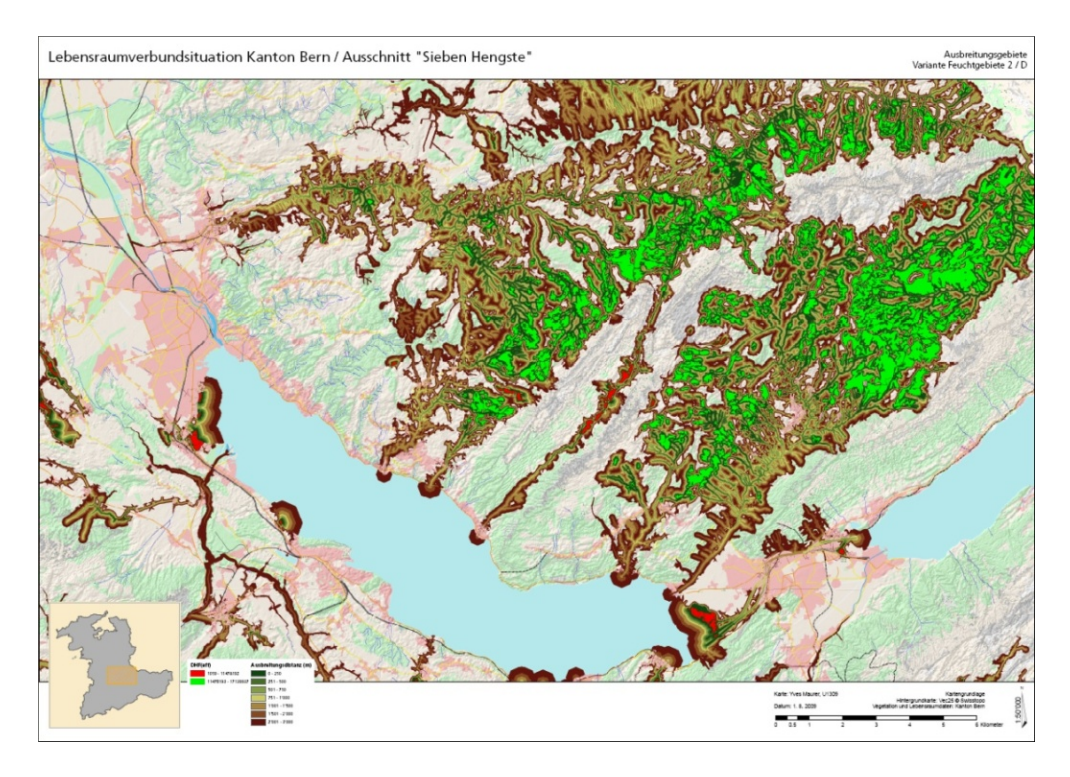

Abb. 51. Kartografische Darstellung des DHF<sub>eff</sub> in der Region der "Sieben Hengste". Die von gelb zu braun verlaufenden Gebiete sind die Ausbreitungsgebiete resp. die Ausbreitungsinseln welche darstellen, welche Räume von den Kerngebieten aus erreicht werden können. Hellgrün dargestellt sind jene Flächen welche mindestens das Mass des  $DHF_{\text{eff}}$  erreichen, rot, jene die das Mass nicht erreichen.

# **4.5.2 80'000er**

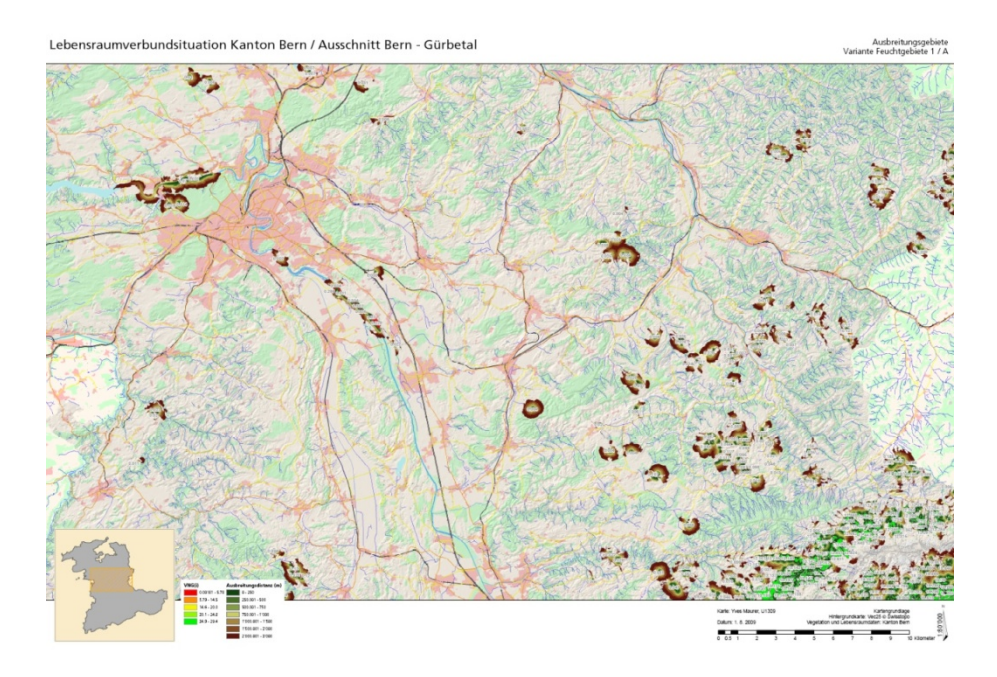

Abb. 52. Lebensraumverbundsituation Variante A. Region Bern - Gürbetal. Die Werte in der Variante A stellen eine nur beschränkt permeable Landschaft dar. Die meisten Gebiete sind isoliert oder finden nur beschränkt Anschluss an weitere Lebensräume.

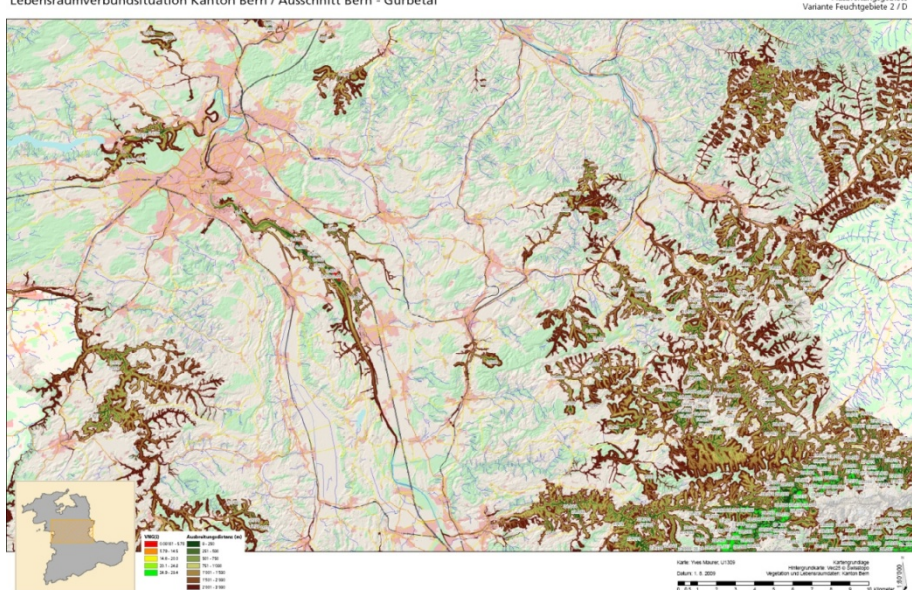

Lebensra dsituation Kanton Bern / Ausschnitt Bern - Gürbetal

Abb. 53. Lebensraumverbundsituation Variante 2D. Region Bern – Gürbetal. Im Vergleich zur Berechnung der Variante A (s. Abb. 52), finden die meisten Gebiete den Anschluss an den Lebensraumverbund, zumindest an Teile davon. Die Widerstände sind weniger restriktiv, vor allem aber sind die "Übrigen Flächen" überwindbar.

# **4.5.3 40'000er**

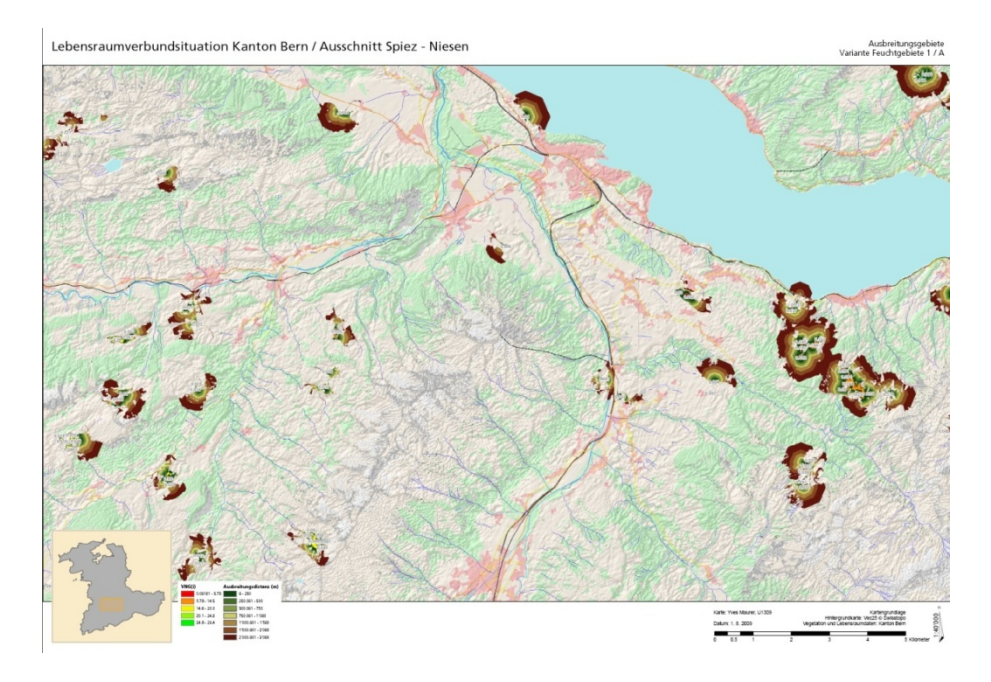

Abb. 54. Lebensraumverbundsituation Variante A. Region Spiez – Niesen. Es gilt dieselben Aspekte wie in Abb. 52 zu berücksichtigen.

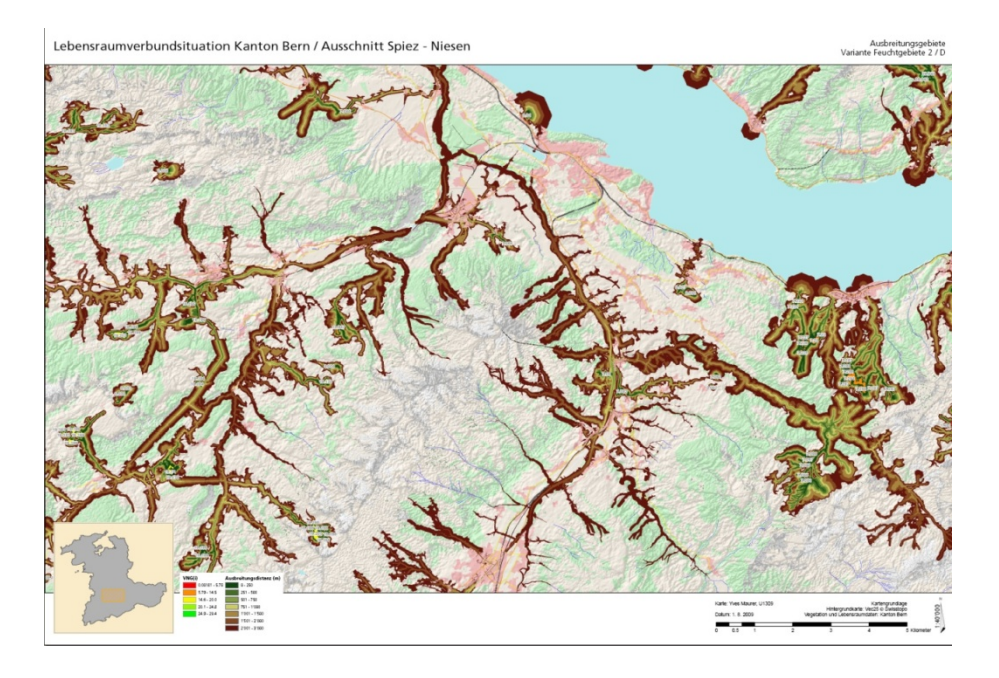

Abb. 55. Lebensraumverbundsituation Variante D. Region Spiez – Niesen. Derselbe Ausschnitt wie in Abb. 54, nur mit den Parameter wie bei Abb. 53. Gut zu sehen ist die trennenden Wirkung der Siedlungsräume (rosa dargestellt).

## **4.5.4 20'000er**

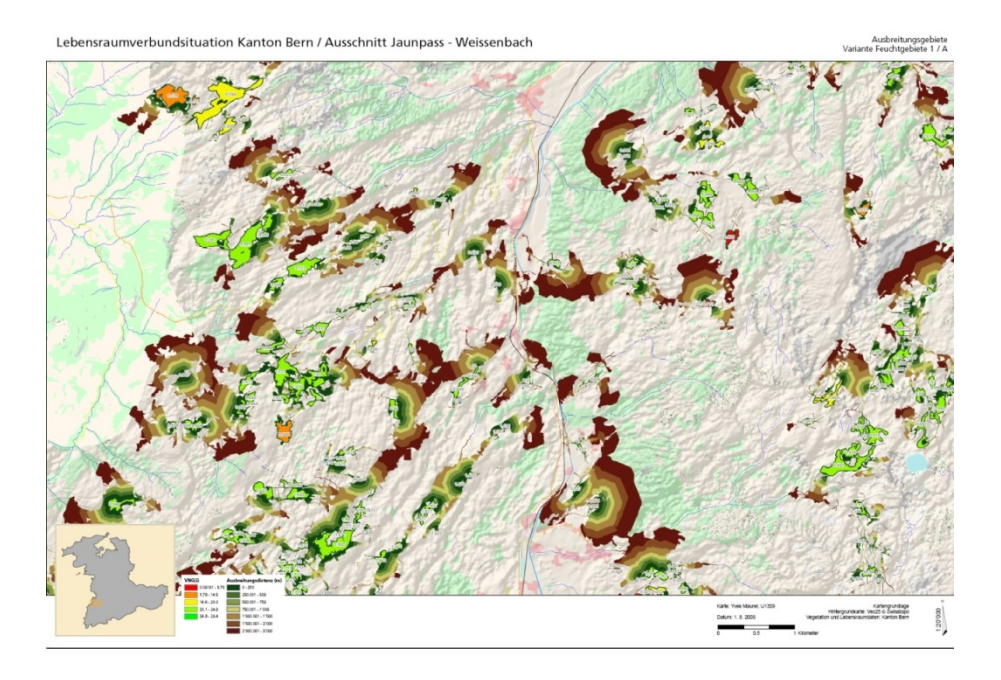

Abb. 56. Lebensraumverbundsituation Variante A. Region Jaunpass – Weissenbach. In diesem sehr abgelegenen, montanen Gebiet, ist trotz der sehr stark wirkenden Widerstandswerte eine ziemlich gute Lebensraum-Vernetzungssituation anzutreffen.

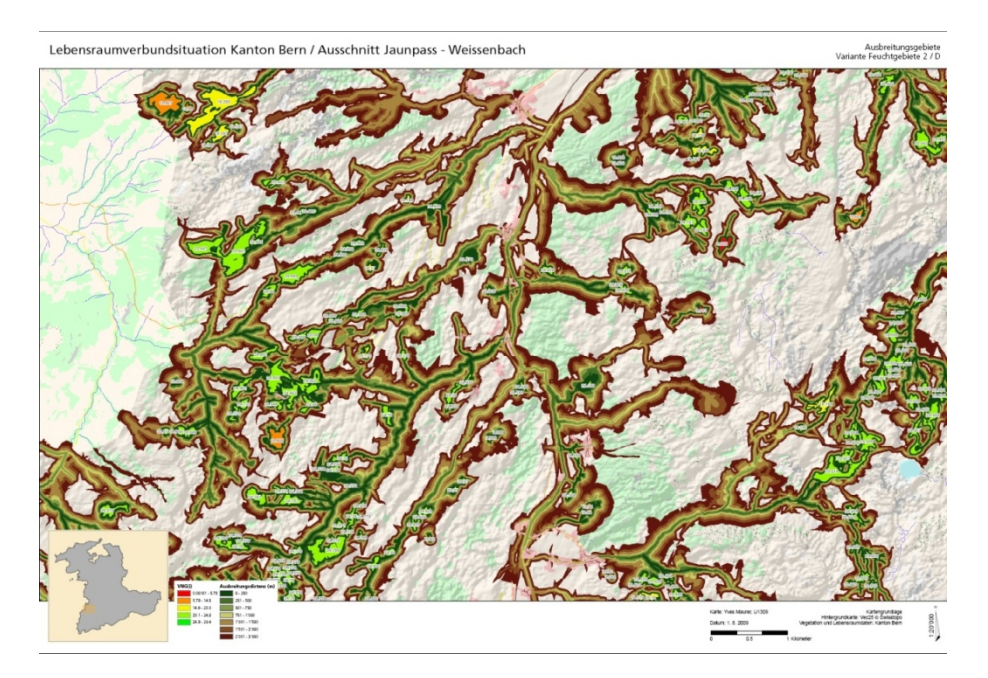

Abb. 57. Lebensraumverbundsituation Variante D. Region Jaunpass – Weissenbach. Die Ausbreitungsinseln in der Variante D zeigen eindrücklich auf, dass die Vernetzungssituation in dieser Region fast perfekt ist. Diese Situation auf der Karte erfordert eine kritische Auseinandersetzung mit den Widerstandswerten und der maximalen Ausbreitungsdistanz.

# **5 Diskussion**

Die Resultate der vorliegenden Arbeit zeigen die Bandbreite der Auswirkungen der Parameter auf. Die Vernetzungssituation der Feuchtgebiete im Kanton Bern wurde mit der vorliegenden Arbeit modelliert und berechnet. Die Landschaftsmasse wurden präzisiert und ergänzt. So ist es nun auch möglich, auf kantonaler Ebene die Vernetzungssituation zu erfassen. Im Folgenden wird die Übertragbarkeit des Modells diskutiert, wobei die Schwachpunkte und Abhängigkeiten genannt werden.

# **5.1 Methode**

Die Methode zur Berechnung der vier Landschaftsmasse mittels Ausbreitungsmodellierung ist in der Entwicklung sehr aufwendig und in der Ausführung stark abhängig von den verfügbaren Geodaten und ihrer Interpretation derselben. Stehen das Modell und die Grundlagendaten zur Verfügung, ist die Berechnung der Landschaftsmasse sehr effizient zu bewältigen.

Für die Anwendung der Methode auf den Kanton Bern mussten viele Geodaten interpretiert und zu neuen Datenebenen verarbeitet werden. Die grösste Schwierigkeit bestand darin, die bestehenden Daten des Landschaftsmodells (Vektor 25) der Schweiz nach dem Schlüssel der Lebensräume der Schweiz zu klassieren, da das Datenmodell keine naturräumlichen Gegebenheiten beinhaltet. Ebenfalls war die Interpretation der kantonalen Daten keine einfache Aufgabe, so mussten die Metadaten zu den Daten genau studiert werden um die Lebensraumzuweisung nach Delarze et al. zu vollziehen.

Gleichzeitig stellt sich die Frage, ob eine detailliertere Datengrundlage die Arbeit vereinfacht hätte. Mit den Daten, die zur Verfügung standen, konnten die Modelle gerechnet werden und Erkenntnisse über die Modellparameter, die einen Einfluss auf die Landschaftsmasse haben, gewonnen werden. Die Varianten die gerechnet wurden zeigen die Bandbreite der möglichen Vernetzungssituationen auf und müssen immer mit dem Wissen über die Parametrisierung interpretiert werden.

# **5.2 Prozessmodelle & Datenebenen**

Die Prozessmodelle, die in ESRI's ArcGIS erstellt wurden, bieten den enormen Vorteil, dass die räumliche Ausbreitungsanalyse sehr effizient wiederholt werden kann. Für die Berechnung der Landschaftsmasse sind im GIS an die 90 automatisierte Prozesse zu zählen (die manuellen Prozesse nicht einberechnet, auch nicht jene in den Programmen Access und Excel). Gerade im Fall der vorliegenden Arbeit erlauben die Prozessmodelle eine effiziente Variantenbildung von Ausbreitungsoberflächen und die Berechnung der Landschaftsmasse für diese Varianten.

Sollte der Kanton sich entscheiden, den Vernetzungsgrad umzusetzen, so kann auf der Basis der vorliegenden Arbeit eine Expertengruppe einberufen werden, um die fehlenden Parameter zu erarbeiten und in das Modell einzubinden (s. Kap. 5.5).

## **5.2.1 Datenebenen**

Die resultierenden Datenebenen liegen als Geodaten vor und können für weitere Analysen verwendet werden. Die umfasst die Produkte aus den sechs Varianten, welche berechnet worden sind. Die Datensätze dienen der Beschreibung der Lösung und der Erläuterung der Einflüsse der Parameter auf die Resultate.

Aus datenrechtlichen Gründen (Nutzungsvereinbarung mit dem Kanton Bern) liegen die Daten der Arbeit nicht bei.

#### **Lebensraumkataster**

Der Vektor25 der Swisstopo dient der Modellierung des Lebensraumkatasters nach Delarze et al. Ergänzend nutze ich die Daten des Kantons Bern, die auf dem Geodatenserver frei erhältlich sind, z.B. sämtliche Naturschutzdaten und Inventare Die Interpretation und Reklassierung dieser Daten bedarf pflanzensoziologisches und faunistisches Fachwissen, um die Interpretation der räumlichen Informationen korrekt zu vollziehen.

Drei Lebensraumkataster wurden mit der Zielsetzung erstellt, die Einflüsse der Hierarchie der Elemente auf die Ausbreitungsmodelle zu beschreiben. Wie in den Resultaten beschrieben, wurde das Hauptaugenmerk auf die neuralgischen Punkte zwischen den Strassen und Gewässern gerichtet. Da die "obersten" Landschaftselemente bei der Ausbreitungsmodellierung wirken (s. Abb. 42), wurden die Kreuzungspunkte extrahiert und mit einem eigenen Widerstandswert in die Kostenoberfläche eingerechnet. Dies führte dazu, dass in der Ausbreitungsmodellierung die Wechselwirkung zwischen Strassen und Gewässern realistischer abgebildet werden konnten. Mit der Extraktion der neuralgischen Punkten und der Zuweisung eines gemittelten Widerstandwertes stellte das Modell dar, was die Auswirkung auf die Gesamtlebensraumvernetzung ausmacht, wenn die Strassendurchlässe aufgewertet werden.

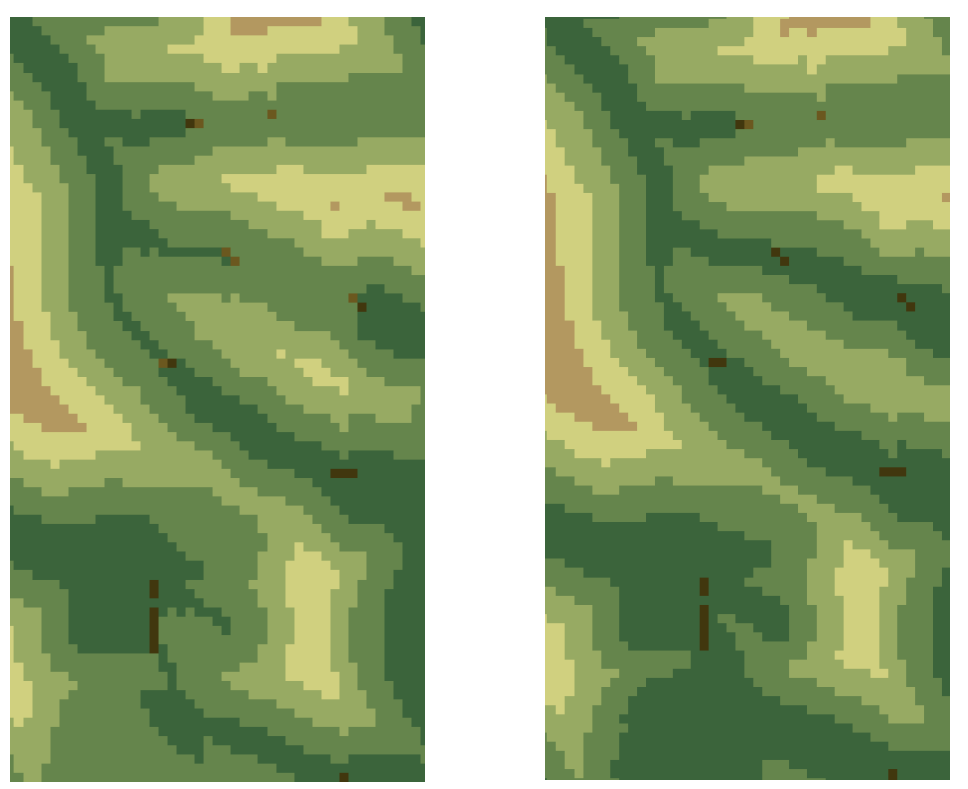

Abb. 58. Gegenüberstellung der Wirkungen der Landschaftselementen. Braun sind die neuralgischen Punkte zwischen Strassen und Gewässer. Grün sind die Ausbreitungsinseln abgebildet. Im linken Bild wirken die Kreuzungspunkte als Sperre resp. Hindernd, rechts wurde diesen Punkten einen geringeren Widerstandswert zugewiesen, was dazu führt, dass die Lebensräume besser vernetzt sind. (s. auch Abb. 42)

### **Hinderniskataster**

Auf den Lebensraumkatastern aufbauend wurden die Hinderniskataster erstellt (für jede Variante einer, sechs an der Zahl). Die Hinderniskataster A bis F, resultieren aus den Expertenmeinungen des Projekte Vernetzungsgrad Kanton Zürich. Die Variante "FG1" (Feuchtgebiete 1) wurde kaum ergänzt oder angepasst. Vor allem wurde hierbei die Haltung des Kanton Zürich strikte verfolgt, dass wenn ein Gebiet nicht klar abzugrenzen ist, dass dann für die Arten kein Durchkommen gilt.

Die zweite Lebensraumvariante (Hindernisvariante) "FG2" (Feuchtgebiete 2) basiert ebenso auf der Expertenmeinung des Kanton Zürich, nur dass die "Übrigen Flächen" (z\_uebrig) des Vektor25 einen Widerstandswert zugewiesen bekamen. Dies führte zu einer massiv besseren Vernetzungssituation im Kanton. Aus dem Grund, dass in den ersten drei Varianten (A-C) von 3400 Kerngebieten 1018 vollständig isoliert, respektive von "z\_uebrig"-Land umgeben sind. Flächenmässig schlagen diese mit rund einem 10tel der wertvollen Fläche zu Buche. Mit der Einbindung der Gebiete in die Landschaft ist die Vernetzungssituation etwas optimistischer und vor allem plausibler, da Gebiete von kantonalem Interesse kaum derart isoliert sein sollten.

### **Ausbreitungsoberfläche / Ausbreitungsinseln**

Aus der Ausbreitungsanalyse resultiert die Ausbreitungsoberfläche. Die Ausbreitungsoberfläche dient nebst der Berechnung der Vernetzungssituation auch der grafischen Unterstützung der Resultate. Die Ausbreitungskorridore werden sichtbar gemacht. Aus der Analyse resultieren die Ausbreitungsinseln, jene Distanzregionen um die Kerngebiete, welche über eine bestimmte Distanz erreicht werden können.

Die sechs gerechneten Varianten können im Grossen und Ganzen in zwei Klassen unterteilt werden. Die extremste Wirkung auf die Modellierung der Vernetzungssituation ist in der Informationsdichte zu finden. Wie in den Varianten A-C angewandt, führt die Reklassierung nicht gänzlich bekannter Flächen zu "NoData" respektive als unüberwindbares Gebiet zur Isolationen von Gebieten. Die Ausbreitungsvarianten D,E und F beschreiben eine durchlässige, gut vernetzte Landschaft.

Die Interpretation kann nun dahingehend ausgelegt werden, dass die Landschaft in den Varianten A-C für wenig mobile Arten dargestellt ist, oder Arten die sehr empfindlich auf Veränderungen und / oder auf lebensraumfremden Raum reagieren. Die Varianten D-F hingegen stellen eine Landschaft für sehr mobile Arten dar. Die mobilen Arten vermögen fremde Lebensräume überqueren oder überfliegen, wo hingegen weniger Mobile Arten sich nur sehr schlecht fortbewegen können. Daher gilt es bei der Interpretation der Karten (s. Abb. 51 - Abb. 57 ) die Widerstandswerte (s. Anhang) der Varianten, sowie die Lebensraum- und Hinderniskataster vor Augen zu halten.

# **5.2.2 Vergleichbarkeit / Übertragbarkeit**

Mit der Adaption der Methode des VNG Kt. ZH auf den Kanton Bern blieb im Wesentlichen die Informationstiefe auf der Strecke. Die Informationstiefe des Lebensraumkatasters im Kanton Zürich lässt kaum zu wünschen übrig. In einem 5m-Raster sind sämtliche Flächen nach Delarze et al. (1998) eingeteilt, unbekannte Flächen sind kaum vorhanden. Eine wichtige Basis für die Datengrundlage im Kanton Zürich bildet hierbei die Bodenkarte im Masstab 1:5'000, eine Informationsquelle die im Kanton Bern fehlt und für die Einteilung der Landschaft in Lebensräume eine grosse Hilfe gewesen wäre. Trotz der geringen Datendichte und der Tatsache, dass keine Expertengruppe mit lokalen Kenntnissen zu Rate gezogen werden konnte, besteht nun für den Kanton Bern ein funktionsfähiges Modell, welches die wichtigsten Parameter und deren Einflüsse detailiert darstellt. Zudem lässt sich das Modell beliebig erweitern, so können neue Informationen in die bestehenden Datenebenen integriert und die Vernetzungssituation neu gerechnet werden. Im Grossen und Ganzen kann das adaptierte Konzept der Berner Methode mit jener der Zürcher durchaus verglichen werden.

# **5.3 Landschaftsmasse**

Für das Untersuchungsgebiet wurden sechs Varianten des Vernetzungsgrades gerechnet. Diese Varianten erlauben, die Einflüsse der Modellparameter (s. 5.5) zu diskutieren. Die Landschaftmasse ( $DHF_i$ ,  $VNG_i$ ,  $DHF_{\text{eff}}$  und  $VNG_{\text{eff}}$ ) als Methode zur Berechnung der Vernetzungssituation sind auf deren Funktionstüchtigkeit und Plausibilität geprüft. Um die Eignung des Vernetzungsgrades zu diskutieren, dienen die neun Eignungskriterien nach Jaeger. (Jaeger, 2002) ;144, 166 ff.)

# **Anschaulichkeit**

Die Vernetzungsgrad  $VNG_i$  resp.  $DHF_i$ , können sehr gut für die Visualisierung der Vernetzungssituation eingesetzt werden (s. z.B. Abb. 57). Weist man den Kernflächen die Vernetzungsgrade zu und stellt die Flächen nach Werten klassiert dar, so werden die Lebensraumpatches und deren Funktion als Teil des Gesamtlebensraums ersichtlich.

Die Masse DHF<sub>eff</sub> resp. VNG<sub>eff</sub> erlauben die Visualisierung der Lebensräume, welche das Mass erreichen oder nicht. Durch die sehr ungleiche Verteilung der Lebensräume und der unterschiedlichen Dimension, erreichen im Kanton Bern nur in einer Region Lebensräume die Masse  $DHF_{\text{eff}}$  resp.  $VNG_{\text{eff}}$  (s. Abb. 51).

#### **Mathematische Einfachheit**

Um den  $DHF_i$ , sowie den  $VNG_i$  zu berechnen werden die Habitatflächen, die über eine bestimmt Distanz erreicht werden dem Lebensraum aufsummiert. Die dadurch resultierenden Flächenzunahme über die Distanz wird als quantitatives Mass verwendet. Diese Funktion ist einfach und Logisch zu erläutern. Vor allem sind Veränderungen und deren Einfluss auf die Vernetzungssituation im Raum sofort ersichtlich und interpretierbar.

Die Gleichung des DHF<sub>eff</sub> resp. VNG<sub>eff</sub> zeigt auf, wie gross die zu erwartende, erreichbare, distanzgewichtete Habitatfläche sein soll, wenn man eine Art zufällig im Lebensraum absetzt. Dieses Mass gilt für den gesamten Perimeter und erlaubt alle Lebensräume die einen  $DHF_i$  oder  $VNG_i$  haben, diesen Massen gegenüber zu stellen und zu vergleichen.

#### **Geringer Datenbedarf**

Der Datenbedarf ist nicht gering. Um die Lebensraumkarten zu erstellen werden Informationen über den Raum benötigt, diese erlauben den Lebensraum so präzise wie Möglich nach Delarze et al. (1998) zu beschreiben. Es gilt je mehr Daten, desto weniger datenleere Räume und desto flächendeckender die Analyse.

#### **Monotonie der Reaktion auf unterschiedliche Fragmentierungsphasen**

Wie verändert sich das Mass, wenn eine landschaftsveränderte Massnahme ergriffen wird? Wie verhält sich das Mass bei einer weiteren Zerschneidung der Landschaft?

Die Zerschneidung der Landschaft wird in den Massen  $DHF_i$  und  $VNG_i$  dahingehend dargestellt, dass jede Zerschneidung, auch bei gleichbleibender Fläche, die Wertigkeit

abnimmt (s. Kap. 3.6 ff.). Für die Monotonie ist es eminent Wichtig, dass das Mass  $A<sub>total</sub>$  (s. Kap 3.6.7) an welchem die Veränderung gemessen wird. Eine feste Grösse behält. Verändert sich das Mass  $A_{total}$ , zum Beispiel durch Extinktion einer Habitafläche, dann wird die Vernetzungssituation besser, weil das Verhältnis zwischen Gesamtfläche und erreichbare Habitatfläche grösser wird. Um diesem Kriterium gerecht zu werden, muss  $A_{total}$  eine fest definierte Grösse haben.

#### **Sensitivität für Strukturunterschiede**

Da die Ausbreitungsdistanz die Struktur / räumliche Verteilung der Habitate bewertet, wird dieses Kriterium erfüllt. Das Kriterium reagiert auf die kleinste räumliche Veränderung, und bildet dieses auch mathematisch ab. Dies gilt vor allem für die Masse  $DHF_i$  und  $VNG_i$ . Die Masse  $DHF_{\text{eff}}$  und  $VNG_{\text{eff}}$  reagieren ebenfalls auf die Strukturveränderung, da aber diese aber den Gesamtzustand beurteilen, kann auf ein Einzelnes Gebiet kein Rückschluss gezogen werden.

#### **Interpretationsfähigkeit als Vernetzungsgrad**

Die Masse DHF<sub>eff</sub> resp. VNG<sub>eff</sub> beschreiben einen Gesamtzustand der Vernetzungssituation. Es macht daher mehr Sinn, die Masse  $DHF_i$  und  $VNG_i$  für die Interpretation der Vernetzung zu konsultieren, da jedes einzelne Gebiet auf dessen Anbindung an den Gesamtlebensraum untersucht wird. Von jedem der 3400 untersuchten Feuchtgebiete hat jede Fläche ein Mass das aussagt wie viel Lebensraum, vom jeweiligen Habitat aus erreicht wird. Dieses Mass gibt dem Betrachter eine gut vorstellbare Dimension, wie das betrachtete Habitat in der Landschaft liegt.

# **5.3.1 Effektiver Vernetzungsgrad**"  $VNG_{\text{eff}}$  und "Effektive distanzgewichtete Habitatfläche" DHF<sub>eff</sub>

Diese beiden Masse entstanden aus der Idee, ein Mass zu entwickeln, welches über den gesamten Kanton eine Aussage über den Zustand des Lebensraumvernetzung aussagt. Somit können die Masse  $DHF_i$  und  $VNG_i$  mit der Gesamtsituation verglichen werden. Der Vergleich erlaubt jene Gebiete darzustellen, von welchen aus man mindestens so viel Habitatfläche erreicht, wie wenn man eine Art zufällig im Lebensraum verteilt, und diese dann theoretisch erreichen kann. Wie in den Berechnungsbeispielen hergeleitet und bewiesen ist dieses Mass konsistent und erlaubt eine überaus interessante Betrachtungsweise auf die Anbindung der Feuchtgebiete von kantonaler Bedeutung an den Gesamtlebensraum.

In der Region der Bergkette der Sieben Hengste sind auf "kleinstem" Raum über ein Drittel aller Feuchtgebiete von kantonalem Interesse (s. Tab. 24, Abb. 59, Abb. 60).

Tab. 24. Gegenüberstellung Feuchtgebiete der Region "Sieben Hengste" und dem gesamten Kanton

| Feuchtgebiete in der Region "sieben   ca. 19'789'790m <sup>2</sup><br>Hengste"         |  |  |  |  |  |
|----------------------------------------------------------------------------------------|--|--|--|--|--|
| Gesamtfläche der Feuchtgebiete auf   ca. 58'366'252m <sup>2</sup><br>kantonalem Gebiet |  |  |  |  |  |

Diese Gebiete sind sehr gut miteinander vernetzt. Dies hat zu Folge, dass diese überaus wertvollen Gebiete den DHF<sub>eff</sub> resp. den VNG<sub>eff</sub> massiv in die Höhe schnellen lassen. In der Konsequenz erreichen keine weiteren Gebiete im Kanton diese Werte.

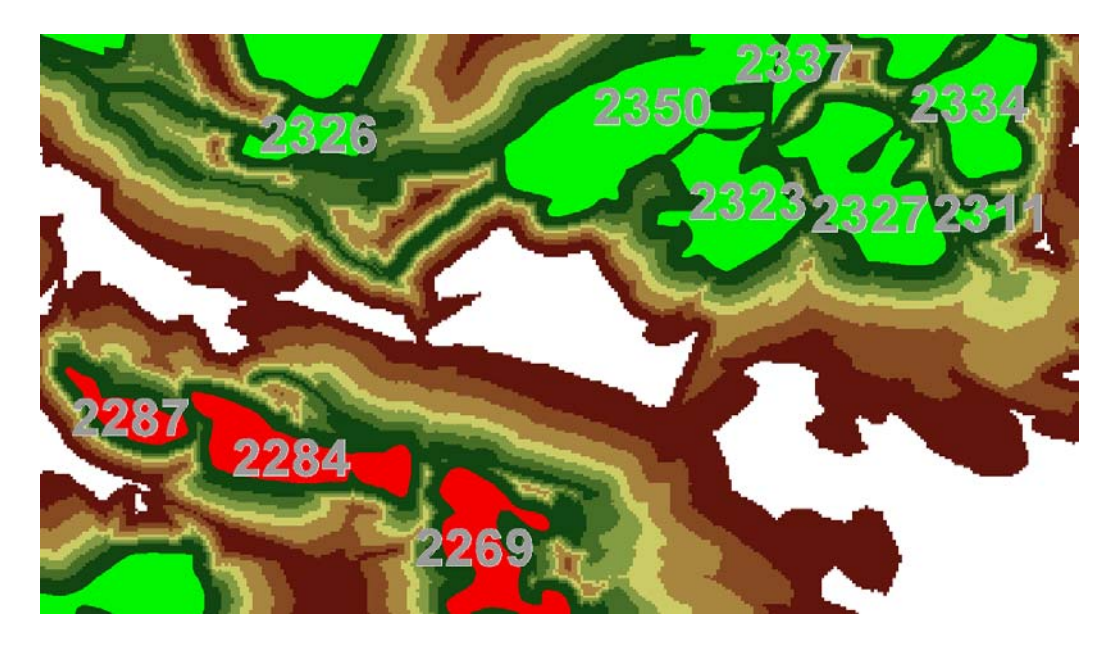

Abb. 59. Randgebiete in der Region sieben Hengste. Obschon die Gebiete an die grossen Feuchtgebiete von kantonalem Interesse angebunden sind, erreichen diese den DHF<sub>eff</sub> nicht.

Wie in Abb. 59 gezeigt, reagiert der  $DHF_{\text{eff}}$  sehr empfindlich auf grosse Lebensraumkomplexe. Wie in Abb. 60 dargestellt, muss man sich Bewusst sein, dass die Distanzgewichtung der einen grossen Einfluss auf die Qualität der Anbindung der Lebensräume an die Lebensraumkomplexe hat.

Im Diagramm untenan ist die Habitatflächenzunahme der Flächen 2269 und 2350 aus der Abb. 59 dargestellt. Das Gebiet mit der Nummer 2269 ist zwar an das überaus wertvolle Gebiet der sieben Hengste angeschlossen. Weil aber diese Region erst bei der maximalen Ausbreitungsdistanz von 3000m den Anschluss findet, ist das Gebiet zwar überaus gut positioniert, erreicht aber dennoch nicht den DHF<sub>eff</sub>.

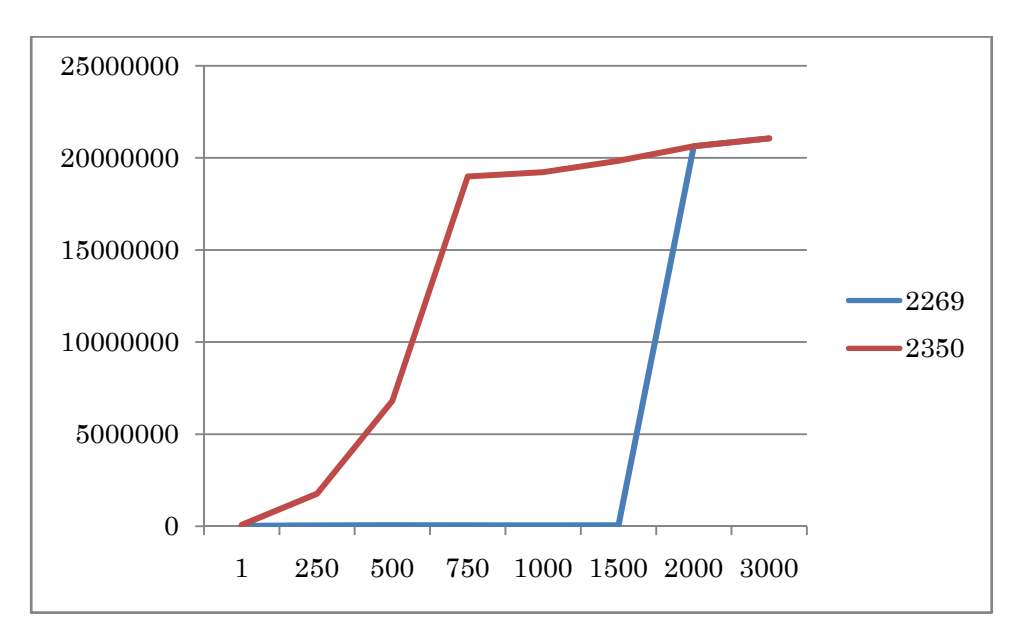

Abb. 60. Distanzgewichtete Habitatflächenzunahme in m² für die Flächen 2269 und 2350

## **5.4 Karten**

Die erstellten Karten liegen der Arbeit bei (s. Anhang). Die grossmasstäblichen Karten stellen primär die Vernetzungssituation mittels der Ausbreitungsoberfläche dar. In der 20'000er Ausgabe sind einzelne Strukturen zu sehen, die auf die Ausbreitung einen Einfluss haben und entsprechend die berechneten Werte beeinflussen.

Die sechs Karten zeigen zwei Varianten in drei verschiedenen Massstäben. Die Landschaftsmasse  $DHF_i$  und  $VNG_i$  wurden den einzelnen Kerngebieten zugewiesen und in fünf Klassen (Quantile Klassifizierung) dargestellt. Die einzelnen Werte sind ebenfalls als "Label" den Gebieten zugeordnet.

Zudem wird in der Gegenüberstellung der einzelnen Varianten sichtbar, wie sich die Widerstandswerte auf die Ausbreitungsmodellierung auswirken. Mit den zwei vorgestellten Varianten werden zwei Extreme gegenüber gestellt. Die Variante 1A beinhaltet zwei massgebende Parameter, welche die Ausbreitung massiv hindern. So ist einerseits die Isolation vieler Kerngebiete in den "Übrigen Flächen", sowie auch die schlechte Ausbreitungsmöglichkeit entlang von Fliessgewässer, die dazu führen, dass die Kerngebiete nur schlecht untereinander vernetzt sind. Die Variante 2D erlaubt eine sehr "durchlässige" Landschaft, in erster Linie sind die "Übrigen Gebiete" mit einem Widerstandswert versehen, welcher die Gebiete aus ihrer Isolation befreit. Zudem wirken sich die Fliessgewässer auf die Ausbreitung positiv aus.

In beiden Situationen ist die Distanzgewichtung gleich gehalten, somit ist vor allem das Ausbreitungsverhalten abgebildet.

Für die kartografische Darstellung des  $DHF_{\text{eff}}$  liegt eine Karte im Masstab 1:50'000 bei. Diese stellt die Gebiete die den DHF<sub>eff</sub> erreichen in grüner Farbe dar, die übrigen Flächen sind als rote Flächen dargestellt. Die Region um die sieben Hengste wurde aus dem Grund gewählt, weil die Vernetzungssituation in dieser Region überdurchschnittlich gut ist. Sie ist so gut, dass sämtliche Gebiete ausserhalb dieser Region einer sehr schlechten Vernetzungsqualität entsprechen.

## **5.5 Parameter**

Wie in den Resultaten dargelegt, wirkt sich die Parametrisierung der Modelle massiv auf die Ergebnisse aus. Die nachfolgende Auflistung fasst Modellparameter zusammen und kommentiert diese nach ihrem Einfluss auf die Vernetzungssituation.

Die Einschätzungen der Auswirkungen basieren auf den Erkenntnissen der Modellierung und der Varianten, die im Rahmen der vorliegenden Arbeit immer wieder analysiert wurden. Die Parameter sind jene, die auf jeden Fall mit einer lokalen Expertengruppe besprochen werden müssten, sollte das Projekt in eine Umsetzungsphase kommen.

- 0 Keinen Einfluss
- + Geringe Signifikanz
- ++ Mittlere Signifikanz
- +++ Massive Auswirkung

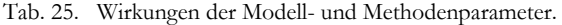

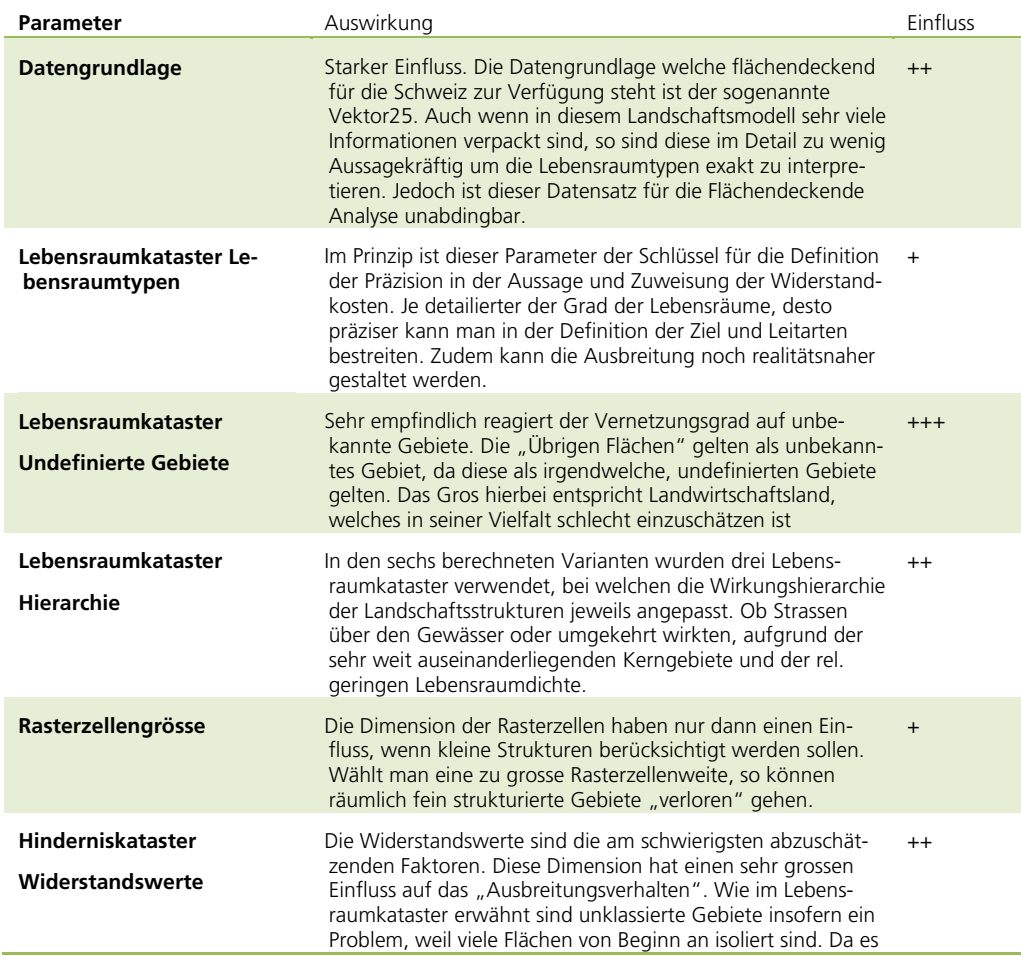

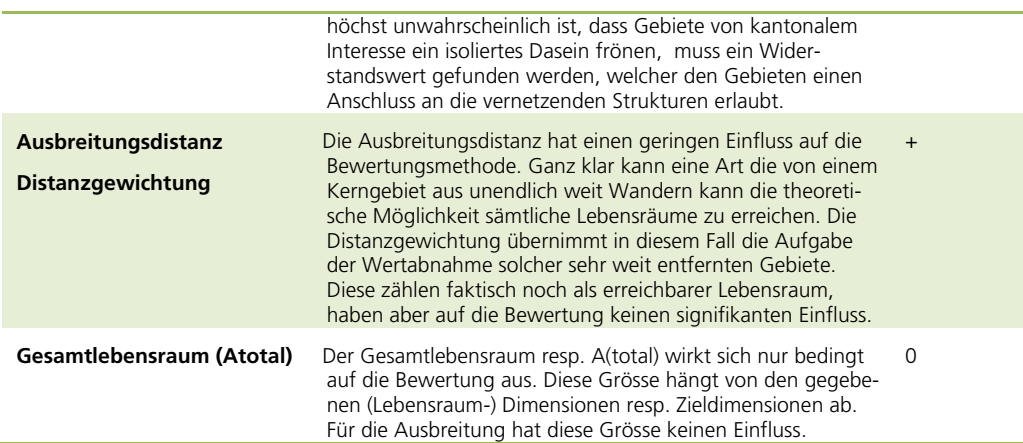

# **6 Schluss und Ausblick**

# **6.1 Schlusswort und Ausblick**

Mit dem Vernetzungsgrad Kanton Bern liegt ein Projekt vor, welches die Facetten der komplexen Landschaftsanalyse benennt und deren Wirkung beschreibt. Die Resultate dienen der Diskussion der Methode, sind Gesprächsstoff für Experten und sollen vor allem für die definitive Umsetzung des Vernetzungsgrades im Kanton Bern inspirieren.

Das Landschaftsmass, das im Rahmen des Projektes des Kantons Zürich entwickelt wurde, wurde erweitert und besser fundiert definiert. Die Einflüsse der Parameter wurden sichtbar gemacht und diskutiert. Landschaftsmasse sind häufig recht abstrakt und erfordern daher fundiertes Fachwissen, um die Resultate zu interpretieren. Ein Ziel der Landschaftsmasse ist zu argumentieren und zu politisieren. Gerade weil der Vernetzungsgrad sehr gut auf Veränderungen der räumlichen Konstellation reagiert, ist dieses Mass für die Bildung von Szenarien sehr effizient einsetzbar und erlaubt eine schnelle Interpretation der Resultate.

Die zunehmende Informationsdichte im Bereich des Natur- und Umweltschutzes, der Landschafts- und Raumplanung erlaubt in Zukunft Lebensräume präziser zu definieren und die naturräumliche Konstellation messbar zu machen. Die Einflüsse des Menschen auf die Landschaft sind messbar. Die Netzwerke der Lebensräume lassen sich räumlich darstellen und dadurch auch neuralgische Punkte lokalisieren, Empfindlichkeiten werden sichtbar gemacht.

## **Ausblick**

Mit dem Vernetzungsgrad Kanton Bern sind mögliche Zustände der Vernetzungssituation definiert worden. Eine Momentaufnahme welche erlaubt den aktuellen Zustand darzustellen, zu bewerten und zu Diskutieren.

Mit dem Vernetzungsgrad soll in Zukunft geplant werden können. Die Auswüchse der Siedlung in der Landschaft (Zersiedelung), die Linienführung neuer Verkehrsachsen (Landschaftszerschneidung), sowie die zielgerichtete Renaturierung von Gebieten (wirksamer Naturschutz) kann mittels einer gut beurteilten Lebensraumverbundsituation viel effizienter, effektiver und ökologischer angegangen werden.

Mittels geografischer Informationssysteme können Planer komplexer planen. Versionen und Varianten objektiv berechnen und die Wirkungen einer Idee nicht nur ideologisch, sondern fachlich abgestützt ausarbeiten.

# **6.2 Persönliches Schlusswort**

GIS ist ein Werkzeug welches mir als Planer erlaubt für räumliche Fragestellungen Entscheidungsgrundlagen zu erstellen um diese zu beantworten. Mit dem Vernetzungsgrad des Kantons Zürich wurde ich das erste Mal als Planer an das Thema der Landschaftsanalyse mit GIS "herangeführt". Mit der Wiederaufnahme des Themas will ich das Getane erneut hinterfragen und vor allem auf die methodische Konsistenz überprüfen. Das ursprüngliche Projekt war ein methodischer Alleingang. Auf fachspezifisches Wissen durfte ich wohl zurückgreifen, das organisatorische Umfeld führte aber dazu, dass viel Zeit in die Entwicklung der Methode gesteckt wurde und in der Konsequenz keine Zeit blieb diese wie in der vorliegenden Arbeit zu hinterfragen.

Heute schaue ich auf einen weiteren Alleingang zurück. Methodisch bin ich an meinen Fähigkeiten gewachsen. Die fachliche Abgrenzung erlaubte mir die notwendige "Gelassenheit" um mich auf die Facetten der Methode zu konzentrieren und zu hinterfragen.

Vor allem profitierte ich von meinem Aufenthalt an der Concordia University in Montreal. Da erfuhr ich über die wissenschaftliche Arbeit, einem Gebiet das mir bislang verwehrt blieb. Auch wenn als Gast zu Lande, im universitären Umfeld zu wirken, den Puls der Forschung zu spüren war ein Novum. Ein Spannendes.
#### **7 Literaturverzeichnis**

**Aktionskomitee Galmiz. 2006.** http://www.galmizgm.ch/. *http://www.galmizgm.ch/.* [Online] 2006. [Zitat vom: 01. 09 2009.]

**Amt für Geoinformation Kanton Bern. 2009.** http://www.bve.be.ch/. [Online] 2009. [Zitat vom: 09. 09 2009.] http://www.bve.be.ch/site/index/agi/bve\_agi\_pro\_geo\_produkte.htm .

**Amt für Raumplanung. 2009.** http://www.are.admin.ch. *http://www.are.admin.ch.*  [Online] 2009. [Zitat vom: 01. 09 2009.] http://www.are.admin.ch/themen/raumplanung/00244/02186/index.html?lang=de.

**Amt für Wald. 2008.** http://www.vol.be.ch. [Online] Mai 2008. [Zitat vom: 11. 04 2009.] http://www.vol.be.ch/site/wald-nachhaltigkeitsbericht\_d.pdf.

**Beier, Paul und Noss, Reed F. 1998.** Do Habitat Corridors Provide Connectivity. *Conservation Biology.* 6. 12 1998, S. 1241-1252.

**Bern, Volkswirtschaftsdirektion Kanton. 2009.** http://www.vol.be.ch/site/wkblandschaft. [Online] 18. März 2009.

**Berthoud, G., Lebeau, R.P. und Righetti, A. 2004.** *Nationales ökologisches Netzwerk REN.* Bern : BUWAL, 2004.

**Spichiger, Jürg. 2008.** *Bis das Land zur Stadt wird.* 22. Juli 2008, Der Bund, S. 2.

**Bolliger, Peter, et al. 2002.** *Werkzeugkasten LEK.* Rapperswil : Ruckstuhl SA, Renens, 2002.

**Bundesamt für Raumentwicklung. 2009.** *Forum Raumentwicklung.* Bern : Bundesamt für Raumentwicklung, 2009.

**Bundesamt für Statistik. 2007.** *http://www.bfs.admin.ch/.* [Online] 2007. [Zitat vom: 08. 09 2009.]

http://www.bfs.admin.ch/bfs/portal/de/index/dienstleistungen/geostat/datenbeschreib ung/arealstatistik\_1979.Document.97374.pdf.

**BfS. 2009.** Statistik der Schweiz - Die Regionen. [Online] 2009. [Zitat vom: 09. 09 2009.] http://www.bfs.admin.ch/bfs/portal/de/index/regionen/regionalportraets.html.

**Bundesversammlung der Schweizerischen Eidgenossenschaft. 1966.** Bundesgesetz über den Natur- und Heimatschutz (NHG). *Bundesgesetz über den Natur- und Heimatschutz (NHG).* Bern, Berm, Schweiz : s.n., 1. Juli 1966.

**RPG. 1979.** Raumplanungsgesetz, RPG. *Bundesgesetz vom 22. Juni 1979 über die Raumplanung (Raumplanungsgesetz, RPG).* Bern, Bern, Scheweiz : Die Bundesbehörden der Schweizerischen Eidgenossenschaft, 22. Juni 1979.

**Compton, Bradley W., et al. 2007.** A Resitant-Kernel Model of Connectivity for Amphibians that Breed in Vernal Pools. *Conservation Biology Volume 21.* s.l. : Society for Conservation Biology, 2007, S. 788-799.

**Cox, James, et al. 1992.** Movement Corridors: Conservation Bargains or Poor Investments. *Conservation Biology.* December 1992, S. 493 ff.

**Delarze, Raymond, Gonseth, Yves und Galland, Pierre. 1998.** *Lebensräume der Schweiz.* Thun : Ott Verlag Thun, 1998.

**Brand, Christine. 2009.** *Der Platz wird knapp.* Zürich : Neue Zürcher Zeitung, 06. 09 2009, NZZ am Sonntag.

**kfr. 2007.** *Fast ein zweites Berner Wappentier.* 17./18.. November 2007, NZZ, S. 20.

**Fuchs, Daniel, et al. 2007.** National bedeutsame Flächenfür den Biotopverbund. *Natur und Landschaft.* 2007, S. 345-350.

**Grillmayer, Roland, et al. 2002.** Fuzzy Logic basiertes Durchlässigkeitsmodell zur Analyse der Habitatsvernetzung von Rotwild. [Online] 2002. [Zitat vom: 17. 02 2009.] http://ivfl.boku.ac.at/Projekte/Baerenhabitat/pdf/Grillmayer\_Agit2002\_finished.pdf.

**Hänel, Kersten. 2006.** Habitatverbundsysteme auf überörtlicher Ebene. *Naturschutz und Landschaftsplanung 38.* 8 2006, S. 237-244.

**Herzog, Brigit, et al. 2007.** GIS-gestützte Biotopverbundmodellierung. *Naturschutz und Landschaftsplanung.* 6 2007, S. 171 - 178.

**Holzgang, O., et al. 2001.** *Korridore für Wildtiere in der Schweiz.* Bern : Schriftenreihe Umwelt Nr. 326, Bundesamt für Umwelt (BUWAL), Schweizerische Gesellschaft für Wildtierbiologie (SGW) & Schweizerische Vogelwarte Sempach, 2001. S. 118.

**Jaeger, Jochen A.G. 2000.** Landscape division, splitting index, and effective mesh size: new measures of landscape fragmentation. *Landscape Ecology.* 15, 2000, S. 115-130.

**Jaeger, Jochen. 2002.** *Landschaftszerschneidung.* Stuttgart : Ulmer, 2002.

Jaeger, Jochen. 2007. Effects of the configuration of road networks on landscape connectivity. [Hrsg.] North Carolina State University Center for Transportation and the Enviroment. *Proceedings of the 2007 International Conference on Ecology and Transportation (ICOET).* 2007.

**Jaeger, Jochen, Bertillier, R. und Schwick, C. 2006.** Grösse, Isolation und Vernetzung von Lebensräumen. *10 Jahre Naturschutz-Gesamtkonzept (Kanton Zürich).*  07 2006, S. 26-31.

**Jaeger, Jochen, Bértillier, René und Schwick, Christian. 2007.** *Landschaftszerschneidung Schweiz.* Raum und Umwelt. Neuchatel : Bundesamt für Statistik, BFS, 2007.

**Jaeger, Jochen, et al. 2001.** Landschaftszerschneidung in Baden-Württemberg. *Natuschutz und Landschaftsplanung .* 10 2001, S. 305 - 317.

**Jaeger, Jochen, et al. 2007.** Weiterhin steigende Zersiedelung der Schweiz: Wie lässt sich eine Trendwende erreichen. *Geomatik Schweiz.* 03 2007, S. 114-117.

**Jaeger, Jochen, Grau, Stephanie und Haber, Wolfgang. 2005.** Landschaftszerschneidung und die Folgen. *GAiA.* 14, 2005, Bd. 2.

**Joos, Rüdiger. 2005.** Komunale Schutzverantwortung für Zielarten der Fauna in Baden-Würtemberg: ein planungsorientierter Einsatz von Habitatmodellen. [Buchverf.] Manfred Schrenk. *CORP 2005 & Geomultimedia (Tagungsband).* Wien : s.n., 2005, S. 683 -688.

**Joss, Rüdiger.** Schutzverantwrtung von Gemeinden für Zielarten - Planungsorientierte Habitatmodelle für Tierartenkollektive im Landschaftsmasstab. *vrmtl. AGIT Band.* s.l. : vrmtl. Wichmann.

**Strobl, Josef, Blaschke, Thomas 2006.** Suchräume für den Biotopverbund - ein planungsbezogenes Verfahren zur Verbundsanalsyse von Flächenkonfigurationen aus Tierökologischer Sicht. [Buchverf.] J. Strobl, T. Blaschke und Griesebner. *Angewandte Geoinformatik 2006.* Salzburg : Wichmann, 2006, S. 257-263.

**Kanton Bern. 2009.** http://www.be.ch/. [Online] 2009. [Zitat vom: 09. 09 2009.] http://www.be.ch/web/index/kanton/kanton-portraet.htm.

**Köhler, Clemens. 2005.** *Habitatsvernetzung in Österreich.* Wien : BOKU Wien, 2005.

**KWO. 2003.** www.jungfrauzeitung.ch. [Online] Oktober 2003. http://www.jungfrauzeitung.ch/artikel/?cq\_\*ff85fa2a=ivxPU=87988ggx&wizdviPU=87 9899v2.

**LANAT. 2003.** *Die Berner Landwirtschaft in Zahlen.* Bern : s.n., 2003.

**Lang, Stefan. ubk.** Organismusspezifische Habitatvernetzung - Quantifizierung und Visualisierung über nicht-euklidische Distanzen. Kopie.

**Lang, Stefan und Blaschke, Thomas. 2007.** *Landschaftsanalyse mit GIS.* Stuttgart : Ulmer, 2007.

**Lienhard, Andreas. 1996.** Bewertungsmodell zur Beurteilung des Vernetzungsgrades ausgewählter Biotoptypen in einem Landschaftsraum. [Buchverf.] Thomas Blaschke. *Umweltmonitoring und Umweltmodellierung.* s.l. : Wichmann, 1996.

**Lienhard, Andreas. 2005.** Landplaninfo. [Online] 2005. [Zitat vom: 17. 02 2009.] http://www.lpi.landplaninfo.ch/index.php?option=com\_zoom&Itemid=32&page=view &catid=2&key=36&hit=1.

**Lienhard, Andreas und Maurer, Yves. 2007.** *Vernetzungsgrad von Naturschutzgebieten im Kanton Zürich, Abschlussbericht.* Rapperswil : s.n., 2007.

**McCoy, Jill, et al. 2001 - 2002.** ArcGIS 9. *Using ArcGIS Spatial Analyst.* USA : ESRI, 2001 - 2002, S. 82 ff.

**McRae, Brad H. und Beier, Paul. 2007.** Circuit theory predicts gene flow in plant and animal populations. *PNAS.* 12 2007, S. 19885-19890.

**Moser, Brigitte, et al. 2007.** Modification of the effective mesh size for measuring landscape fragmentation to solve the boundry problem. *Landscape Ecology.* 2007, Bd. 22, S. 447-459.

**Müller, Ulrich, Strein, Martin und Suchant, Rudi. 2007.** *Wildtierkorridore in Baden-Württemberg.* Baden-Württemberg : s.n., 2007.

**Newmark, W.D. 1993.** The Role and Design of Wildlife Corridors with eyamples from Tanzania. *Ambio.* 1993, S. 500-504.

**NHG. 1966.** Bundesgesetz über Natur- und Heimatschutz (NHG). bern, Bern, Schweiz : s.n., 1. Juli 1966.

**Oggier, P., Righetti, A. und Bonnard, L. 2001.** *Zerschneidung von Lebensräumen durch Verkehrsinfrastrukturen COST341.* Bern : Bundesamt für Umwelt, Wald und Landschaft; Bundesamt für Raumentwicklung; Bundesamt für Verkehr; Bundesamt für Strassen, 2001. S. 102 S.

**Burg, Christian von. 2008.** *Plan gegen Zersiedelung.* 20.. Dezember 2008, Der Bund, S. 1 & 3.

**Reck, H., et al. 1996.** *Räumlich differenzierte Schutzprioritäten für den Arten- und Biotopschutz in Baden-Württemberg (Zielartenkonzept).* Universität Stuttgart : Institut für Landschaftsplanung und Ökologie, 1996.

**vos. 2007.** *Regional unterschiedliche Landschaftspflege.* 2007, NZZ.

**Schwarz-v. Raumer, Hans-Georg, Esswein, Heide und Jaeger, Jochen. 2006.** Die effektive Masschenweite als Grundlage zur Abgrenzung von Korridoren. *Naturschutz und Landschaftsplanung.* 10-11 2006, S. 351-353.

#### **Schweizerische Bundeskanzlei. 1988.**

http://www.admin.ch/ch/d/pore/va/19871206/det349.html. *www.admin.ch.* [Online] 1988. [Zitat vom: 01. 09 2009.] http://www.admin.ch/ch/d/pore/va/19871206/det349.html.

**Statistisches Amt des Kanton Zürich . 2009.** http://www.statistik.zh.ch/. [Online] 2009. [Zitat vom: 09. 09 2009.] http://www.statistik.zh.ch/.

**Stiftung Landschaftsschutz Schweiz. 2009.** Jahresbericht SL 2008. *www.sl-fp.ch.*  [Online] 2009. [Zitat vom: 30. 09 2009.] http://www.slfp.ch/getdatei.php?datei\_id=550.

**Volkswirtschaftsdirektion des Kantons Bern. 2008.** *Nachhaltigkeitsbericht 2008 - Zahlen und Fakten.* Bern : Volkswirstchaftsdirektion Kanton Bern, 2008.

# **Anhang**

#### **Zeigerarten-Gilden des REN**

Auszug aus dem Anhang der Abschlussberichtes REN (Berthoud, et al., 2004)

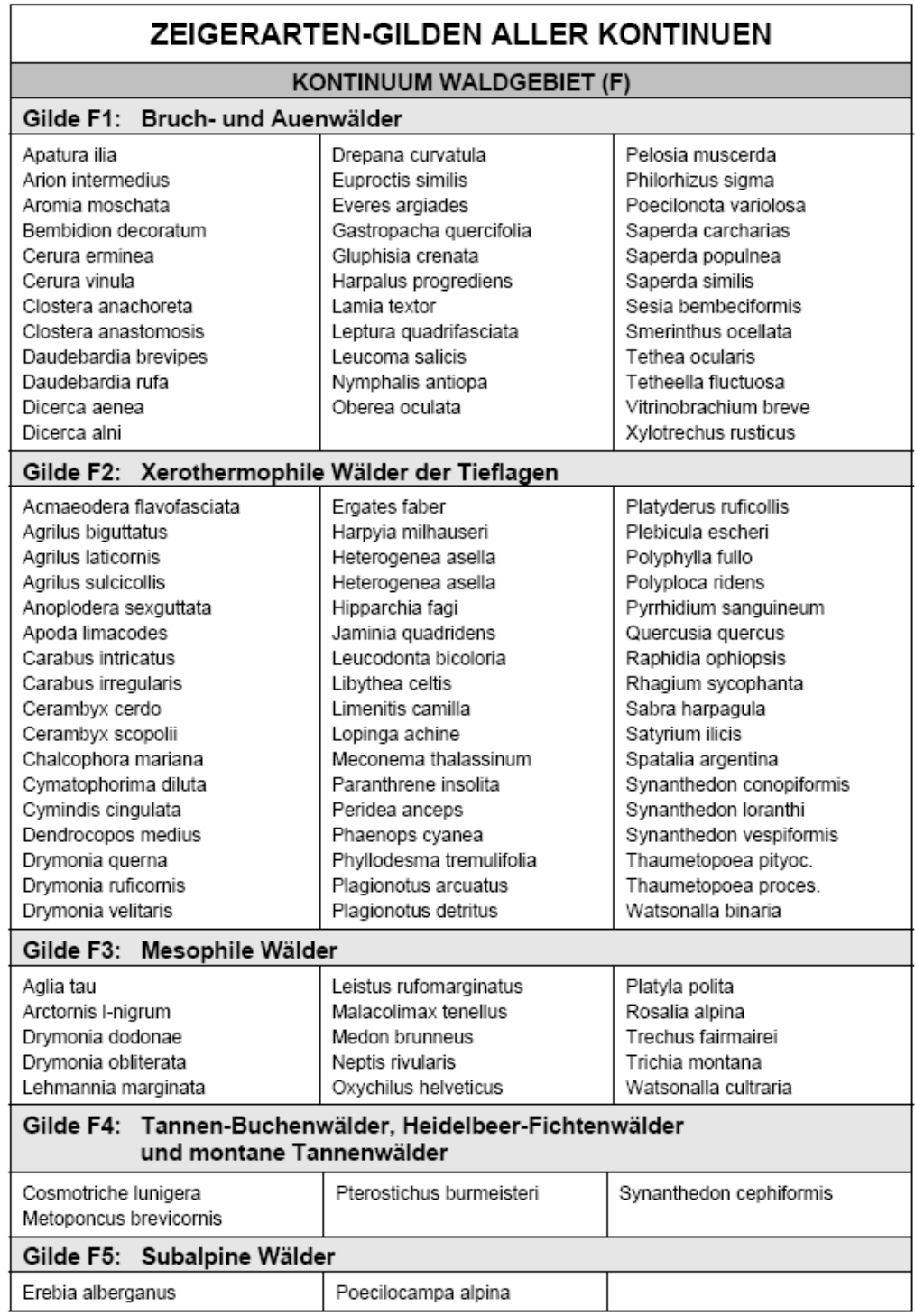

#### KONTINUUM TROCKENWIESEN (S)

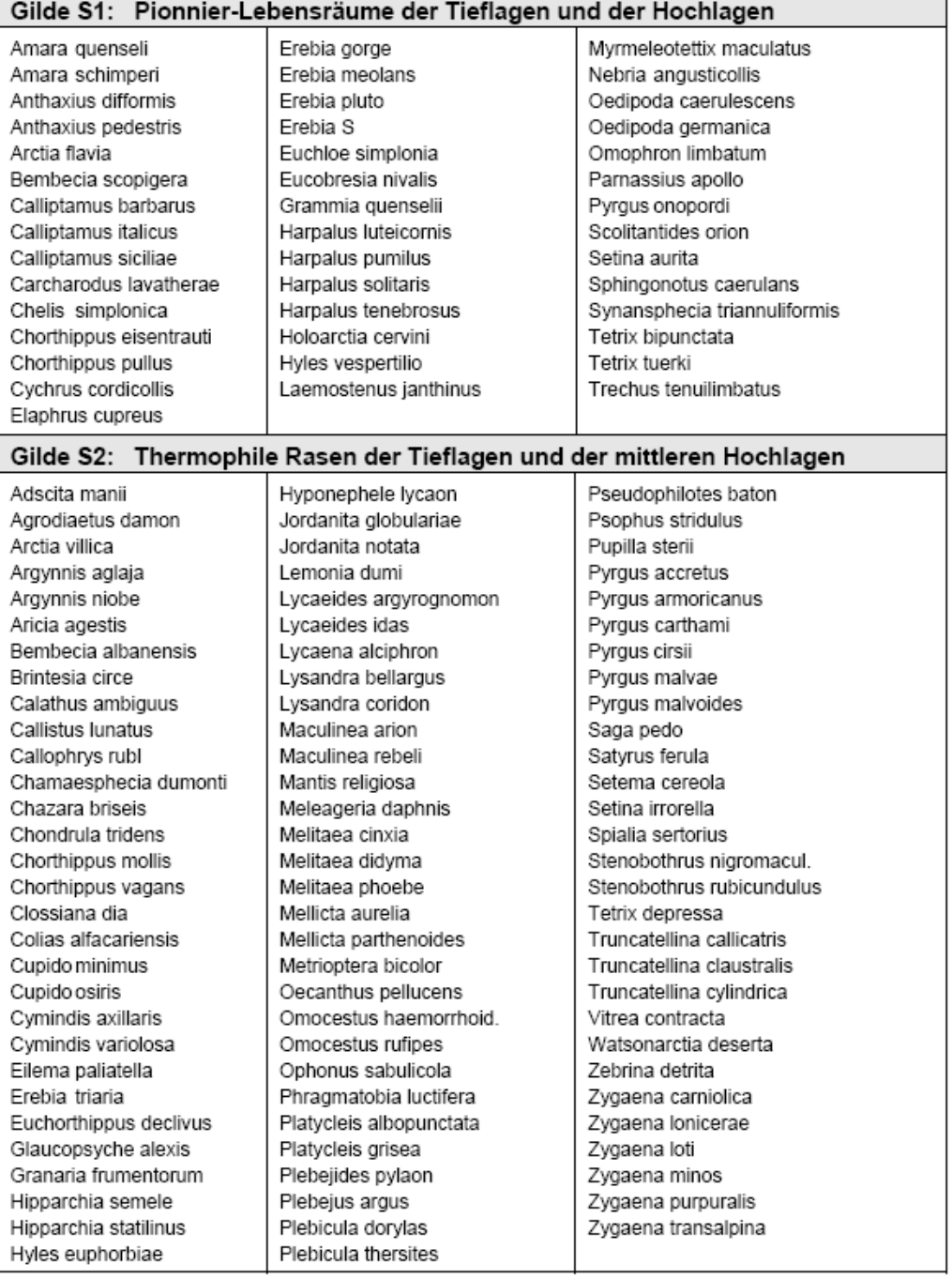

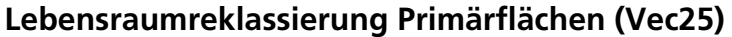

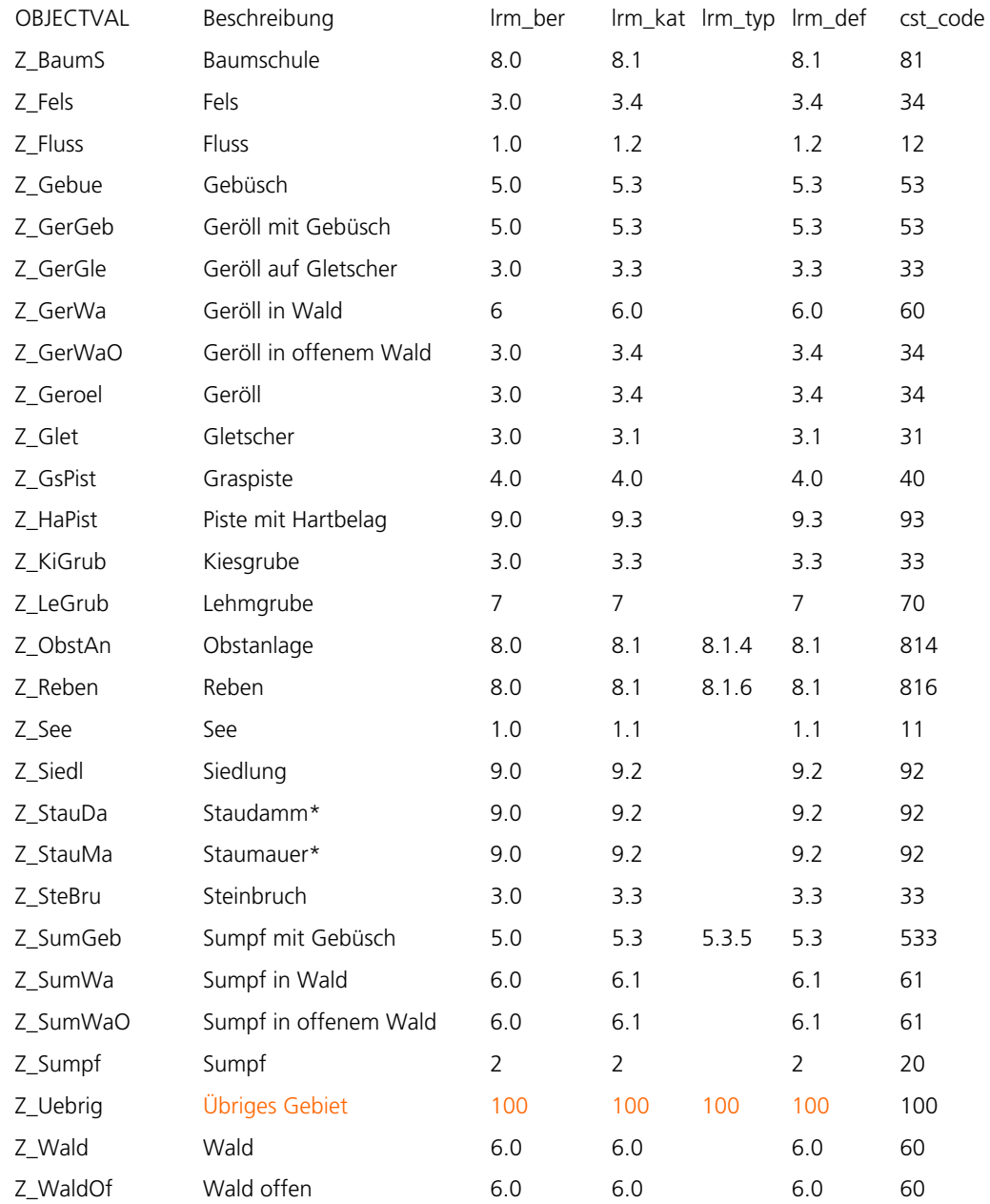

## **Lebensraumreklassierung HEB (Vec25)**

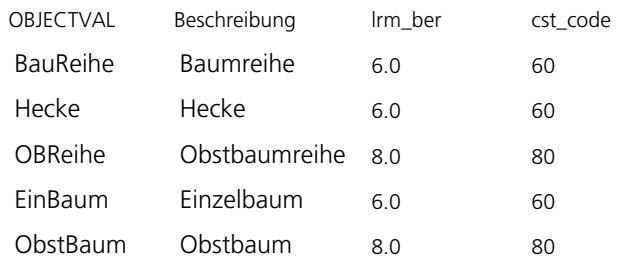

### **Lebensraumreklassierung Gewässernetz (Vec25)**

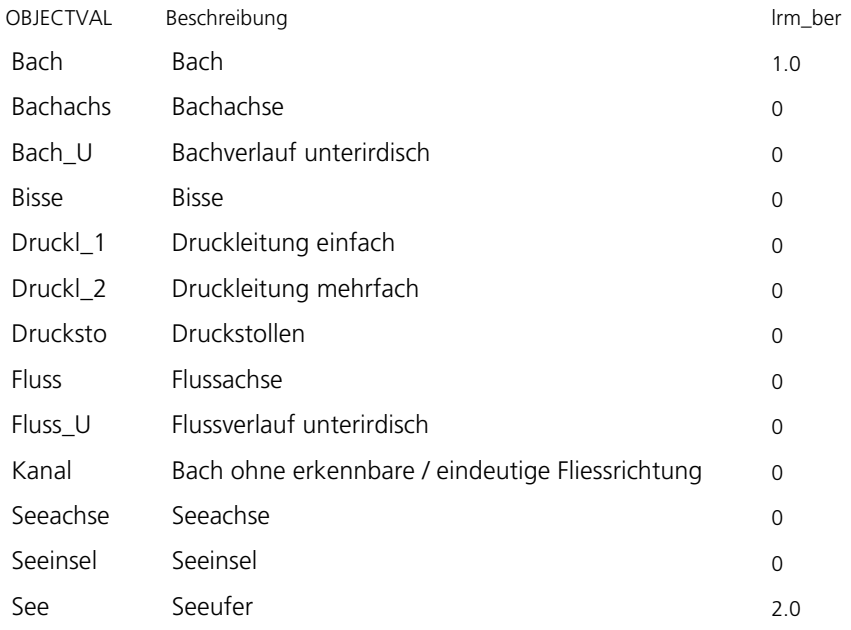

## **Lebensraumreklassierung Einzelobjekte (Vec25)**

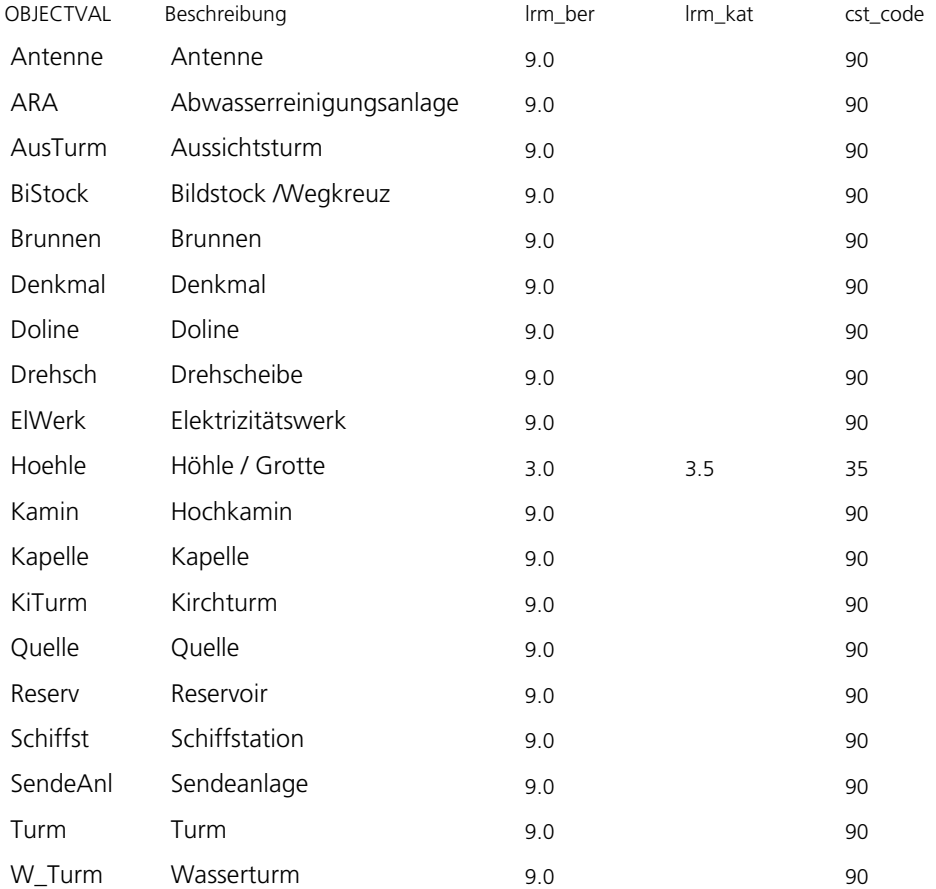

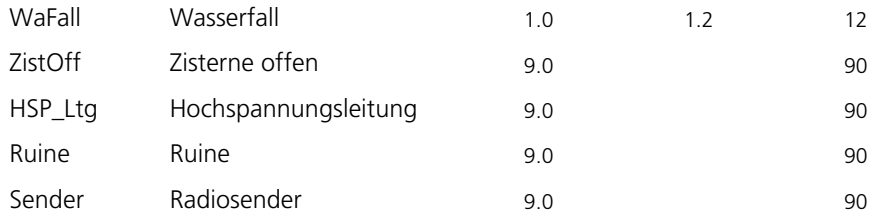

### **OOAF – Reklassierungstabelle (Öko-Ausgleichsflächen)**

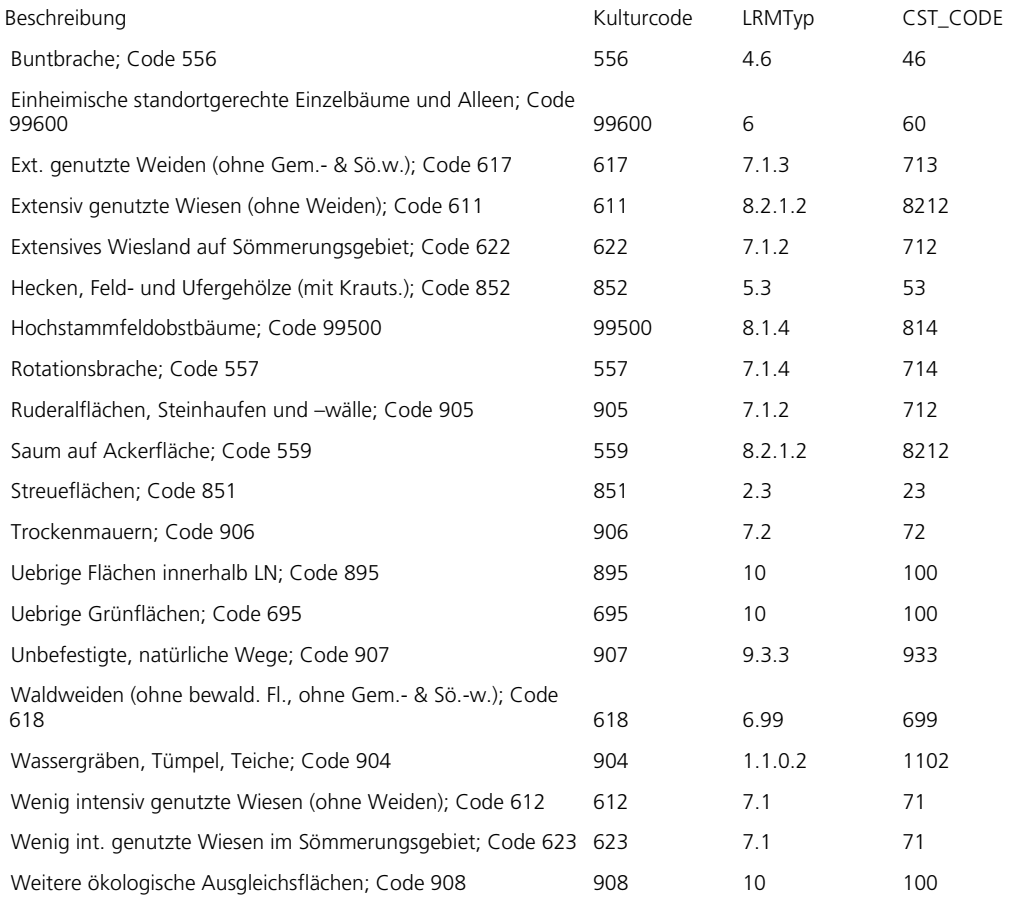

#### **Lebensraum – Widerstandswertezuweisung FG1 und FG2**

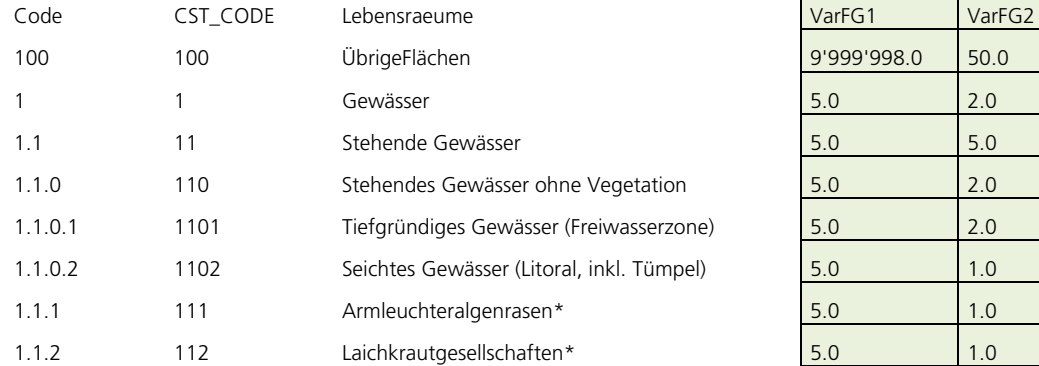

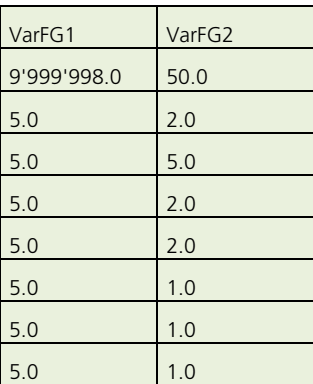

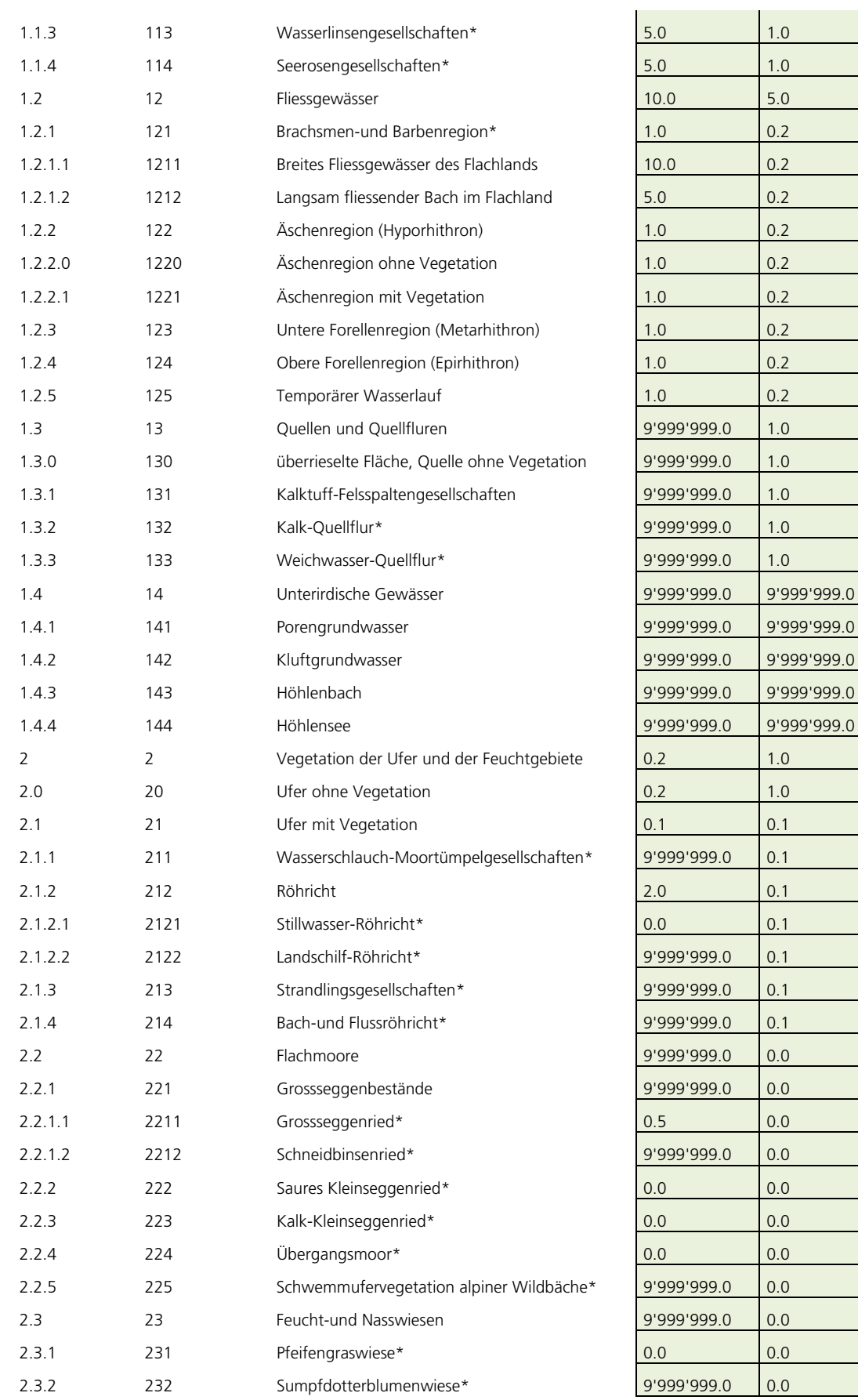

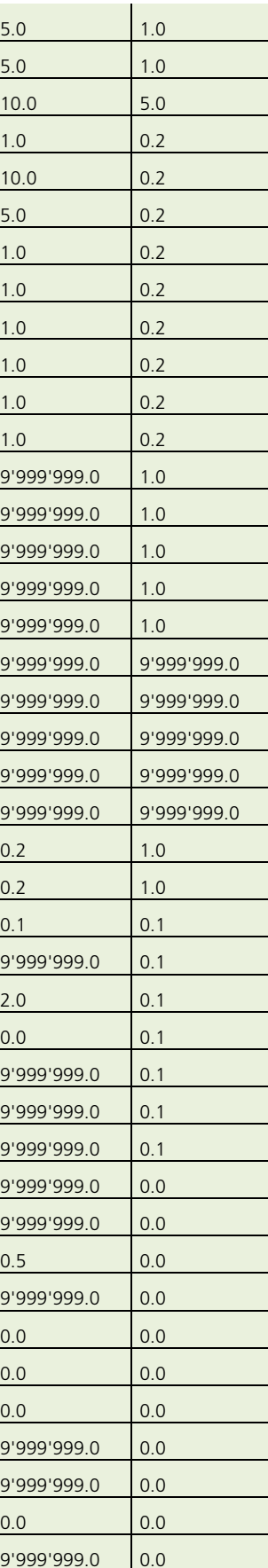

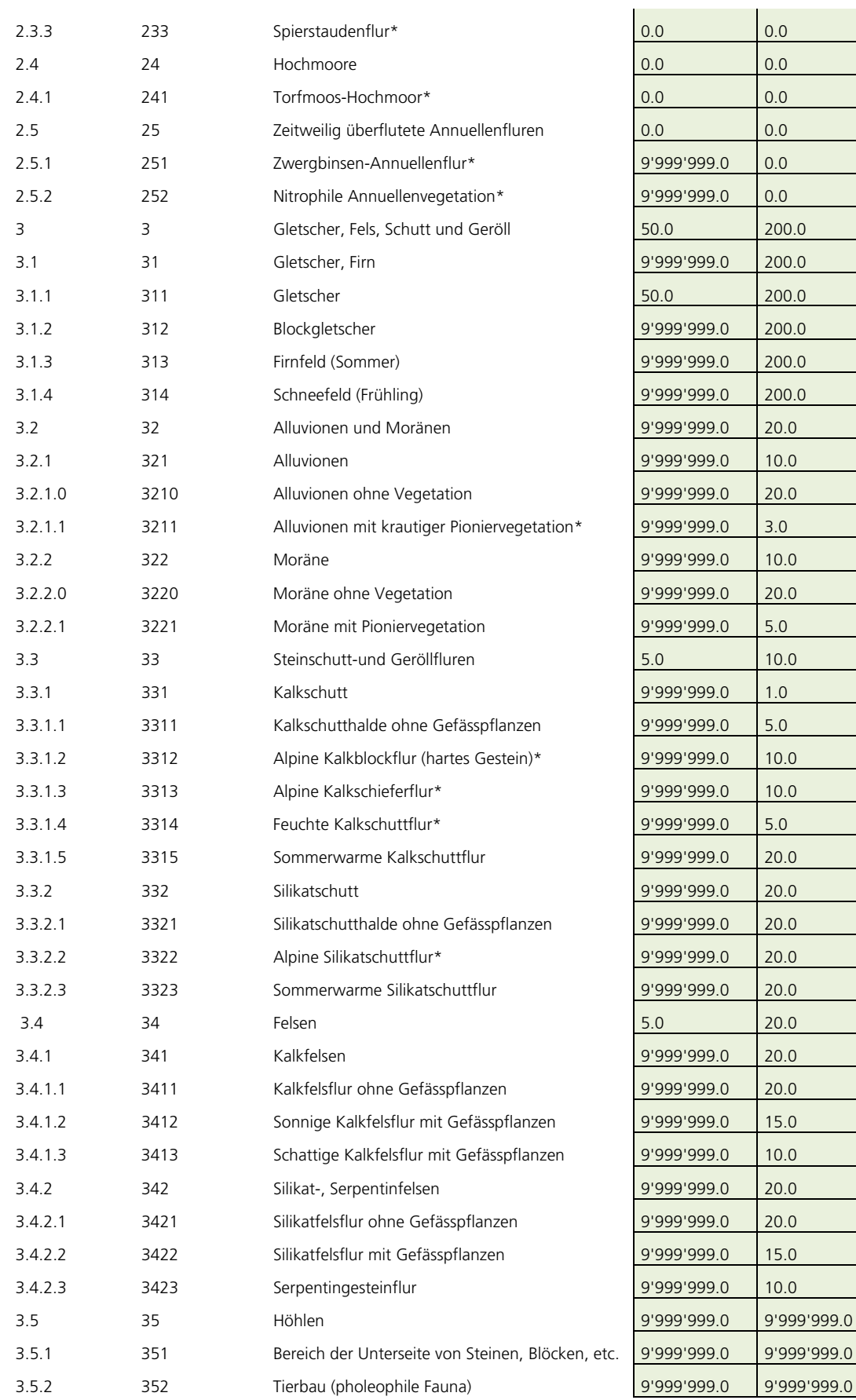

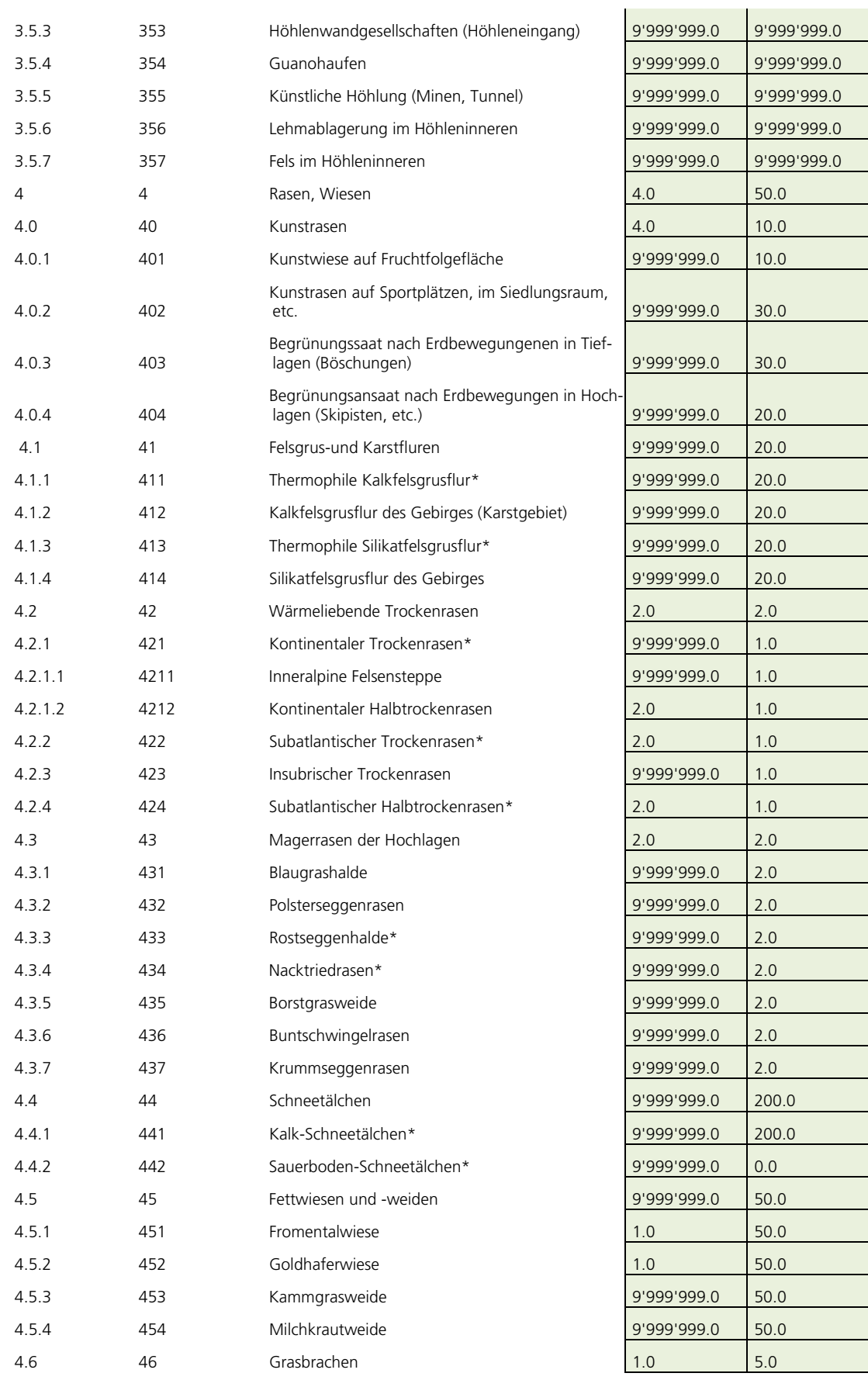

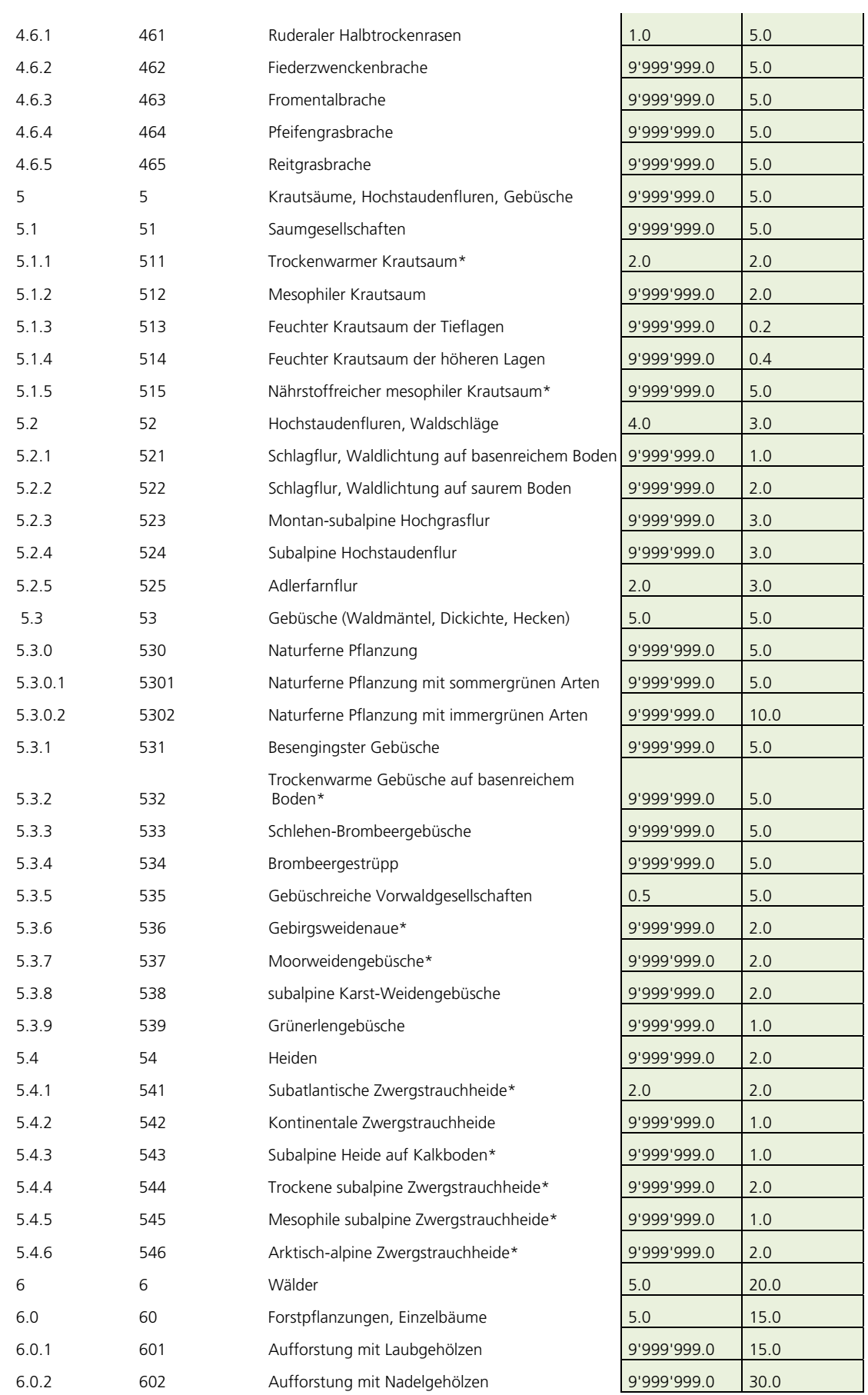

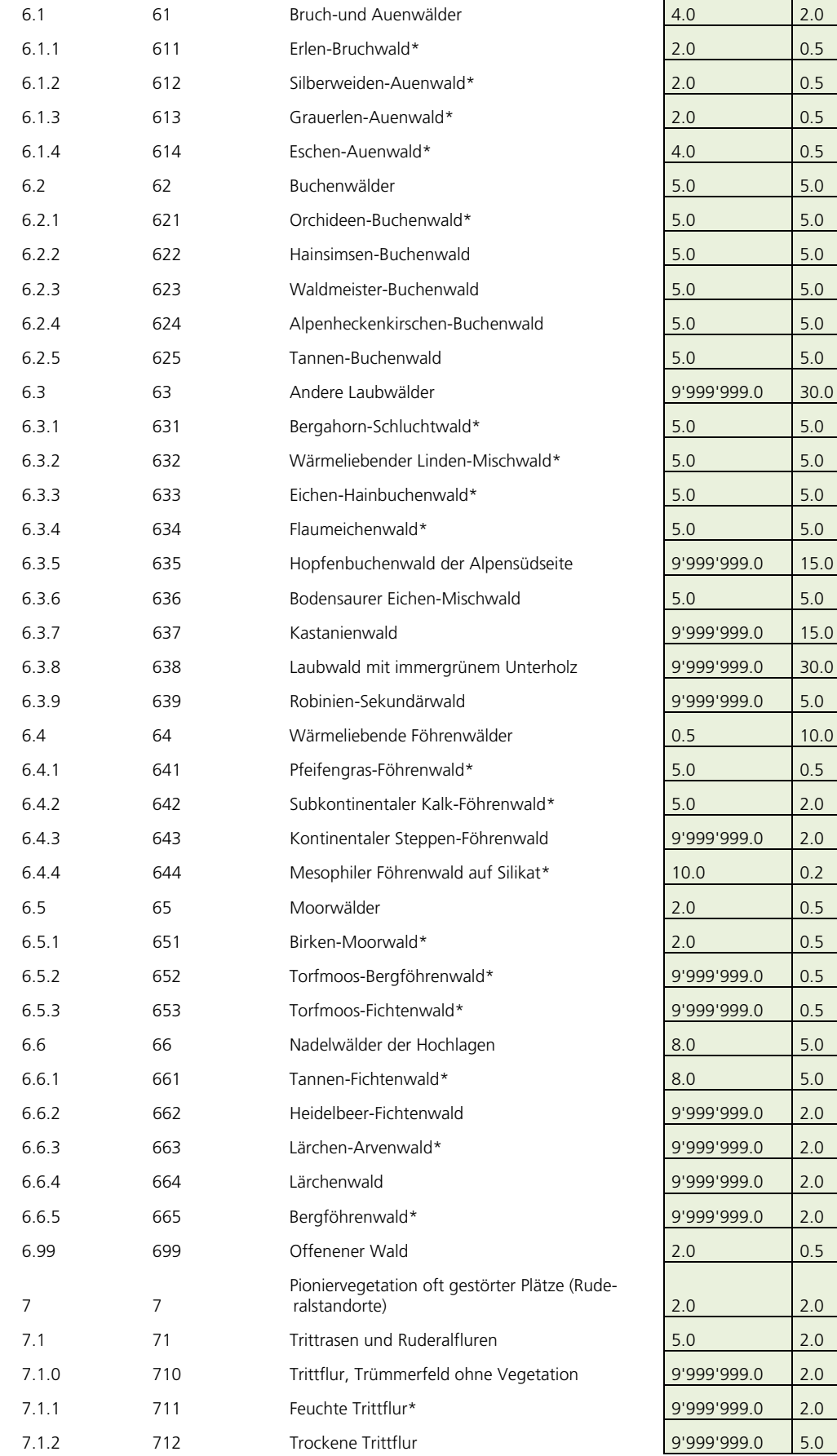

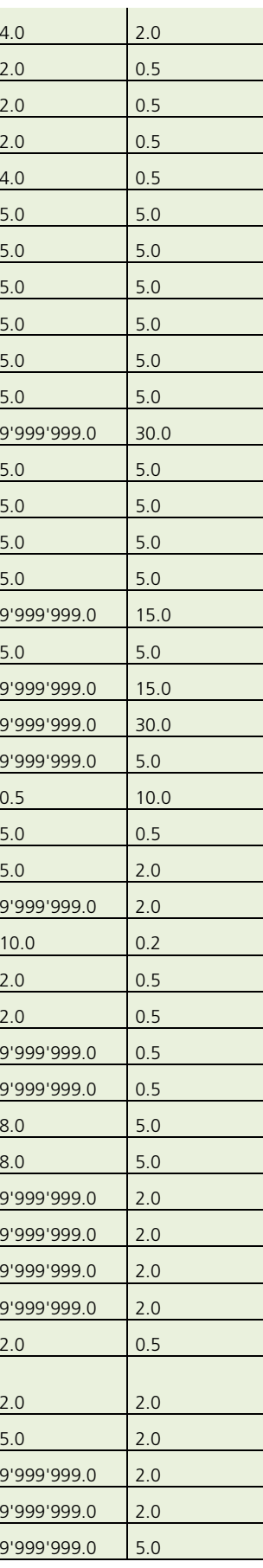

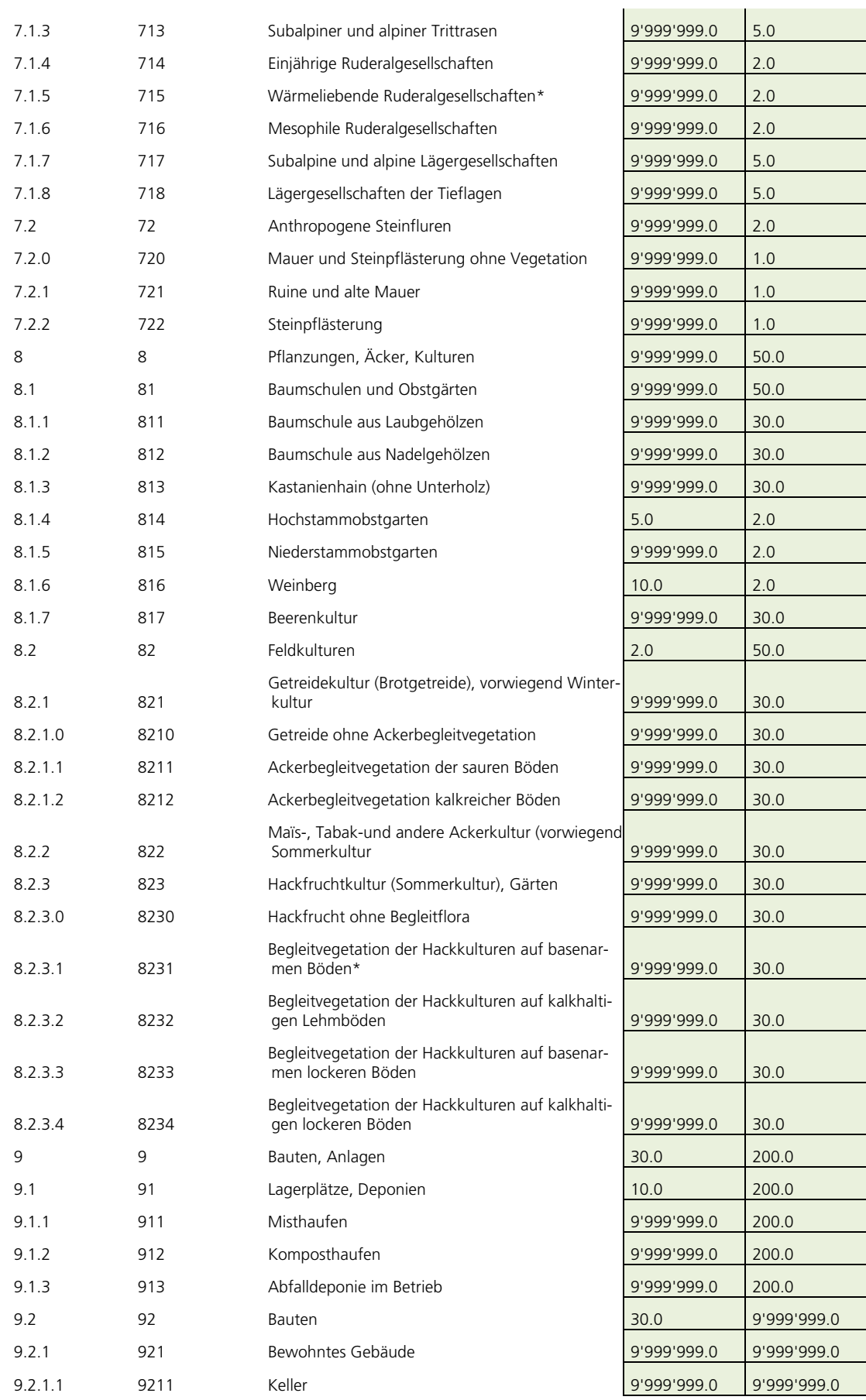

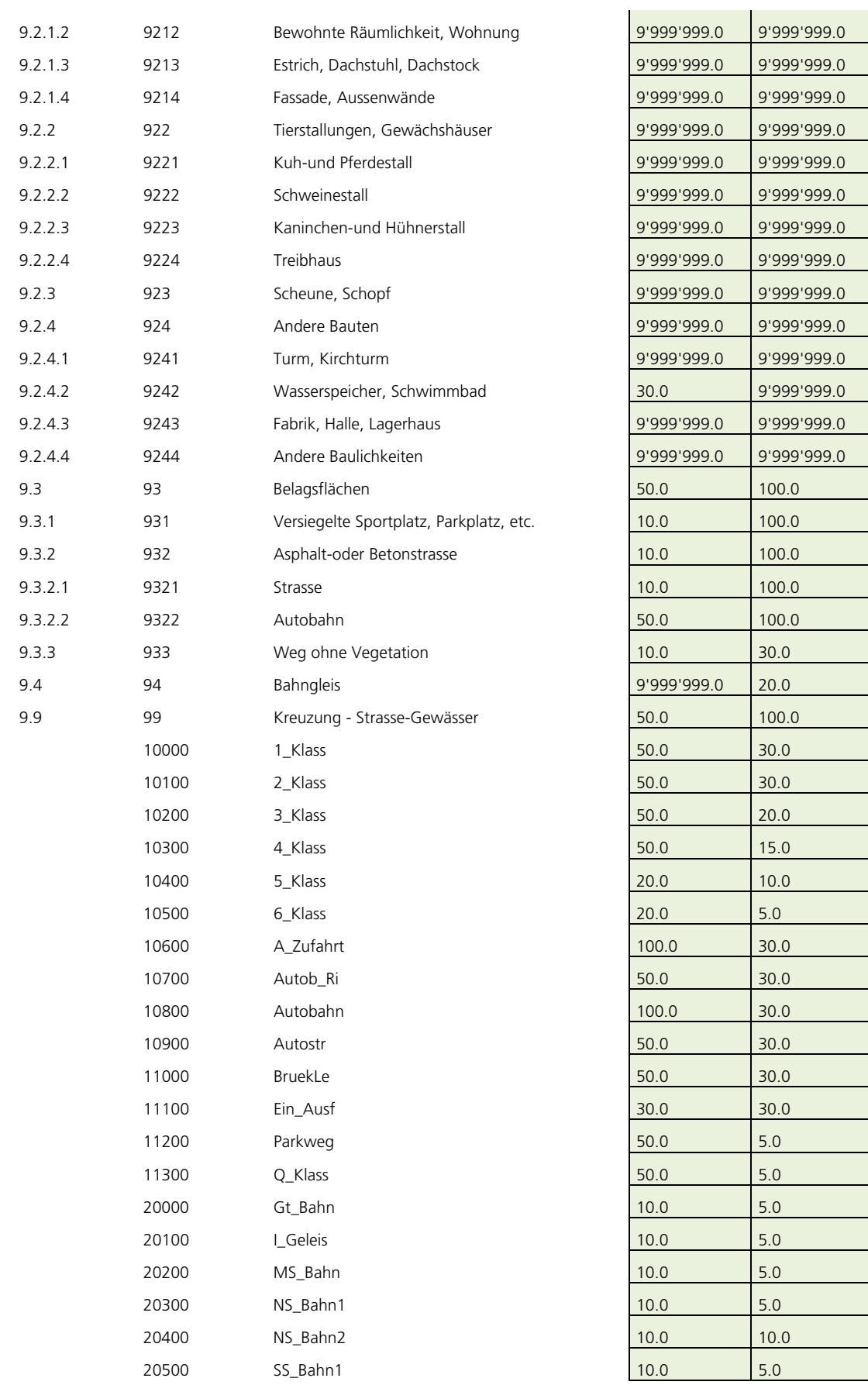

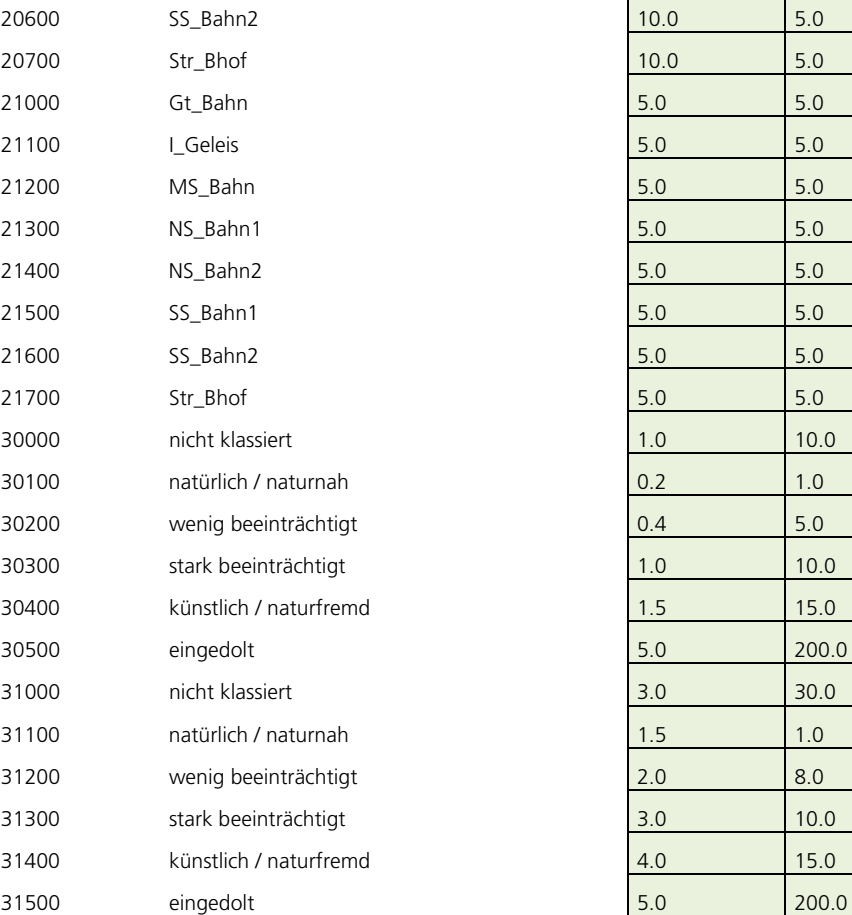

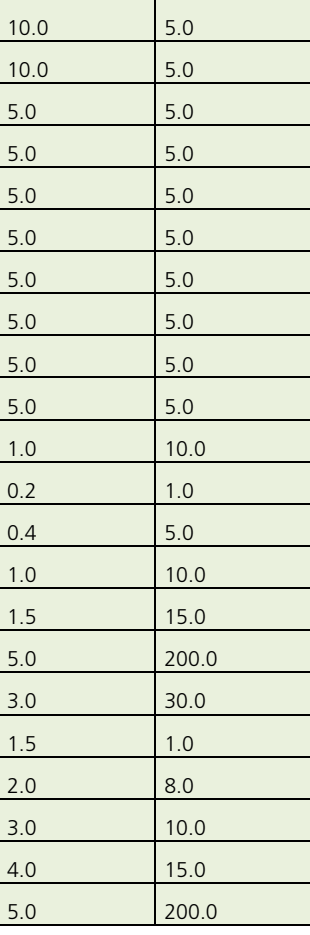

#### **Kartenwerke**